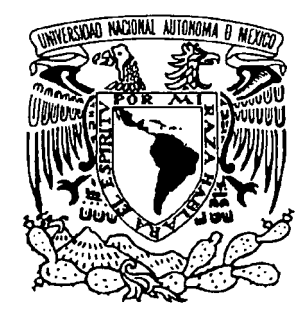

# **UNIVERSIDAD LASALLISTA BENAVENTE**

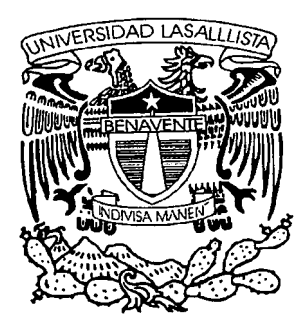

ESCUELA DE INGENIERÍA EN COMPUTACIÓN

Con estudios incorporados a la

Universidad Nacional Autónoma de México

CLAVE: 8793 – 16

**"AUTOMATIZACIÓN DE UN PROCESO DE RIEGO CONTROLADO POR UN MÓDULO LÓGICO UNIVERSAL"** 

# **Tesis**

QUE PARA OBTENER EL TÍTULO DE:

# **INGENIERA EN COMPUTACIÓN**

P R E S E N T A:

# MIRIAM FABIOLA JIMÉNEZ MALAGÓN

Asesor: CARLOS ALFONSO HERNÁNDEZ VILLANUEVA

Celaya, Gto. Celaya, Gto. Celaya, Gto. Celaya, Gto. Celaya, Gto. Celaya, Gto. Celaya, Gto. Celaya, Gto. Celaya, Gto. Celaya, Gto. Celaya, Gto. Celaya, Gto. Celaya, Gto. Celaya, Gto. Celaya, Gto. Celaya, Gto. Celaya, Gto. C

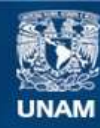

Universidad Nacional Autónoma de México

**UNAM – Dirección General de Bibliotecas Tesis Digitales Restricciones de uso**

### **DERECHOS RESERVADOS © PROHIBIDA SU REPRODUCCIÓN TOTAL O PARCIAL**

Todo el material contenido en esta tesis esta protegido por la Ley Federal del Derecho de Autor (LFDA) de los Estados Unidos Mexicanos (México).

**Biblioteca Central** 

Dirección General de Bibliotecas de la UNAM

El uso de imágenes, fragmentos de videos, y demás material que sea objeto de protección de los derechos de autor, será exclusivamente para fines educativos e informativos y deberá citar la fuente donde la obtuvo mencionando el autor o autores. Cualquier uso distinto como el lucro, reproducción, edición o modificación, será perseguido y sancionado por el respectivo titular de los Derechos de Autor.

Agradecimientos

A Dios por haberme bendecido teniendo unos padres perfectos, hermanos comprensivos, unos maestros pacientes y una vida maravillosa dándome la oportunidad de llegar hasta este día en el que se realiza una de mis metas más preciadas, por darme el aliento de vida y por bendecirme con sabiduría y paz.

A mis padres y Hermanos,

Joel Jiménez Sánchez Ma. Guadalupe Malagón Rico Laura Yazmin Jiménez Malagón Emanuel Jiménez Malagón por su apoyo y por lo que soy en la vida ya que nunca dejaré de agradecerles

#### A mis maestros,

Noe de Jesús Vela, Anselmo Ramírez, Maya Gicela Villagómez, Iván Monroy, Araceli Lupercio Ramos, Claudia Patricia Rojano, Rayo Esmeralda Patiño, Margarita Zamora, Ivonne Villagómez, Kathryn Leppert, Gustavo Ramírez, Alicia Venecia Figueroa, Alejandro Guzmán Zazueta, Felipe Alberto Martínez, José Antonio Martínez

Especiales:

Juan Plácido Ramos Carlos Hernández Por el tiempo que han compartido conmigo para escribir este texto. Gracias por el apoyo, comprensión, tolerancia y sus sabios consejos.

# INDICE

INTRODUCCIÓN

# **Capítulo I INTRODUCCIÓN DE LOS SISTEMAS DE RIEGO EMPLEADOS EN MÉXICO**

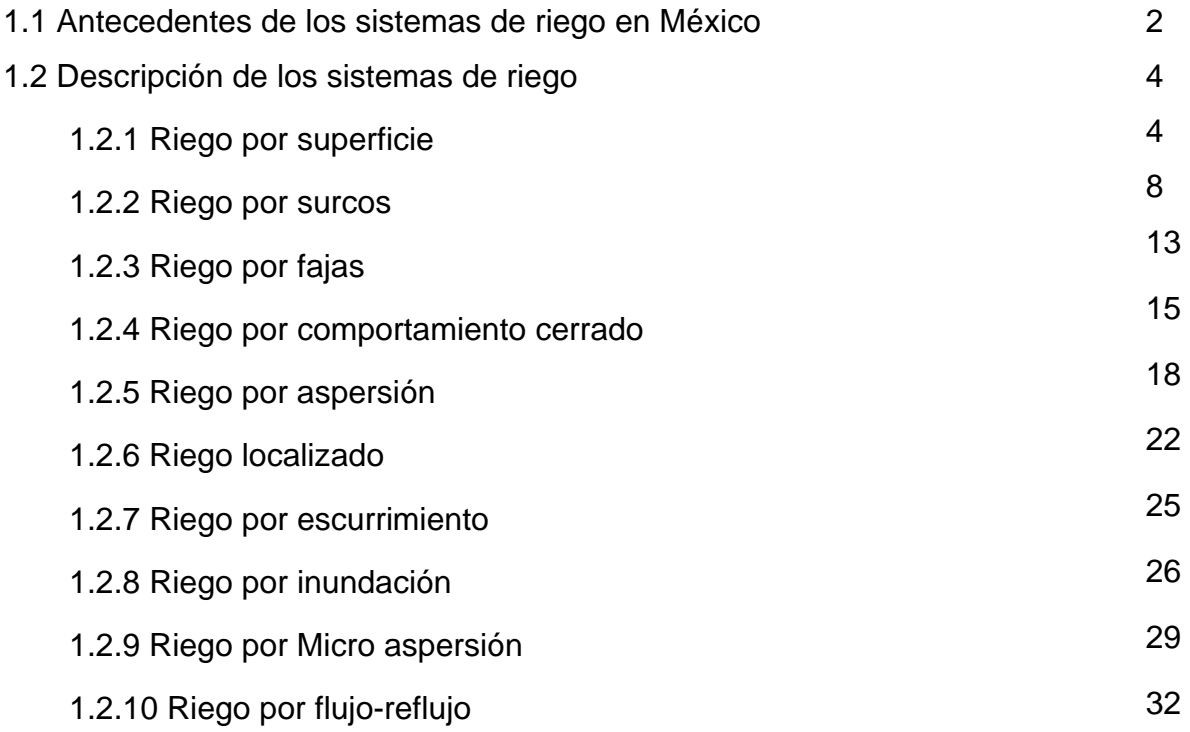

# **Capítulo II DISEÑO DEL SISTEMA DE CONTROL DE RIEGO**

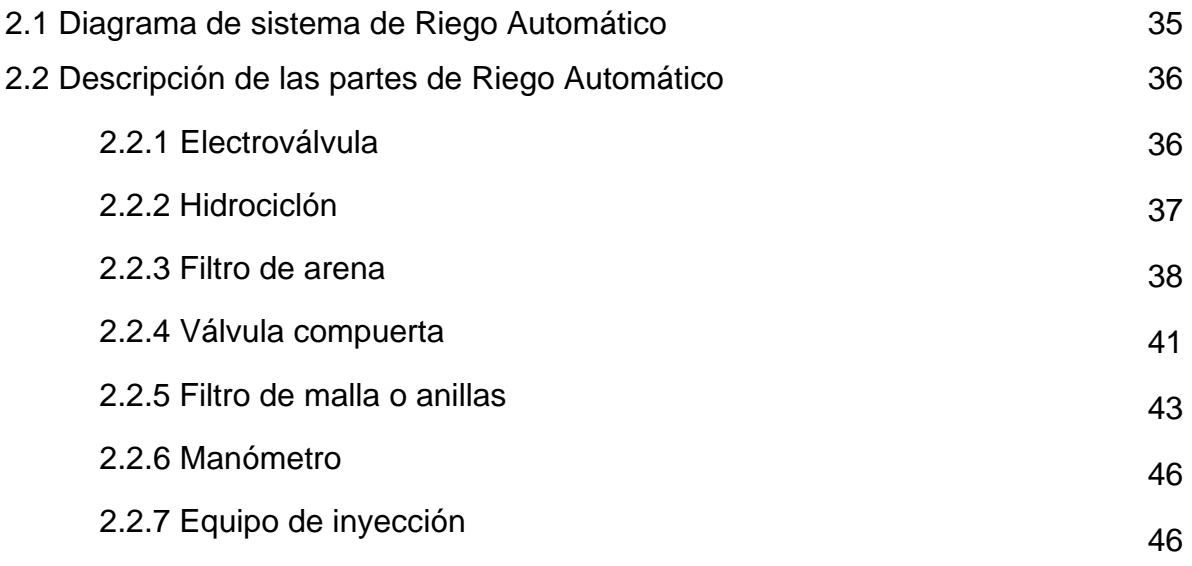

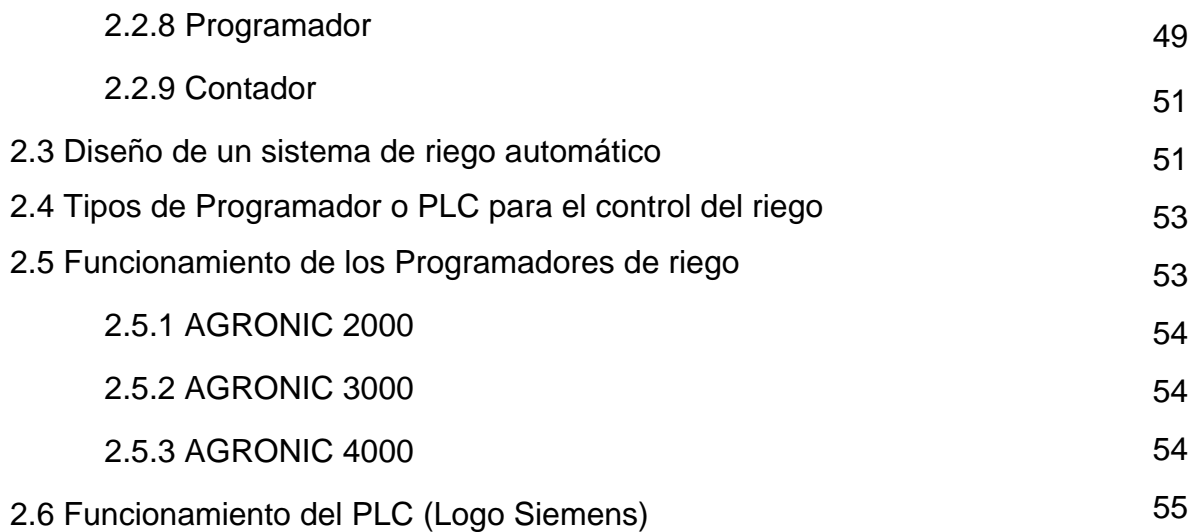

# **Capítulo III DESCRIPCION DEL MANEJO DE LOS PROGRAMADORES DE MANERA PARTICULAR**

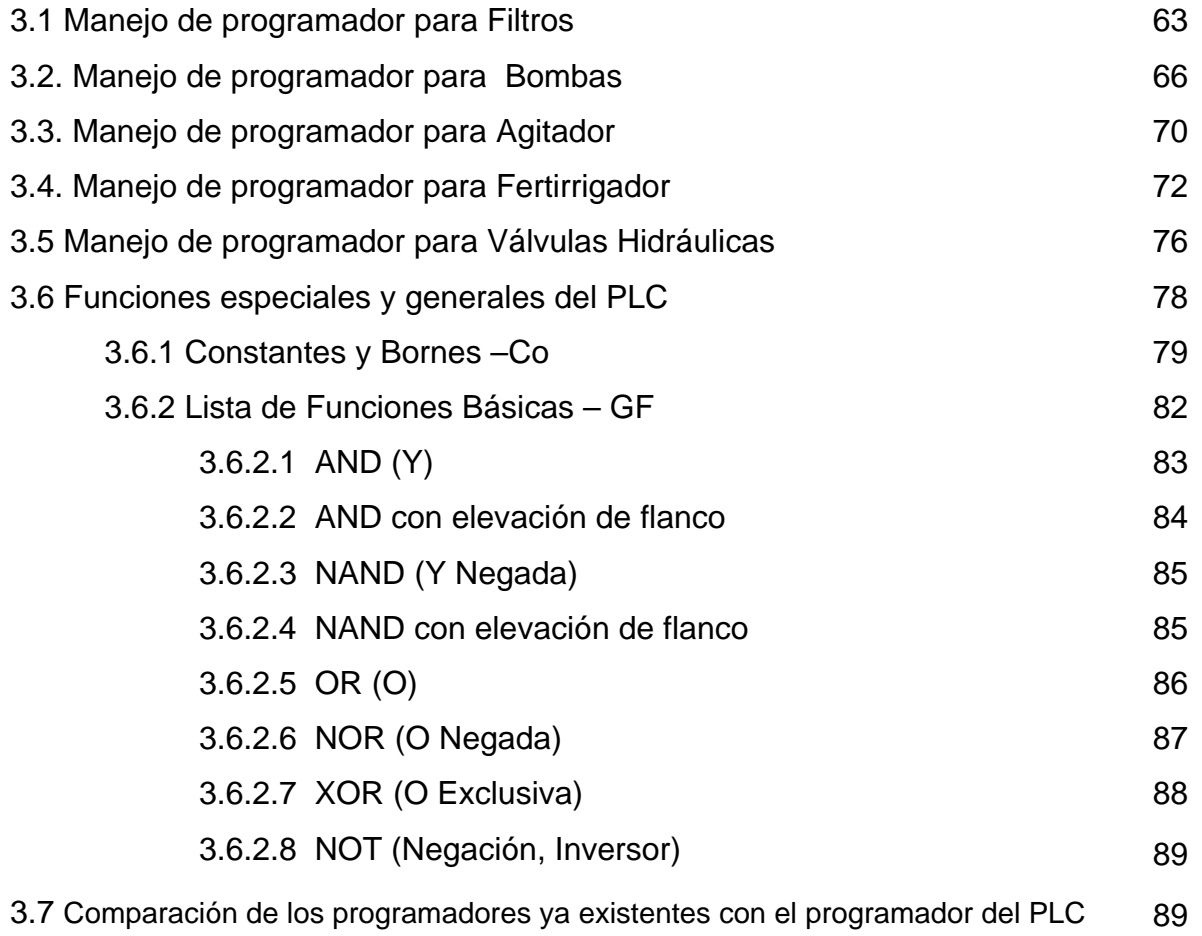

# **Capítulo IV SIMULACIÓN REAL DEL SISTEMA RIEGO AUTOMÁTICO**

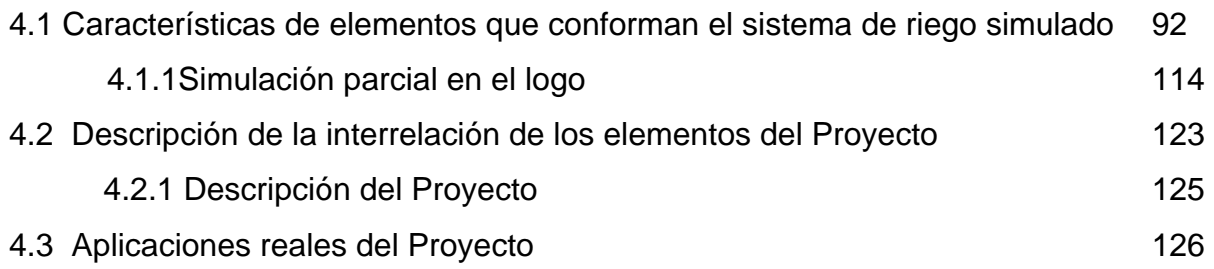

Conclusión Anexos Glosario Bibliografía

#### Introducción

Es muy importante el apoyo hacia las nuevas tecnologías, así como el desarrollo de las mismas ya que un país sin tecnología no tiene un futuro muy prometedor.

Estas nuevas tendencias de la tecnología en todo el mundo van caminando a un gran paso, se espera que para el 2030 ya exista una automatización del 80% en todas las áreas donde la humanidad se desenvuelve.

Siendo realistas, con el paso del tiempo creemos que por automatizar los riegos se pierde trabajo para la humanidad pero no es así. Desde mi punto de vista, lo veo como un reto donde tenemos que ser mejor cada día y no permitir que una máquina nos gane nuestro lugar al fin y al cabo nosotros somos los que decidiremos qué es lo que harán y cómo lo harán, nosotros tenemos la inteligencia y el ingenio de crearlas.

Con los altos índices de crecimiento en la población, la escasez de alimentos se ha convertido en un serio problema para nuestra sociedad obligando a un mayor rendimiento del campo en su producción con una menor superficie de tierra debido al crecimiento de la mancha urbana, para lograr esto la ingeniería genética se ha convertido en una arma poderosa con la producción de los alimentos transgénicos, que aunque gran parte de la sociedad no está de acuerdo ésta ha hecho posible el incremento en los índices de producción junto la automatización del agro mexicano.

Por ese motivo he decidido incursionar en el área de automatizar el sistema de riego para campo en cultivos hortícolas con la finalidad de disminuir costos e implementar la tecnología de punta en la agricultura, así como el ahorro del agua, pues en la actualidad México es uno de los países que se dedican a la agricultura.

Para mí es muy importante la realización y la implementación de proyectos de esta magnitud, ya que es algo que los maestros nos han inculcado a lo largo de la carrera que hagamos algo que sirva a la sociedad y no solamente que se quede en papeles, de antemano agradecemos su tiempo y su disposición hacia nosotros.

Mi propuesta de tesis es implementar la fase de riego hortícola, que es parte de los sistemas automáticos. Basado en microcontroladores de última generación dando lugar al desarrollo de un prototipo que permita que el riego se lleve a cabo satisfactoriamente, para que la producción en la agricultura en México, sea mucho más rápida y menos costosa ahorrando tiempo y maquinaria.

Nos ayudará a la elaboración de cultivos hortícolas y mezcla de productos agrícolas, como sería la mezcla de fertilizantes para una adecuada nutrición de los cultivos.

En el primer capítulo se hablará de los antecedentes de riego que existen en México; tipos y descripción de cada uno de ellos con la finalidad de que el lector comprenda cuáles y qué significan cada uno de los riegos, ya que se pretende elegir uno para utilizarlo en la aplicación final.

En el segundo capítulo se explica el diseño del sistema de control de riego automático, además de conocer y desarrollar el diagrama identificando cada una de sus partes, plasmando los tipos de programadores o PLC para el control del riego y su funcionamiento.

En el capítulo tres se hablará de manera particular la descripción del manejo de los programadores; cómo y cuales son las funciones especiales y las diferentes fases que comprende, dando una explicación de las listas de funciones especiales y generales del PLC.

Por su parte, en el capítulo cuatro se hablará de la simulación real del sistema de riego automático con la finalidad de aplicar los conocimientos teóricos en los capítulos anteriores, determinando los elementos que conforman el sistema de riego, descripción e interrelación de los elementos del proyecto, y concluiremos con un prototipo con el fin de que éste sea didáctico.

Con esto se espera que este estudio sea una aplicación real teórico – práctico y que las explicaciones no sean tan complicadas, ya que entender las bases del funcionamiento es lo principal para poder seguir desarrollando nuevas ideas.

# CAPÍTULO I CONOCIMIENTO DE LOS SISTEMAS DE RIEGO EMPLEADOS EN MÉXICO

En este capítulo se hablará un poco de los antecedentes de los sistemas de riego, así como una descripción de las características y los diferentes tipos de riego empleados en México.

# **1.1 ANTECEDENTES DE LOS SISTEMAS DE RIEGO EN MÉXICO**

México es un territorio predominantemente desértico donde sólo el 10% de su superficie es cultivable: unas 25 millones de hectáreas. De esta superficie, cuentan con riego alrededor de unas 6 millones de hectáreas, la mitad de las cuales constituyen la llamada pequeña irrigación. Estas cifras dan una idea del potencial de riego en el país.

El valor de la irrigación destaca al señalar que poco más de la mitad de la tierra arable se localiza en las zonas áridas, en donde apenas existe el 7% de la disponibilidad del agua. Por el contrario, en donde existe el 69 % del agua sólo se tiene 31 % de la tierra. Esta situación ha llevado a establecer áreas de agricultura bajo riego en donde la frontera hidráulica es posible. Se trata de unos 8 millones de hectáreas. Esto indica que restan 2 millones por desarrollar.

De las 6 millones de hectáreas bajo riego, 3.2 millones corresponden a los distritos de riego, conformando la gran irrigación. Los 2.8 millones restantes se organizan en las unidades de pequeña irrigación. Esta división enuncia el apoyo irrestricto a la gran irrigación, mientras casi el 50% de las zonas irrigadas han quedado al margen de los beneficios de la política hidráulica.

Los 78 distritos de riego del país benefician a más de 514 mil usuarios, concentrándose el 54 % de la superficie en 18 distritos en los estados de Sinaloa, Sonora, Baja California y Michoacán; otro 17 % está en 10 distritos del Centro−Norte del país, como La Laguna. El resto de la superficie (29 %) se distribuye en 50 distritos ubicados en 24 estados.

Por el contrario, la pequeña irrigación, o unidades de riego, poca información ha generado que sea comparable a la existente para la gran irrigación, a pesar de su amplia cobertura en México. Lo reducido de su producción a nivel individual, la incapacidad de su seguimiento y del reconocimiento de su aprovechamiento, no han permitido esclarecer el número de obras, así como la superficie irrigada y los productores beneficiados.

Las cifras que se tienen mencionan que hay 2.8 millones de hectáreas de pequeña irrigación, y cuentan con unas 29 000 unidades o pequeñas obras que son operadas por los agricultores que las conforman. En estos microsistemas, la Secretaría de Agricultura y Ganadería ha constituido 18,800 unidades de riego para el Desarrollo Rural (URDERAL), cubriendo una superficie aproximada de 1.8 millones de hectáreas, viéndose beneficiados cerca de 493 mil productores. Pero el registro de una URDERAL es sólo un acto estadístico pues no existe apoyo por parte del Estado en el momento que las unidades de riego quedan registradas. Además, no hay diferencia entre las unidades que están registradas y aquellas que no.

Las URDERALES son tan sólo registro útil para el conocimiento del Estado y para generar un instrumento jurídico de intervención pública en áreas donde conviene manejar el suelo o el agua.

Respecto al millón de hectáreas restantes, se estima que conforman unas 32,800 pequeñas obras cuya construcción, infraestructura y operación dependen de los productores, y no están registradas como URDERALES. Sus beneficiarios directos son 300,000. En suma, existen 61 800 obras que irrigan a las citadas 2.8 millones de hectáreas, y benefician a 523 600 productores de pequeña irrigación. Estos, sumados a los usuarios de la gran irrigación, dan en total un millón de productores con acceso a agua para riego.

Dicha extensión ubica a México como el país con la mayor superficie de riego en Latinoamérica y la séptima en el mundo, aportando el área cosechada de estas zonas el 50 % de la producción agrícola nacional. Esta producción se ha convertido en generación de ingresos y de empleos, así como de divisas para el país. Pero los problemas, como se destaca en otros textos de este suplemento, abundan. $1$ 

 1 http://pdf.rincondelvago.com/agua-medio-ambiente-y-desarrollo.html

# **1.2 DESCRIPCIÓN DE LOS SISTEMAS DE RIEGO**

Si bien el riego es una de las primeras acciones en un establecimiento hortícola, no es como todo profesional sabe porque ésta operación sea elemental, sino porque se trata de una operación esencial para el futuro del vegetal. Las necesidades del agua de las plantas varía en función de su periodo vegetativo y de las características de las especies, es por eso que a continuación se muestra una lista de los tipos de riego empleados en México:

- $\triangleright$  Riego por superficie
- $\triangleright$  Riego por surcos
- $\triangleright$  Riego por fajas
- $\triangleright$  Riego por comportamiento cerrado
- $\triangleright$  Riego por asperción
- $\triangleright$  Riego localizado o por goteo
- $\triangleright$  Riego por escurrimiento
- $\triangleright$  Riego por inundación
- ¾ Micro aspersión
- $\triangleright$  Riego por flujo-reflujo

### **1.2.1 RIEGO POR SUPERFICIE**

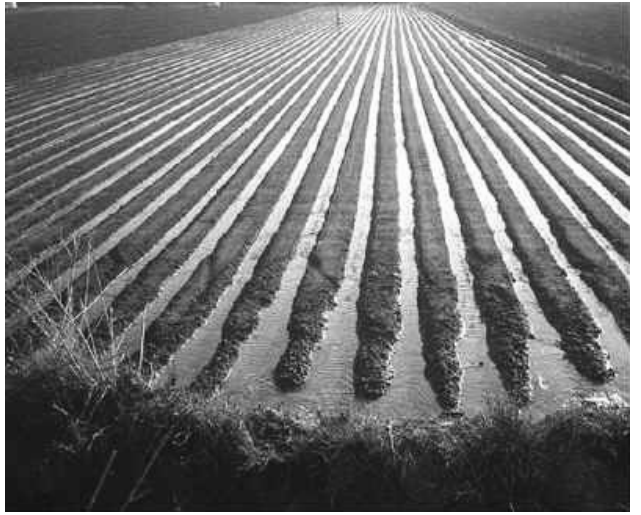

Figura 1.1 Imagen de riego por superficie 2

<sup>&</sup>lt;sup>2</sup> http://www.elriego.com/informa\_te/riego\_agricola/fundamentos\_riego/riego\_superficie.htm

El riego por superficie se puede hacer de dos formas:

- *Riego de manta.* El agua cubre toda la superficie del suelo. Es decir riego de la sequia.
- *Riego por surcos.* El agua se distribuye por surcos paralelos, y se va infiltrando por el fondo y costado, sin que la superficie del suelo quede mojado en su totalidad. Los surcos pueden ser con pendiente cero (en surcos cortos) o con pendiente distinta de cero (en surcos largos). El riego por surcos exige una mano de obra suficientemente experimental, para aplicar el agua de forma que se consiga una buena uniformidad en la distribución y una buena eficiencia en la aplicación del agua.

A su vez, el riego a manta admite dos modalidades:

- *Riego por escurrimiento o por fajas*. Las unidades de riego, llamados canteros, tablares, amelgas o fajas, tienen una ligera pendiente longitud que facilita el avance del agua. La parte inferior de los canteros puede estar abierta o cerrada mediante un caballón.
- *Riego por inundación o por estanques*. Los canteros o tablares, generalmente de forma rectangular o cuadrada, están bordeados de un dique o caballón que impide la salida del agua. La nivelación se hace con pendiente cero. Un caso especial de esta modalidad es el riego del arroz, en donde los caballones suelen seguir las curvas del nivel, y se mantiene el agua sobre la superficie durante el ciclo del cultivo.

#### **BASES DEL RIEGO POR SUPERFICIE**

 $\overline{a}$ 

 En cualquier sistema de riego se pretende que todos los puntos de la parcela reciban la misma o casi la misma cantidad de agua (uniformidad en la distribución). En el sistema de riego por superficie esto es muy difícil, ya que el movimiento del agua en el agua regado es sumamente compleio. $3$ 

 Desde que el agua en el cantero o en el surco, una parte de su volumen discurre por su superficie, mientras que el resto se va infiltrando a lo largo de

<sup>3</sup> FUENTES, José Luís, *Curso de riego para regantes*, 2ª ed., Editorial Mundi–Prensa, Madrid, 1998, p. 93.

ellos. Se llama tiempo de oportunidad de infiltración al período de tiempo en que el agua permanece sobre la superficie en un punto determinado. Durante ese tiempo el agua se infiltra en ese punto del suelo. Naturalmente, si todos los puntos de la parcela tuvieran el mismo tiempo de oportunidad, se infiltraría la misma cantidad de agua en toda la parcela. Esto es imposible en el riego por gravedad, pero sí que es posible conseguir una uniformidad aceptable en la distribución del agua. Para ello se tendrán en cuenta las siguientes recomendaciones, basadas en datos experimentales:

- Se procurará que el avance del agua, desde que entra en el surco hasta que llega al final del mismo, sea lo más rápido posible, y para ello se aplicará el mayor caudal posible que no produzca erosión en el suelo.
- El momento de corte en el suministro del agua ha de producir oportunamente; si se hace demasiado pronto no llega agua suficiente al final del cantero o surco, y si se hace demasiado tarde se producen pérdidas (cuando los surcos están abiertos) o encharcamiento (cuando están cerrados). En términos generales se procurará que el momento del corte se produzca de la forma siguiente:
- En los surcos cerrados nivelados a pendiente cero (horizontal): antes o al mismo tiempo que el avance del agua llegue al final.
- En los surcos cerrados con pendiente distinta de cero: antes de que el avance del agua llegue al final.
- En surcos abiertos con pendiente distinta de cero: después de que el avance del agua llegue al final.

# **TÉCNICAS DE MEJORA DEL RIEGO POR SUPERFICIE**

 $\overline{a}$ 

 En el riego por superficie se produce mayor porcentaje de pérdida de agua que en otros sistemas de riego; pero esto no tiene porqué ser necesariamente así, ya que, se pueden conseguir una alta eficiencia en el riego cuando el agua se aplica con criterios racionales estudiados. $4$ 

<sup>4</sup> FUENTES, José Luis, *Curso de riego para regantes*, 2ª ed., Editorial Mundi–Prensa, Madrid, 1998, p. 106.

 Aparte de los programas de la computadora del diseño de unidades de riego, los avances técnicos más notables en riego por superficie son los siguientes:

### 1. *Nivelación con rayo láser*

La uniformidad del riego por superficie viene condicionada en buena medida, por el estado de nivelación.

El método de nivelación convencional, topográfico, es lento, costoso y poco preciso, además de que normalmente exige operaciones de refino que aumentan el coste.

El método de nivelación con rayo láser es más preciso, y la ejecución, más rápida y económica.

 Al lograr una nivelación mucho más perfecta que con el sistema convencional se consigue una mejor uniformidad en la distribución del agua y, en consecuencia, hay una mejor eficiencia del riego. Estas ventajas son más perceptibles en el riego por comportamiento cerrado sin pendientes en donde se utilizan grandes caudales.

 La nivelación con rayo láser es aconsejable, sobre todo, para labor de refino<sup>5</sup>, en donde se pueden conseguir resultados óptimos con bajo costo, ya que se necesitan pocas horas de funcionamiento del equipo.

### 2. *Riego intermitente o por impulsos*

Se ha demostrado experimentalmente que cuando el agua circula por un surco de una forma intermitente se consigue una mayor uniformidad en el riego. Basándose en este hecho se ha ideado un método de riego que consiste en suministrar agua a los surcos por medio de una tubería provista de unas compuertas. Mediante una válvula (que generalmente, funciona con energía solar) el agua de cada compuerta se dirige alternativamente hacia dos surcos consecutivos durante intervalos de tiempo que se fijan previamente. De esta forma, durante un intervalo de tiempo se riegan los surcos pares, y durante el intervalo de tiempo siguiente se riegan los surcos impares.

#### $\overline{a}$ 5 Ver glosario

#### 3. *Reutilización del agua de escorrentía superficial*

El empleo de grandes caudales produce una mayor velocidad de avance del agua y una mayor uniformidad en su distribución, pero tiene el inconveniente de que se producen unas grandes pérdidas por escorrentía al final de la parcela. Este inconveniente se puede resolver mediante la reutilización del agua sobrante, con lo cual se consigue una mejora en la eficiencia de aplicación de hasta un 25-30 por 100.

#### **1.2.2 RIEGO POR SURCOS**

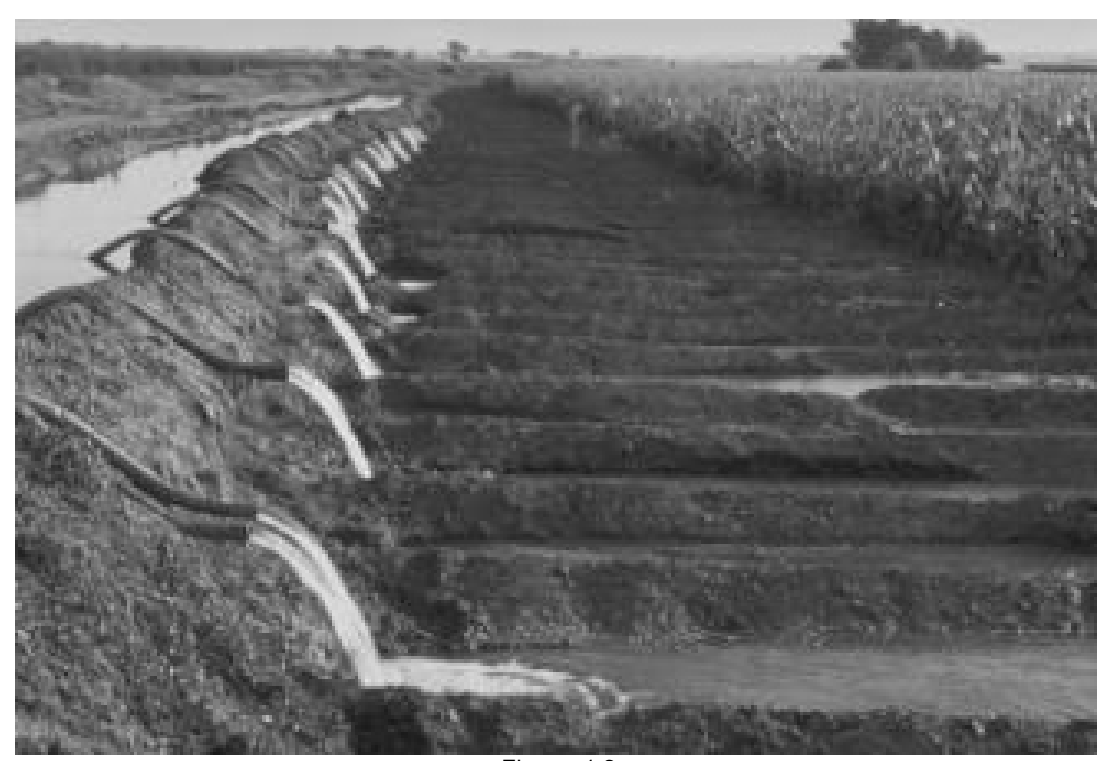

Figura 1.2 Imagen de riego por surco $6$ 

 El riego por surcos es aconsejable para cultivos sensibles al exceso de humedad en el pie de los tallos, y para aquellos otros que se cultivan en hileras, tales como: maíz, papa, girasol, algodón, remolacha, etc.

 En surcos largos con desagüe libre, la cantidad de agua infiltrada disminuye progresivamente desde la cabecera hasta la cola. Además es muy

 6 http://www.oni.escuelas.edu.ar/2003/ENTRE\_RIOS/26/riego.html

probable que se produzcan pérdidas por escorrentía al final de los surcos, por lo que se recomienda la reutilización de esta agua o utilizar alguna técnica de recorte de caudal.

 En términos generales, se suele empezar el riego con caudales relativamente grandes, y se termina con caudales pequeños, con lo cual se logra un avance rápido (y en consecuencia, una mayor uniformidad en la distribución) y se reduce la escorrentía al final de los surcos.

 El riego suele realizarse en dos operaciones: mojado del surco y riego propiamente dicho. El mojado se hará lo más rápidamente posible, para que la diferencia de agua infiltrada en los extremos del surco sea lo menor posible, y ello requiere que se aporte el mayor caudal posible sin producir erosión del suelo. Cuando el agua llega al final del surco empieza el riego propiamente dicho, haciendo modificación del caudal de acuerdo con la intensidad de infiltración del agua en el suelo.

 Hay que tener en cuenta que la velocidad de infiltración disminuye con rapidez cuando el suelo se va saturando de agua y, por consiguiente, en esta segunda etapa el agua discurre más en los primeros surcos y se infiltra más en los últimos surcos.

#### *Sección de los surcos*

 La forma más sencilla de la sección es en <<V>> abierta, con una altura que varía desde 20 a 80 cm., según el cultivo. En surcos de poca altura hay que hacer una buena nivelación del terreno, para desbordamiento de agua de un surco a otro.

 En suelo arcilloso, de poca velocidad de infiltración se suelen hacer surcos con la sección en forma de <<U>>, que tienen la ventaja sobre los anteriores de que la infiltración resulta más uniforme. La anchura del fondo varía desde 20-40 cm. en hortalizas hasta 60 cm. En frutales los surcos se forman como se muestra en la figura 1.3:

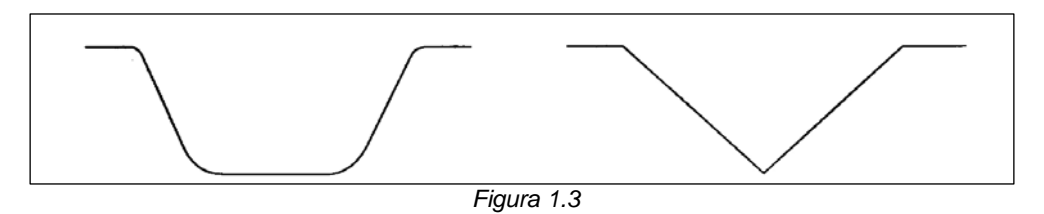

*En el suelo forma de <<U>> la infiltración resulta más uniforme que el en surco en forma de <<V>>.* 7

### *Separación de los surcos*

La separación de los surcos depende, del suelo, del cultivo y de la maquinaria que se vaya a utilizar.

Hay que procurar que el desplazamiento del agua en el suelo entre dos surcos consecutivos moje la totalidad del suelo ocupado por raíces. Este desplazamiento del agua depende, sobretodo, de la textura del suelo. Observe la figura 1.4:<sup>8</sup>

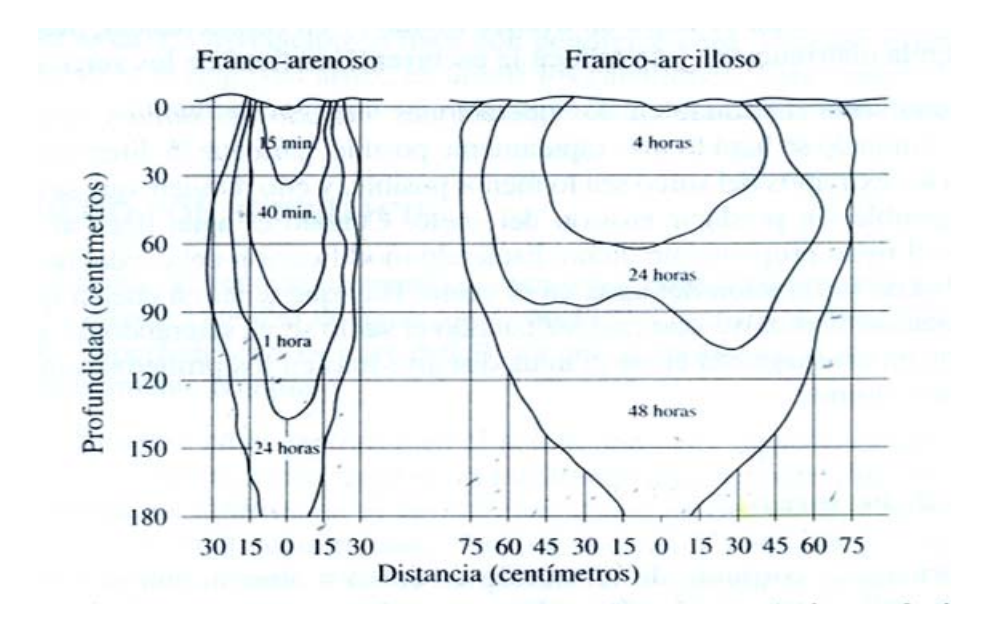

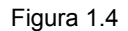

Infiltración del agua en surcos. En suelos la infiltración es raída y profunda. En suelos fuertes la infiltración es más lenta y se extiende más en sentido horizontal. Loas líneas curvas marcan la sección de suelo que se va mejorando progresivamente.<sup>9</sup>

<sup>&</sup>lt;sup>7</sup> FUENTES, José Luis, *Curso de riego para regantes*, 2ª ed., Editorial Mundi–Prensa, Madrid, 1998, p. 95.<br><sup>8</sup> *Ibidem*, p. 96.<br><sup>9</sup> http://www.agroinformacion.com/leer-contenidos.aspx?articulo=278

- En los suelos el agua penetra más en profundidad que lateralmente. En estos suelos la separación máxima de los surcos será de 50 cm.
- En los suelos de textura media se produce una infiltración compensada en sentido vertical y en sentido horizontal. Los surcos pueden tener una separación de 50 a 100 cm.
- En suelos arcillosos el agua penetra con más rapidez en sentido horizontal que en sentido vertical, con lo cual los surcos pueden tener una separación de hasta1.50 m.

Para determinar, en la práctica, la separación de los surcos se riega un surco con la cantidad de agua que se ha de usar normalmente.

Se dejan transcurrir 48 horas para que se estabilice el movimiento del agua en el suelo, y a continuación se hace un corte en el terreno para observar el desplazamiento lateral del agua.

Conviene que haya una pequeña superposición entre la zona húmedas de dos surcos consecutivos, para asegurar un humedecimiento completo. Se observa en la figura  $1.5$ :<sup>10</sup>

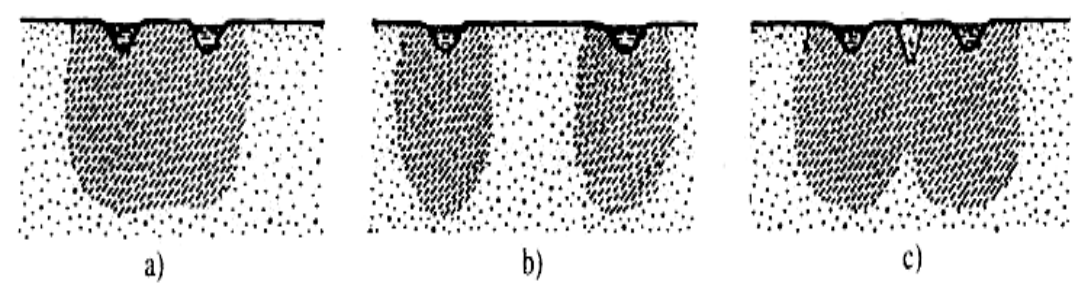

Separación de surcos a) Poca separación b) Mucha separación c) Separación adecuada.

Figura 1.5

Algunas veces, en los cultivos, no es posible acomodar la separación de los surcos a la textura del suelo, ya que es preciso tener en cuenta el cultivo y la maquinaria.

 $\overline{a}$ 10 FUENTES, José Luis, *Curso de riego para regantes*, 2ª ed., Editorial Mundi–Prensa, Madrid, 1998, p. 95.

Hay cultivos, tales como el maíz, la patata, el algodón, etc., que requieren un surco entre dos filas consecutivas, con una separación entre 60 y 100 cm.

En otros cultivos, como la lechuga, la zanahoria, la cebolla, etc., con un solo surco se pueden regar dos filas de plantas, que se encuentran sobre el mismo caballón, en cuyo caso la separación de surcos puede ser de 1m.

En el diseño por surcos se han de combinar todos los condicionantes que intervienen en la infiltración (forma, anchura, pendiente y longitud del surco y caudal preciso) para que la distribución del agua sea más uniforme posible. Observe la figura 1.6.<sup>11</sup>

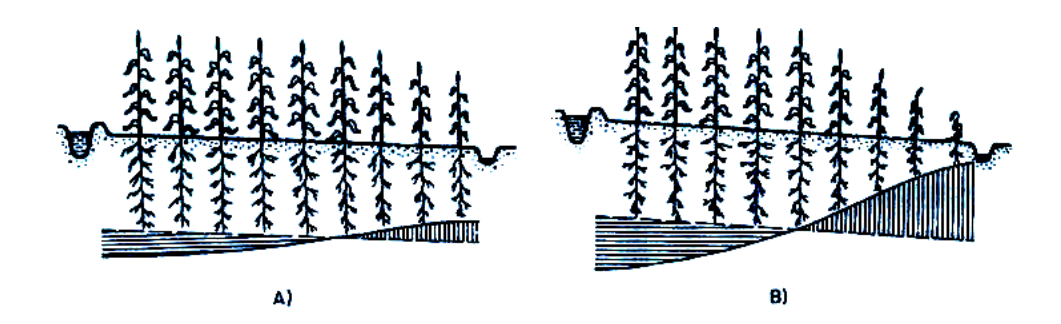

Figura 1.6

Aprovechamiento del agua por las plantas a lo largo del surco con drenaje al final del mismo. A) Distribución prácticamente uniforme. B) Distribución no uniforme debido a gran longitud del surco y poca inclinación del mismo. (Línea continua: profundidad alcanzada por el agua. Línea discontinua: profunda máxima de las raíces. Rayado horizontal: exceso de agua. Rayado vertical: falta de agua.)

<sup>11</sup> FUENTES, José Luis, *Técnicas de Riego*, 3ª ed., Editorial Mundi–Prensa, Madrid, 1998, p. 312.

### **1.2.3 RIEGO POR FAJAS**

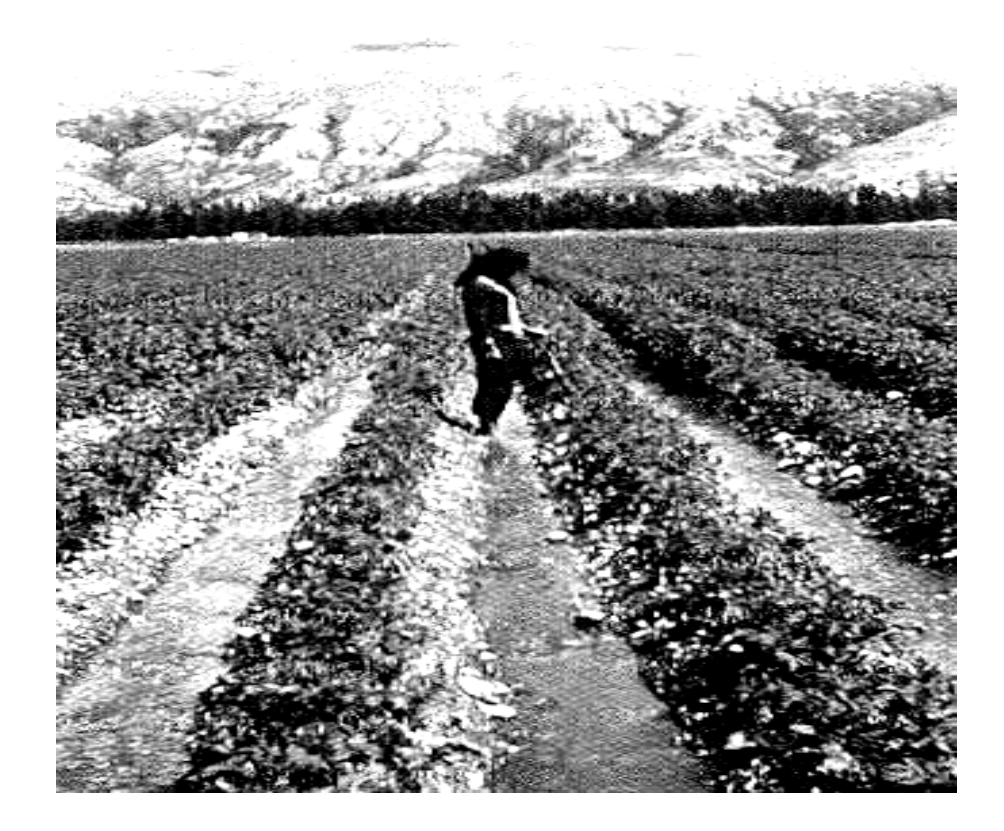

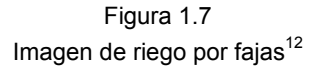

 En este método de riego el terreno se divide en porciones rectangulares estrechas, llamadas fajas, amelgas, canteros o tablares, separados unos de otros mediante caballones<sup>13</sup> dispuestos longitudinalmente.

 Se hacen acequias de abastecimiento en el extremo superior de las fajas, y canales de desagüe en el extremo inferior. El agua discurre a lo largo de las formas una lámina delgada que se va filtrando paulatinamente.<sup>14</sup>

 Los caballos se construyeron en sentido perpendicular a la pendiente, y han de tener una altura suficiente para contener el agua dentro de las fajas sin que se produzca desbordamiento.

<sup>&</sup>lt;sup>12</sup> http://www.infojardin.net/glosario/cuarentena/cultivo-en-fajas.htm<br><sup>13</sup> Ver glosario<br><sup>14</sup> FUENTES, José Luis, *Curso de riego para regantes*, 2ª ed., Editorial Mundi–Prensa, Madrid, 1998, p. 101.

Hay que tener en cuenta que al efectuar el primer riego baja la altura de los caballones, así inicialmente tendrán una altura de 50-60 cm. La anchura de su base dependerá de la estabilidad del suelo húmedo: en suelos arcillosos basta una anchura de 60-80 cm., mientras que en suelos arenosos puede llegar a 100-120 cm.

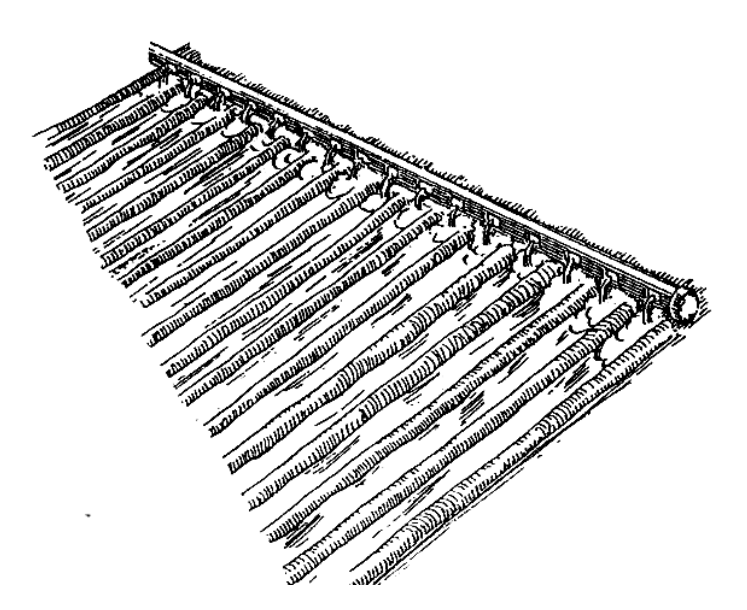

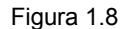

Imagen de la alimentación de los surcos mediante tuberías portátiles

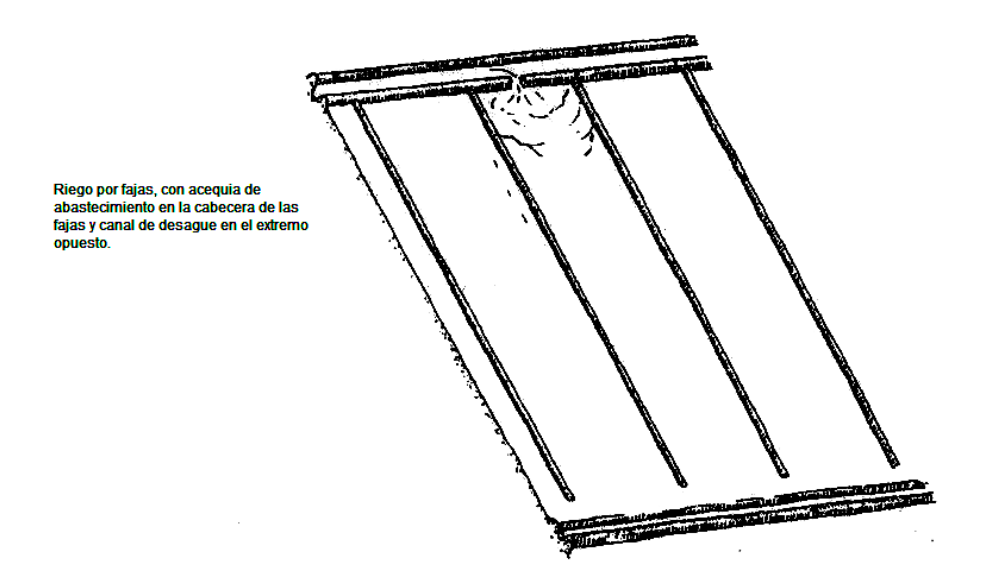

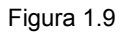

Los caballones se construyen en sentido perpendicular a la pendiente, y han de tener una altura suficientemente para contener el agua dentro de las fajas son que se produzcan desbordamientos.<sup>15</sup>

<sup>15</sup> SANZ, Roselló, Pedro, *Riego Localizado y Fertirrigación,* 2ª ed., Editorial Mundi – Prensa, México, 1994, p. 89.

Este método de riego se utiliza, sobretodo, en cultivos, tales como alfalfa, pastos y cereales. Los suelos más adecuados son los de textura media con buena permeabilidad, pero también se puede utilizar en suelos arcillosos y arenosos. En los arcillosos el agua ha de distribuirse con lentitud, para facilitar su penetración en toda la profundidad de las raíces, mientras que en los arenosos la distribución del agua ha de ser rápida, para evitar la pérdida de agua por percolación profunda.

#### **1.2.4 RIEGO POR COMPORTAMIENTO CERRADOS**

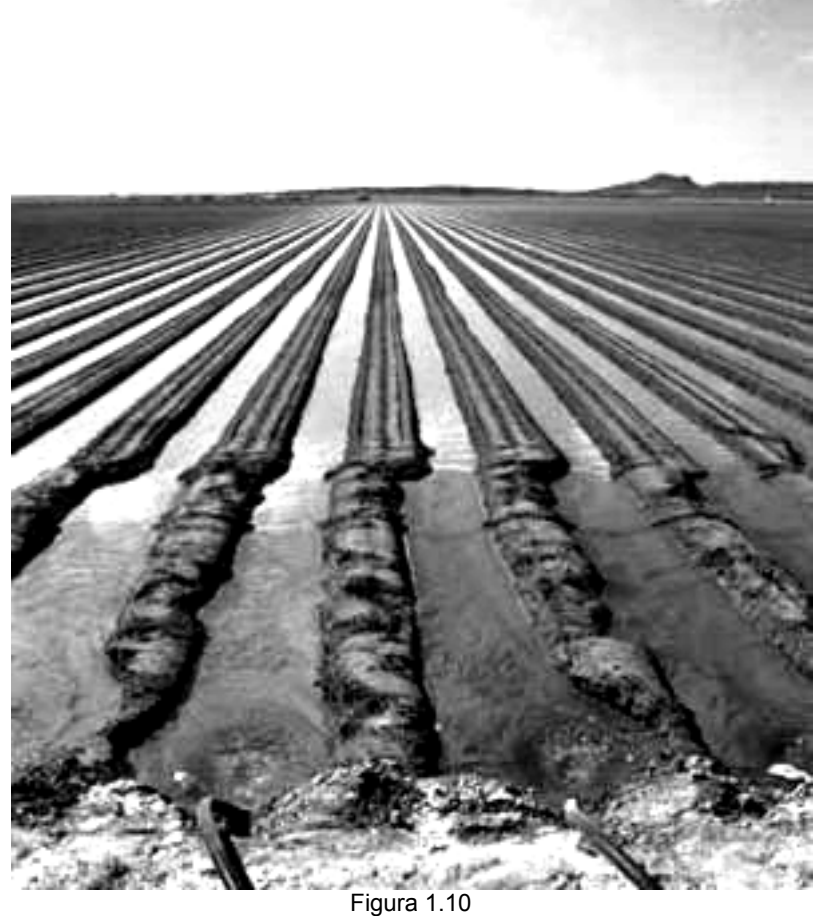

Imagen de riego por compartimiento cerrado $^{16}$ 

El terreno a regar se divide en comportamientos, canteros o tablares cerrados, dentro de los cuales se vierte un gran caudal de agua, que se queda

16 http://www.fao.org/documents/show\_cdr.asp?url\_file=/DOCREP/006/Y4893S/y4893s0b.htm

1

estancada y va penetrando en el suelo. Observe la figura  $1.11^{17}$ . La nivelación se hace completamente horizontal.

La separación de los comportamientos se hace por medio de diques o caballones, de unos 50 cm. de altura, sobrepasando en 20 cm. el nivel del agua. Al construir los caballones hay que hacerlos un poco más altos, para compensar la perdida de altura que se produce al dar el primer riego. La anchura de los caballones en la coronación oscila entre 40 y 50 cm. Los taludes se construyen con una inclinación de 45° o más.

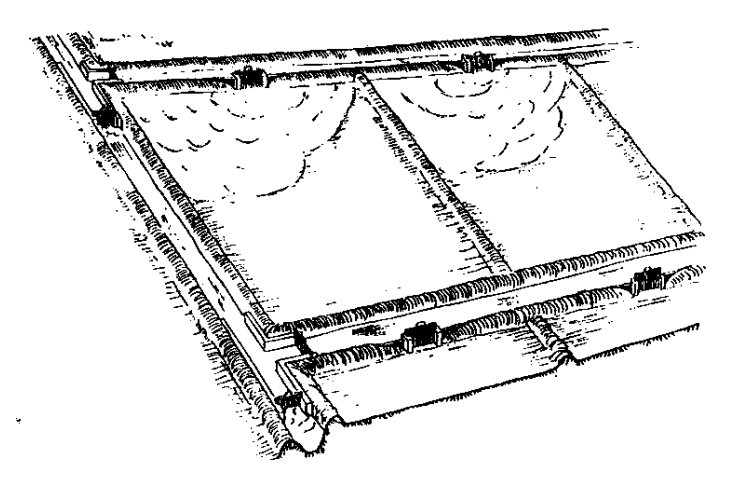

Figura 1.11

Riego por compartimientos cerrados

Existen dos formas de efectuar el riego por comportamientos:

 $\triangleright$  Por inundación temporal. Se aplica una cantidad de agua equivalente a la dosis de riego, y se deja en la superficie hasta que se infiltra totalmente. Cuando el contenido de humedad del suelo se reduce a la fracción fácilmente disponible por el cultivo, se procede a dar un nuevo riego.

El comportamiento se encuentra inundado durante un tiempo relativamente pequeño, por lo que este método de riego se aplica en cultivos que toleran bien el terreno encharcado durante algún tiempo, tales como: forrajes, algodón, maíz, frutales, chopos, etc. Se puede aplicar a cualquier tipo de suelo, auque en los suelos arenosos, con

 $\overline{a}$ 17 FUENTES, José Luis, *Curso de riego para regantes*, 2ª ed, Editorial Mundi–Prensa, Madrid, 1998, p. 105.

 menor capacidad de almacenamiento de agua, el tamaño de los comportamientos puede resultar tan pequeño que llegue a ser un inconveniente serio para el cultivo.

¾ Por inundación permanente. Este tipo de riego es el que se utiliza habitualmente para el cultivo de arroz. Los comportamientos se llenan de agua hasta el nivel deseado, y una vez alcanzado ese nivel, continúa el aporte de agua, pero con un caudal inferior, evacuando el exceso por medio de vertederos. Este exceso de agua puede ver a otro comportamiento situado a nivel interior a un canal de desagüe. Ese método de riego requiere suelos arcillosos, con baja velocidad de infiltración.

 El cultivo de arroz se puede efectuar por siembra directa o trasplante en semillero. Tanto en un caso como en otro se aporta al comportamiento una lámina de agua de 10 cm., que se mantiene constante hasta los 30 días de la siembra o 10 días del trasplante. Trascurriendo dicho tiempo se desagua y se seca la capa superior, para que la planta desarrolle el sistema radical y produzca más renuevos. Unos 30 días antes del espigado se vuelve a inundar el terreno.

 Entre 30 y 45 días después de la floración se desagua nuevamente el comportamiento para permitir una perfecta maduración.

## **1.2.5 RIEGO POR ASPERSIÓN**

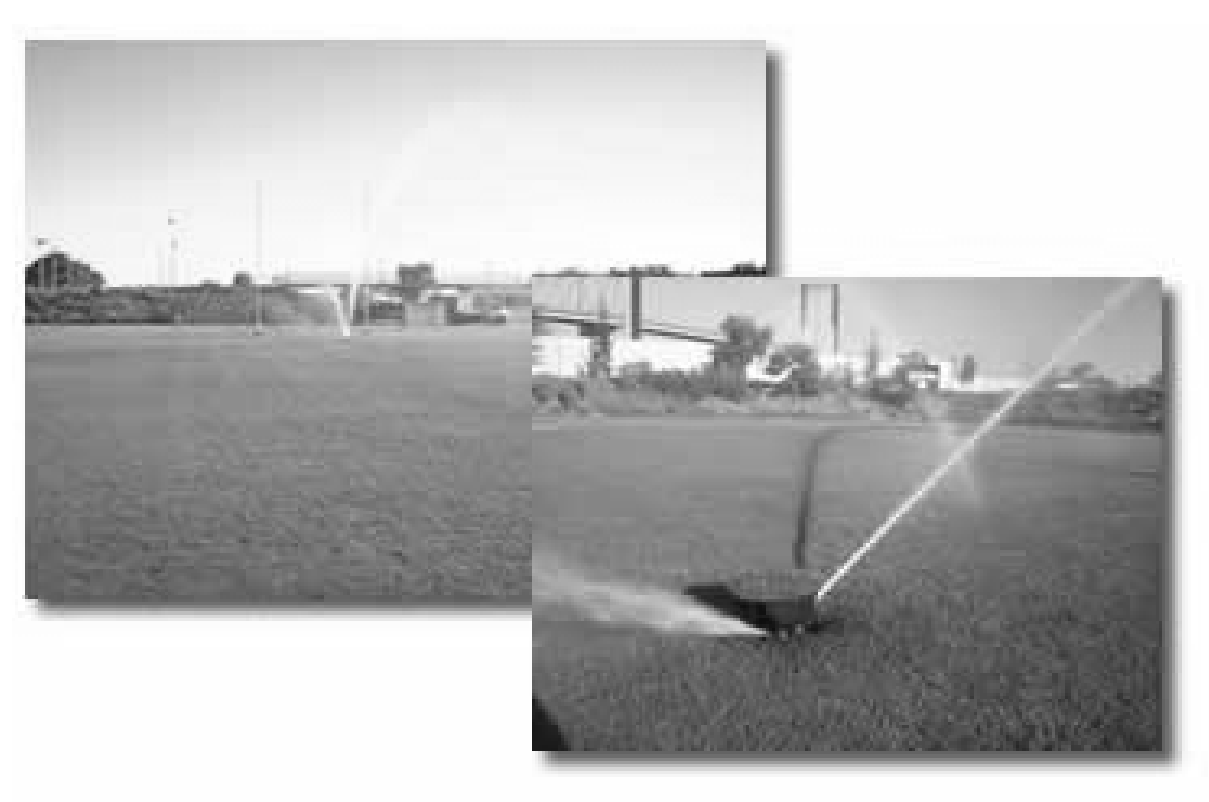

Figura 1.12 Imagen de riego por aspersión<sup>18</sup>

Ventajas e inconvenientes del riego por aspersión

Con respecto al riego por gravedad, el riego por aspersión ofrece las siguientes ventajas e inconvenientes:

### *Ventajas*

- Se necesita menos mano de obra cualificada, ya que en el riego por gravedad, el regante, además del trabajo del manejo del agua, tiene que presentar una atención permanente al riego.
- No es necesario la preparación previa del terreno, tanto en terrenos llanos como ondulados. Al suministrar la nivelación del terreno se evita la pérdida de fertilidad del suelo y, por otro lado, queda disponible para el cultivo la mayor parte del terreno regable, al suprimir canales, acequias y regaderas que se precisan para el riego por gravedad.

 $\overline{a}$ 18 http://www.agroinformacion.com/leer-contenidos.aspx?articulo=278

- Se puede utilizar en una gran variedad de suelos, incluso en aquellos muy permeables que exigen riegos frecuentes y poco copiosos.
- La eficiencia del riego por aspersión es del orden de un 80 por 100, frente al 40-70 por 100 del riego por gravedad.
- Hay una mayor posibilidad de mecanizar los cultivos, ya que se eliminan los obstáculos propios del riego por gravedad.

## *Inconvenientes*

- Elevado coste de la instalación y de la energía necesaria para garantizar la presión del agua.
- En algunos cultivos hay un aumento de las enfermedades, debido al mojado de las plantas.
- El viento dificulta el reparto uniforme del agua.
- Algunas plantas sensibles pueden sufrir quemaduras en las hojas cuando se riega con aguas salinas.

Elementos de una instalación de riego por aspersión

Una instalación de riego por aspersión consta, por lo general, de los siguientes elementos:

- Un equipo de elevación encargado de suministrar agua a presión
- Una red de tuberías que conducen el agua por la parcela que se pretende regar. Esta red comprende: los ramales de alimentación, que distribuyen el agua por la parcela, y los ramales laterales, que derivan de los anteriores y conducen el agua hasta los dispositivos de aspersión.
- Los dispositivos de aspersión, que son los elementos encargados de distribuir el agua en forma de lluvia.
- Un conjunto de accesorios encargados del buen funcionamiento del riego.

### MARCO DE RIEGO

Se llama marco de riego a la distancia que existe, por un lado, entre dos aspersores continuos de la misma línea, y por otro, entre dos líneas contiguas de aspersores.

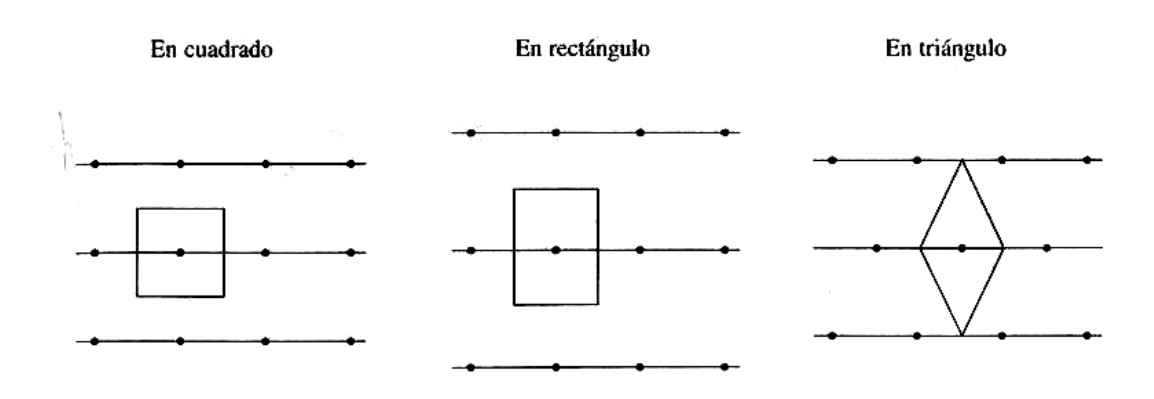

Los aspersores se pueden disponer de las siguientes formas:<sup>19</sup>

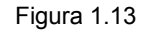

Marcos de riego. Las superficies que se consideran regadas por cada aspersor vienen indicadas en trama rayada.

- Disposición en cuadrado: Los aspersores ocupan los vértices de un cuadrado, siendo la distancia entre los laterales igual a la distancia entre los aspersores colocados dentro del mismo lateral. Los marcos más utilizados son: 12x12 m, 15x15 m y 18x18 m.
- Disposición en rectangular: Los aspersores ocupan los vértices de un rectángulo es decir, la separación de los aspersores dentro del lateral es distinta a la separación de los laterales. Para reducir el número de cambios de postura en los sistemas móviles, la distancia mayor del rectangular, es decir, la separación de los aspersores dentro del lateral es distinta a la separación de los laterales. Para reducir el número de cambios de postura en los sistemas móviles, la distancia mayor del rectángulo se aplicará a la separación de los laterales, y la menor, a la separación de los aspersores en el mismo lateral. Los marcos más utilizados son: 12x15 m, 12x18 m y 15x18 m.

 $\overline{a}$ 19 FUENTES, José Luis, *Curso de riego para regantes*, 2ª ed, Editorial Mundi–Prensa, Madrid, 1998, p. 111.

 Disposición en triángulo ofrece mejores condiciones, porque para una misma superficie necesita menor número de aspersores que la disposición en cuadrado; pero esta última es más utilizada en los riegos con ramales móviles, por las dificultades que ofrece la disposición en triángulo para los cambios de tubos. Los marcos más utilizados son: 18x15 m y 21x18 m.

 En los sistemas móviles, el marco de riego se acomodará a las longitudes de los tubos, que son de 6 y 9 m. Los espaciamientos pequeños presentan ventajas como: mayor uniformidad y una menor presión de trabajo, pero tiene el inconveniente de un mayor costo del equipo. Los esparcimientos grandes presentan las ventajas e inconvenientes opuestos. Los esparcimientos intermedios participan, parcialmente, de las ventajas de ambos.

#### SISTEMAS DE RIEGO POR ASPERSIÓN

Los sistemas de riego por aspersión se pueden dividir en dos grandes grupos:

- Sistemas estacionarios. Permanecen en la misma posición durante el riego.
- Sistemas mecanizados. Se desplazan continuamente durante el riego. A su vez, el grupo de los sistemas estacionarios comprende:
- Sistema semifijo. Algunos o todos los ramales de alimentación son fijos, mientras que los ramales laterales son móviles. Este sistema se utiliza cada vez menos, pues tiene mayores necesidades de mano de obra y exige un trabajo incómodo al tener que trasladar las tuberías en suelo mojado.
- Sistema fijo o de cobertura total. Todos los elementos de este sistema son fijos. La colocación de la red puede ser permanente (permanecer enterrada durante toda la vida útil) o temporal (se coloca al principio de la campana de riego y se retira al final de la misma). Este sistema se utiliza, debido a la poca mano de obra que requiere, ya que el trabajo se reduce, prácticamente, a abrir y cerrar las llaves de paso. Es el sistema más apropiado para parcelas pequeñas o medianas que tiene forma irregular.

## **1.2.6 RIEGO LOCALIZADO O RIEGO POR GOTEO**

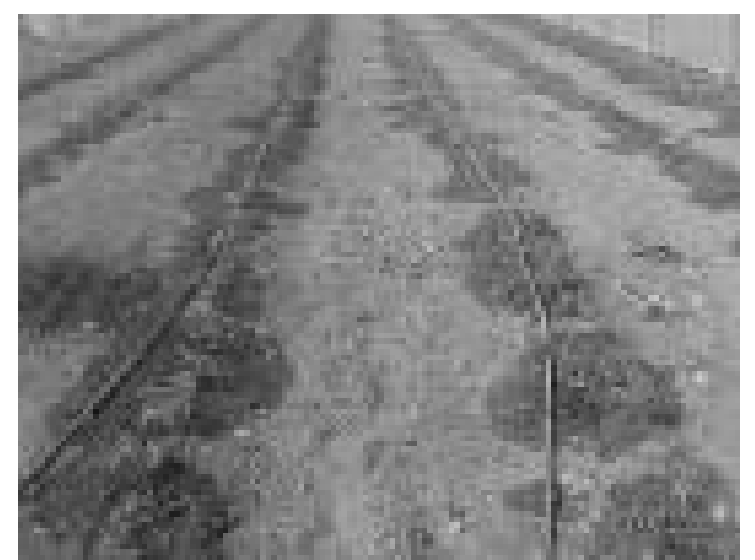

Figura 1.14 Imagen de riego localizado 20

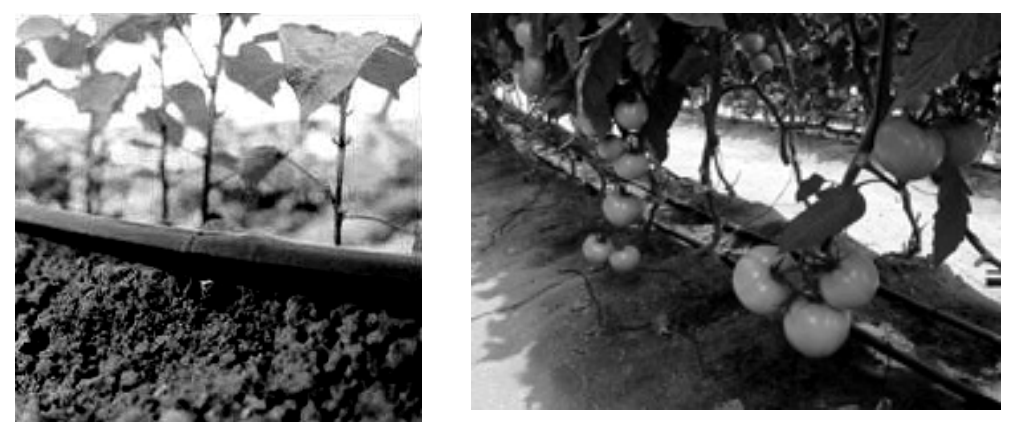

Figura 1.15 Imagen de riego por goteo $^{21}$ 

Las características del riego localizado son:

- No se moja la totalidad del suelo.
- Se utilizan pequeños caudales a baja presión.
- El agua se aplica con alta frecuencia.

 El hecho de no mojar toda la superficie del suelo hace que se modifiquen algunas características de las relaciones suelo-agua-planta, tales como:

<sup>&</sup>lt;sup>20</sup> http://www.agroinformacion.com/leer-contenidos.aspx?articulo=278<br><sup>21</sup> http://www.hannachile.com/articulos/16/tipos-de-riego.htm

reducción de la evaporación, distribución del sistema radical, régimen de salinidad, etc. La alta frecuencia de aplicación del agua implica unas importantes consecuencias sobre su aprovechamiento, ya que al estar siempre el suelo a la capacidad de campo o muy próximo a ella, las plantas absorben el agua con mucha facilidad.

*El riego localizado incluye:* 

- Riego por goteo. El agua se aplica mediante dispositivos que la echan gota a gota o mediante flujo continuo, con un caudal inferior a 16 litros/hora por punto de emisión o por metro lineal de manguera de goteo.
- Riego por micro aspersión. El agua se aplica mediante dispositivos que la echan en forma de lluvia fina, con caudales comprendidos entre 16 y 200 litros/hora por punto de emisión.

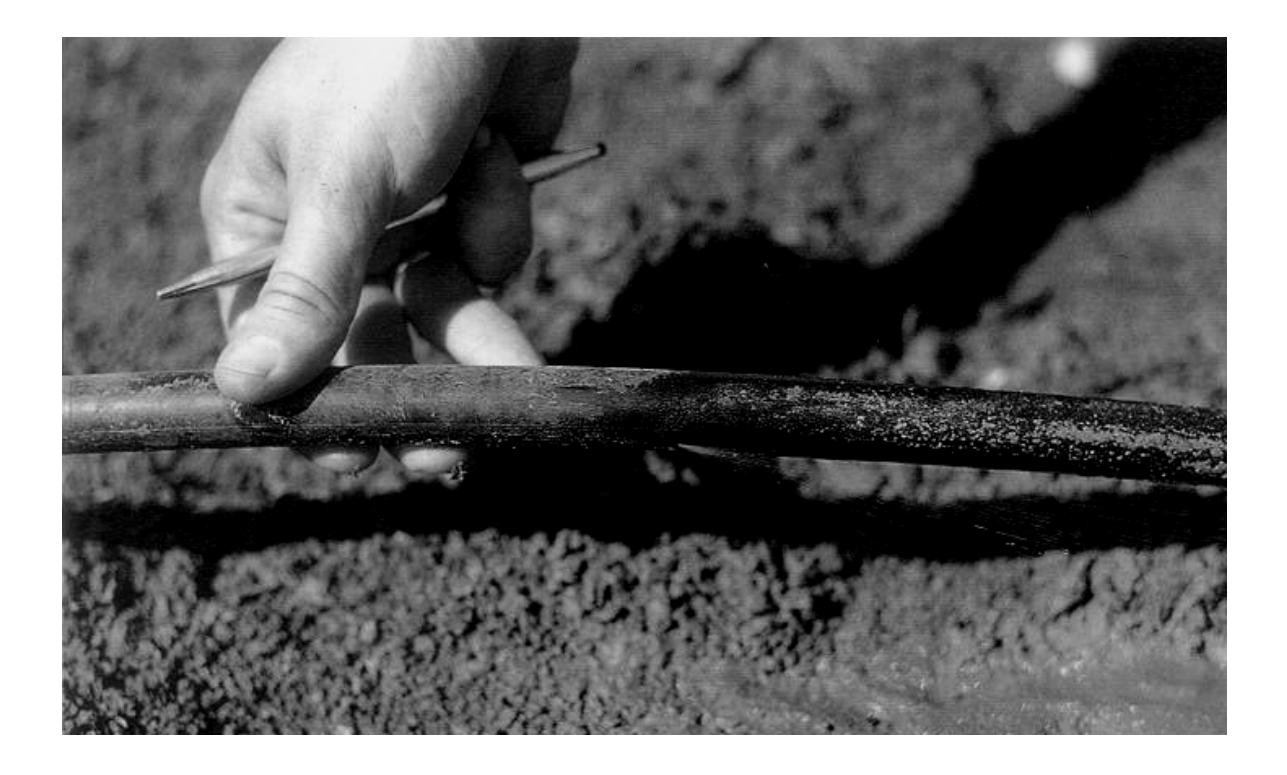

Figura 1.16 Imagen de riego por goteo $^{22}$ 

<sup>22</sup> http://www.agroinformacion.com/leer-contenidos.aspx?articulo=278

# *VENTAJAS E INCONVENIENTES DEL RIEGO LOCALIZADO*

 El riego localizado ofrece una serie de ventajas e inconvenientes que son precisos conocer y evaluar para tomar una decisión razonable a la hora de elegir o no su implantación.<sup>23</sup>

 Las *ventajas* con respecto a los sistemas de riego tradicionales son las siguientes:

- Mejor aprovechamiento del agua.
- Posibilidad de utilizar aguas con índice de salinidad más alto.
- Mayor uniformidad de riego.
- Mejor aprovechamiento de los fertilizantes.
- Aumento de la cantidad y calidad de las cosechas.
- Menor infestación por malas hierbas, debido a la menor superficie de suelo humedecida.
- Posibilidad de aplicación de fertilizante, correctores y pesticidas con el agua de riego.
- Facilidad de ejecución de las labores agrícolas, al permanecer seca una buena parte de la superficie del suelo.
- Ahorro de mano de obra.

Los *inconvenientes* son los siguientes:

- Se necesita un personal más calificado.
- Hay que hacer un análisis inicial del agua.
- Cuando se maneja mal el riego existe riesgo de salinización del bulbo húmedo.
- Hay que vigilar periódicamente el funcionamiento del cabezal y de los emisores, con el fin de prevenir las obstrucciones.
- Es preciso hacer un control de las dosis de agua, fertilizantes, pesticidas y productos aplicados al agua de riego.
- Exige una mayor inversión inicial.

 $\overline{a}$ 23 FUENTES, José Luis, *Curso de riego para regantes*, 2ª ed, Editorial Mundi–Prensa, Madrid, 1998, p. 134.

#### **1.2.7 RIEGO POR ESCURRIMIENTO**

En este método de riego el terreno se divide en porciones rectangulares, estrechas, llamadas fajas, amelgas $^{24}$  o tablares, separados unos de otros mediante caballones dispuestos longitudinalmente.

Se hacen acequias de abastecimiento en el extremo superior de las fajas y canales de desagüe en el extremo inferior.

El agua discurre a lo largo de las fajas formando una lámina delgada que se va filtrando paulatinamente.<sup>25</sup>

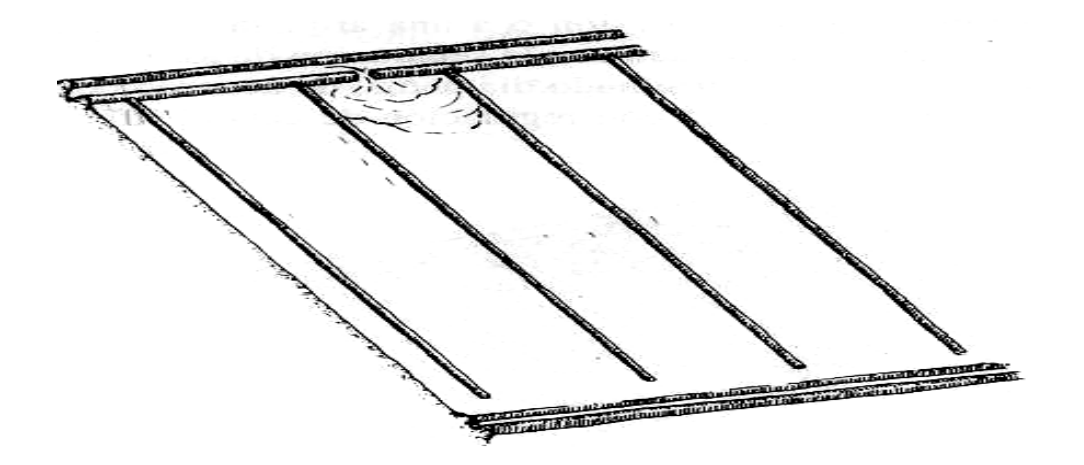

Figura 1.17

Riego por fajas, con acequia de abastecimiento en la cabecera de las fajas y canal de desagüe en el extremo opuesto.

Los caballones se construyeron en sentido perpendicular a las curvas de nivel y han de tener una altura suficiente para contener el agua dentro de las fajas sin que se produzcan desbordamientos. Hay que tener en cuenta que al efectuar el primer riego baja la altura de los caballones, por lo que inicialmente tendrán una altura de 50-60 cm. La anchura de su base dependerá de la estabilidad del suelo humedecido: en suelos arcillosos basta una anchura de 60-80 cm., mientras que en suelos arenosos puede llegar a 100-120 cm.

<sup>24</sup> Ver glosario 25 FUENTES, José Luis, *Técnicas de Riego*, 3ª ed, Editorial Mundi–Prensa, Madrid, 1998, p. 225.

 Los caballos suelen tener una longitud menor que las fajas: en fajas largas terminan 10-20 m antes de llegar al final, y en fajas cortas, 5-10 m antes del final.

Este método de riego se utiliza, sobre todo, en cultivos extensivos, tales como alfalfa, pastos y cereales. Los suelos más adecuados son los de textura media con buena permeabilidad, pero también se puede utilizar en suelos arcillosos y arenosos. En los arcillosos el agua ha de distribuirse con lentitud, para facilitar su penetración en toda la profundidad de las raíces, mientras que en los suelos arenosos la distribución del agua ha de ser rápida, para evitar la pérdida de agua por percolación profunda.

La velocidad de distribución del agua en las fajas viene determinada por los siguientes factores: longitud y anchura de la faja, pendiente del suelo y caudal de agua.

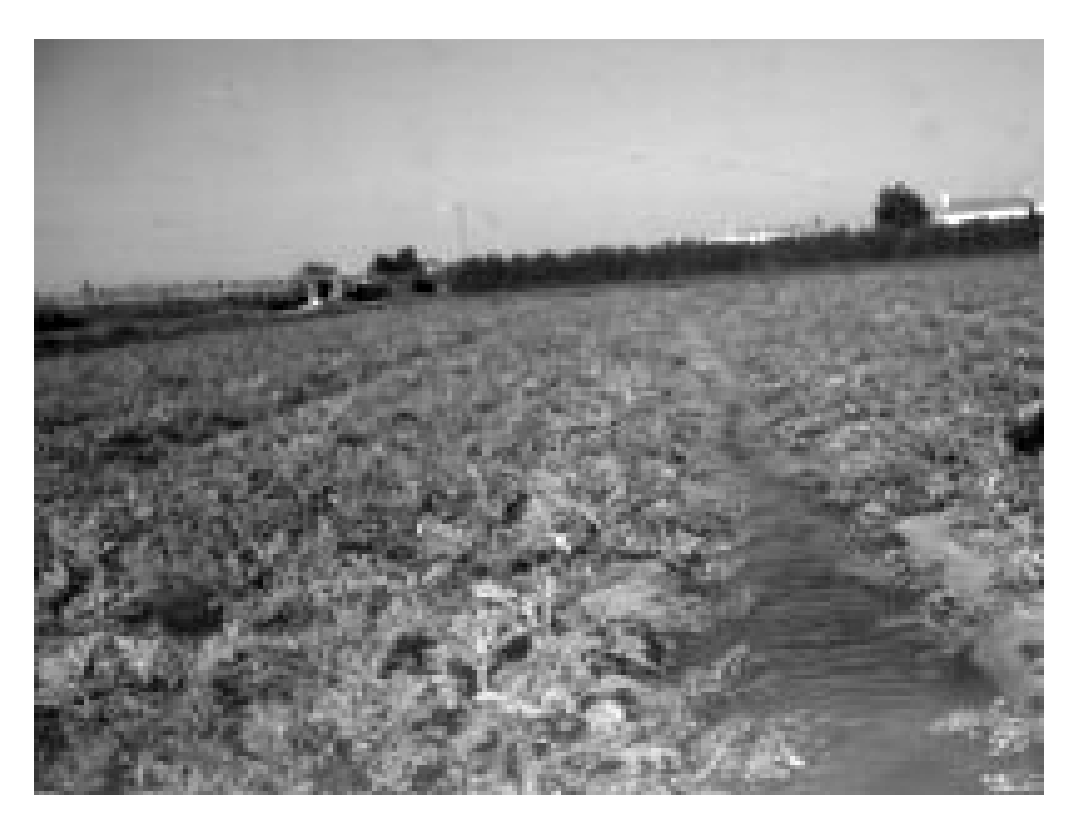

## **1.2.8 RIEGO POR INUNDACIÓN**

Figura 1.18 Imagen de riego por inundación $^{26}$ 

<sup>26</sup> http://www.lang.ltsn.ac.uk/materialsbank/mb029/regadioOrg.html

 El terreno se divide en compartimientos, canteros o tablares cerrados, dentro de los cuales se echa un caudal superior a la velocidad de infiltración, quedando el agua estancada hasta que penetre en el suelo. Observe la figura 1.19.27La nivelación se hace con pendiente cero.

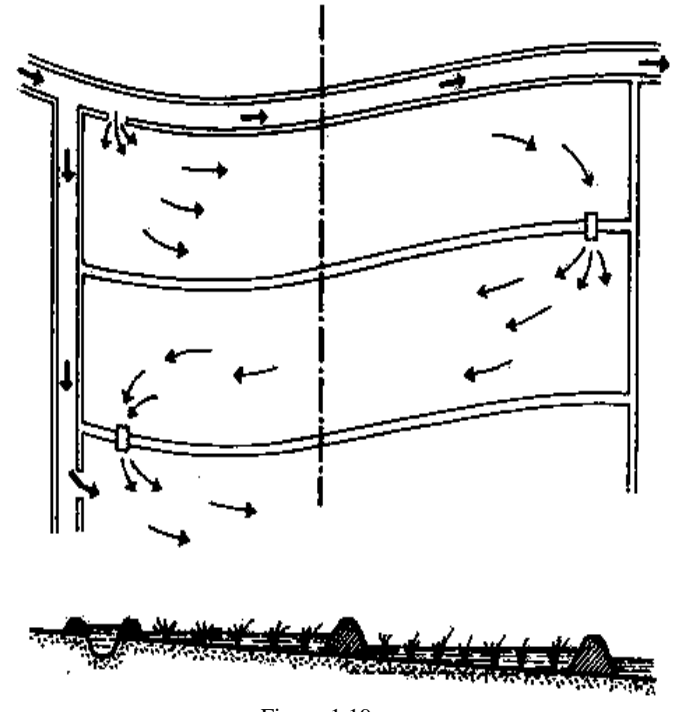

Figura 1.19 Alimentación de los compartimientos.

La separación de los comportamientos se hace por medio de diques o caballones, de unos 50 cm. de altura, sobrepasando en 20 cm. el nivel de la lámina del agua. Al construir los caballones hay que hacerlos un poco más altos, para compensar la pérdida de altura que se produce al dar el primer riego. La anchura de los caballones en la coronación oscila entre 40-50 cm. Los taludes se construyeron con una inclinación de 45° o más.

El agua se lleva a los compartimientos por medio de acequias provistas de compuerta de salida. En ocasiones algunos compartimientos se alimentan por desbordamiento del agua del comportamiento situado encima.<sup>28</sup>

<sup>&</sup>lt;sup>27</sup> FUENTES, José Luis, *Técnicas de Riego*, 3<sup>ª</sup> ed, Editorial Mundi–Prensa, Madrid, 1998, p. 232.<br><sup>28</sup> op. c. t. supr. (1), p. 231.
Existen dos formas de efectuar el riego por compartimentos:

#### *1) Por inundación temporal*

 Se aplica una cantidad de agua equivalente a la dosis de riego y se deja en la superficie hasta que se infiltra totalmente. Cuando el contenido de humedad del suelo se reduce a la fracción fácilmente disponible por el cultivo, se procede a dar un nuevo riego. El compartimiento se encuentra inundado durante un tiempo relativamente pequeño, que depende de la velocidad de infiltración.

 El riego por inundación temporal se aplica en cultivos, que toleran bien el terreno encharcado durante algún tiempo, tales como: forrajeras, algodón, maíz, frutales, chopos, etc. Se puede aplicar a cualquier tipo de suelo, auque en los suelos arenosos, con menor capacidad de almacenamiento de agua, el tamaño de los compartimientos puede resultar tan pequeño que llegue a ser un inconveniente serio para las prácticas de cultivos; sólo en explotaciones intensivas de huerta, donde se emplea gran cantidad de mano de obra, podrá ser económico emplear el riego por inundación en suelos arenosos.

#### *2) Por inundación permanente*

 Este tipo de riego es el que se utiliza habitualmente para el cultivo del arroz. Los comportamientos se llenan de agua hasta el nivel deseado, y una vez alcanzado ese nivel deseado, se continúa el aporte de agua, pero con un caudal inferior, evacuando el exceso por medio de vertederos. Este exceso de agua puede verter a otro compartimiento situado a nivel inferior o a un canal de desagüe.

 La inundación permanente requiere suelos arcillosos, con baja velocidad de infiltración, o terrenos donde la capa freática esté próxima a la superficie, pues en caso contrario las pérdidas de agua por infiltración profunda disminuyen la eficiencia del riego hasta niveles no económicos. Cuando hay una superficie extensa cultiva por este sistema es necesario la reutilización del agua evacuada de los comportamientos, con el fin de aumentar la eficiencia del riego.

#### **1.2.9 MICROASPERSIÓN**

La microaspersión consiste en aplicar el agua en forma de lluvia fina, mediante dispositivos que la distribuyen en un radio no superior a los 3 metros. Los dispositivos que tienen toberas difusores, y los que tienen algún elemento con movimiento de rotación se llama micro aspersores. Trabajan a una presión comprenda entre 10 y 20 cm., con caudales desde 16 a 200 litros/hora. En los difusores el chorro de agua incide sobre un deflector que cambia la dirección del agua.

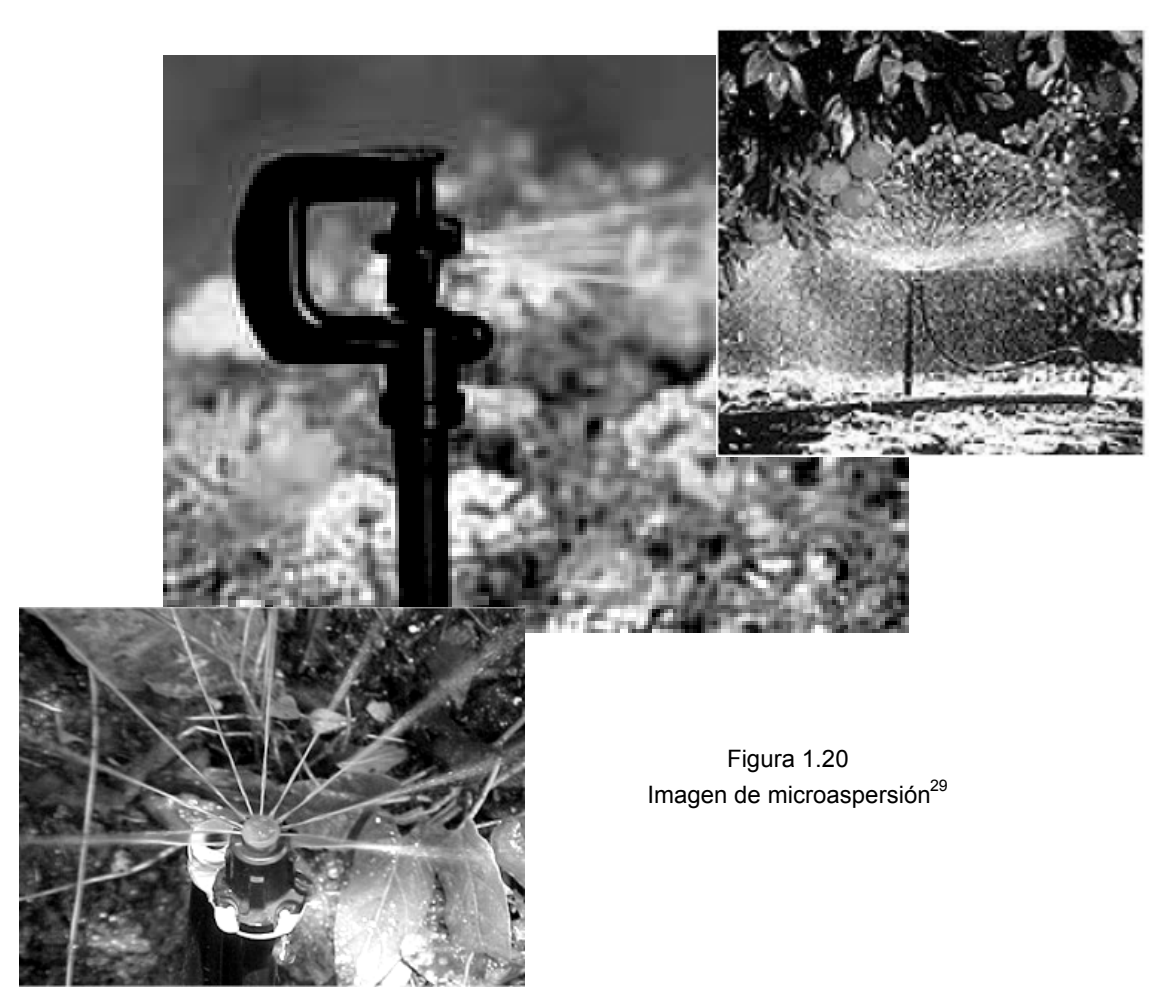

Atendiendo a su funcionamiento hidráulico, los dispositivos de micro aspersión pueden ser: de largo conducto, de orificio, de remolino o autocompensante. Los más utilizados son los de orificio, que tienen un exponente de descarga de 0.5, característicos del régimen turbulento.

<sup>29</sup> http://www.plasticosrex.com.mx/srmicroaspersion.html

En los suelos de textura gruesa, el riego por goteo forma bulbos estrechos y profundos, lo que puede dar lugar a que no se moje un área suficiente de suelo requerido para el desarrollo de un sistema radical. Además, el agua profundiza excesivamente, lo que puede dar lugar a pérdidas de agua y fertilizantes, que salen fuera del alcance de las raíces.<sup>30</sup>

El riego por micro aspersión es una solución para resolver estos inconvenientes. Con respecto al riego por goteo presenta, además, estas *ventajas:*

- Mayor uniformidad de riego, consecuencia de mejores factores hidráulicos y de fabricación de los emisores.
- Mayor facilidad de los emisores.
- Mayor facilidad de inspección para corregir anomalías.
- Menor proporción de obstrucciones, debido a un mayor diámetro de la boquilla de los emisores y a una mayor velocidad del agua.
- Mayor facilidad para controlar las sales del bulbo húmedo, ya que son más fáciles los riegos de lavado.

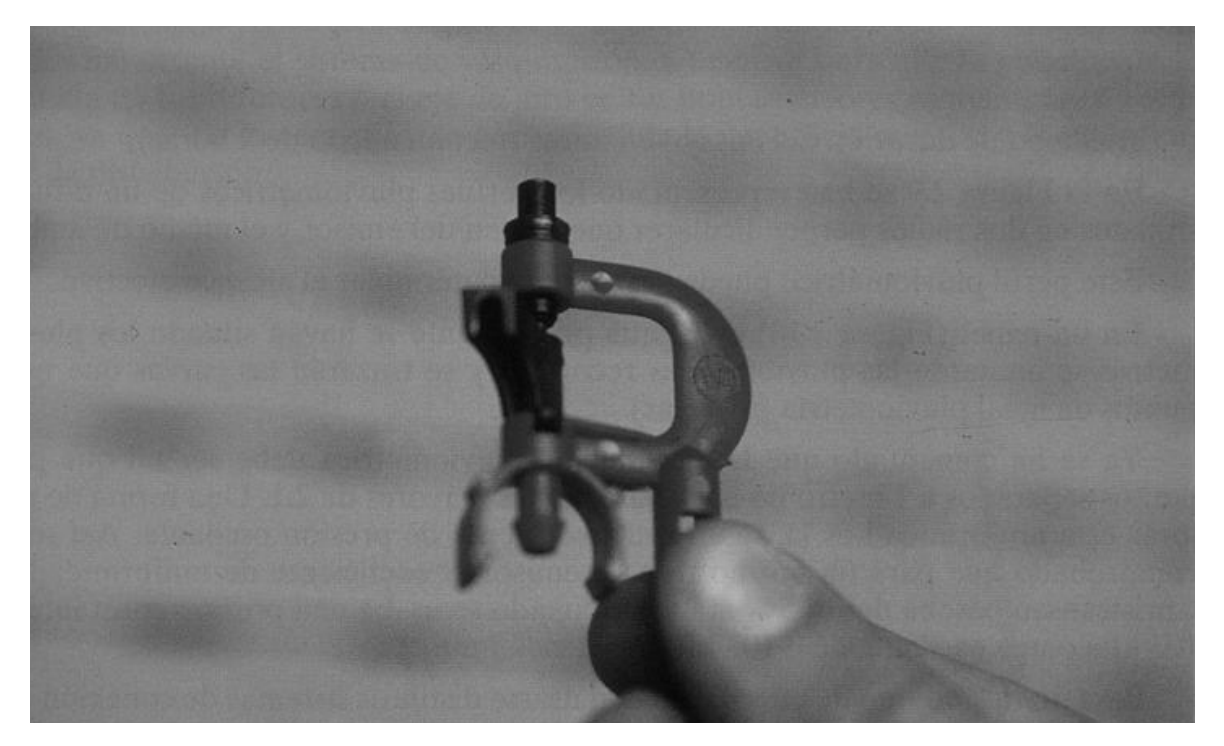

Figura 1.21 Imagen de mini aspersor<sup>31</sup>

<sup>&</sup>lt;sup>30</sup> FUENTES, José Luis, *Técnicas de Riego*, <sup>3ª</sup> ed, Editorial Mundi-Prensa, Madrid, 1998, p. 311.

<sup>30</sup> FUENTES, José Luis, *Técnicas de Riego*, 3ª ed, Editorial Mundi–Prensa, Madrid, 1998, p. 311. 31 AMORÓS,M, *Riego por goteo en cítricos*, Mundi Prensa, Madrid, 1991.

 En cambio, presenta el inconveniente de un mayor costo que el goteo, debido a que emplea mayor caudal (lo que obliga a incrementar el diámetro de los laterales) y una mayor presión de trabajo (lo que repercute desfavorablemente en el costo de la energía).

 El fabricante debe suministrar al usuario los siguientes datos relativos a difusores y micro aspersores:

- Marca registrada.
- **Instrucciones de instalación y funcionamiento.**
- **Dimensión mínima de paso del agua.**
- Caudal nominal e intervalo de precisiones de trabajo.
- Superficie regada y curvas de distribución.
- **Alcance efectivo**

1

- Curva caudal-presión.
- Categoría del emisor, en relación con la informidad de distribución del caudal.
- **Instrucciones para la limpieza.**
- Pérdida de carga originada por conexión en tubería.

#### **1.3.10 RIEGO POR FLUJO-REFLUJO**

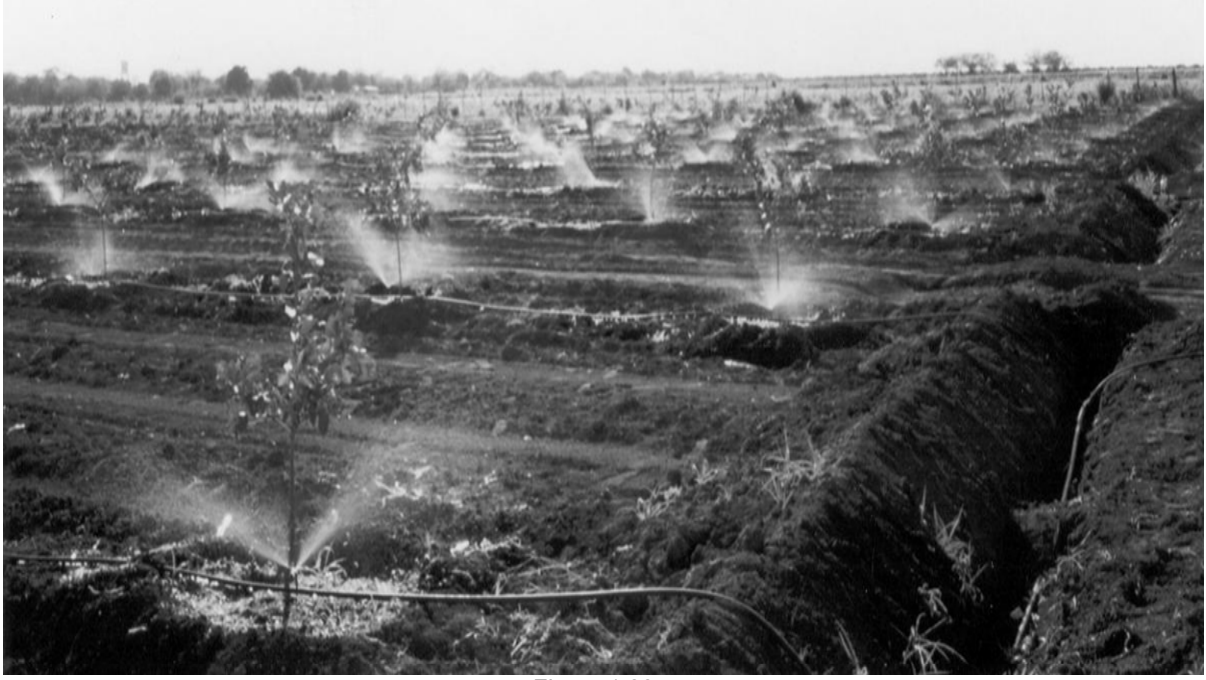

Figura 1.22 Imagen de riego por flujo – reflujo  $32$ 

La construcción de un área de cultivo impermeable permite la elección de un sistema de riego por sub riego. Se pueden considerar tres sistemas:

Lámina de plástico recubierta de un material drenante<sup>33</sup>.

El principio es el mismo que en aspersión, siempre que no suponga compartimentar el área de cultivo y que la superficie sea llena, siendo necesarias estas dos condiciones para permitir una distribución regular del agua.

#### *Compactación*

 El mismo principio que en aspersión con utilización del hormigón. Los compartimentos no deben pesar de 300 m<sup>2</sup> y la inclinación de 0.25 %. El tiempo de relleno para un nivel medio de 4 cm. de agua será inferior a 10 minutos.

<sup>&</sup>lt;sup>32</sup> http://www.arrosage.com/Resources/pdfdocs/pdfs/INT330w.pdf<br><sup>33</sup> Ver glosario

#### *Plataformas*

El mismo principio que en aspersión.

#### Observación

 Por razones técnicas, lavado del follaje, estabilización del substrato después de la puesta en tiesto<sup>34</sup> y lavado de las sales que se acumulan en la parte alta de los cepellones<sup>35</sup>, se recomienda equipar las parcelas con riego por aspersión-incluso temporal.<sup>36</sup>

<sup>&</sup>lt;sup>34</sup> Ver glosario

<sup>35</sup> Ver glosario

<sup>36</sup> De Juan Carlos, *VIVEROS De la producción a la plantación*, Editorial Mundi–Prensa, México, 1997, p. 253.

# **CAPÍTULO II**

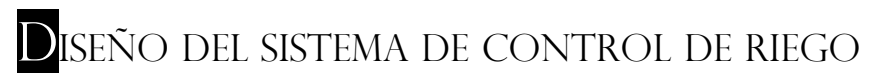

En este capítulo se da a conocer los diagramas y el diseño de un sistema de control automático, además, se describen cada una de sus partes.

# **2.1 DIAGRAMA DE LOS SISTEMAS DE RIEGO AUTOMÁTICO**

Un cabezal de riego es el conjunto de dispositivos situado aguas arriba de toda instalación de riego localizado, con las misiones de medir el agua, incorporar elementos fertilizantes, filtrar, regular presiones y llevar a cabo los programas de riego establecidos. En la figura 2.1 se muestra un esquema genérico, incluyendo automatización.

Este diagrama ya es un diseño preestablecido para un diseño de riego automático

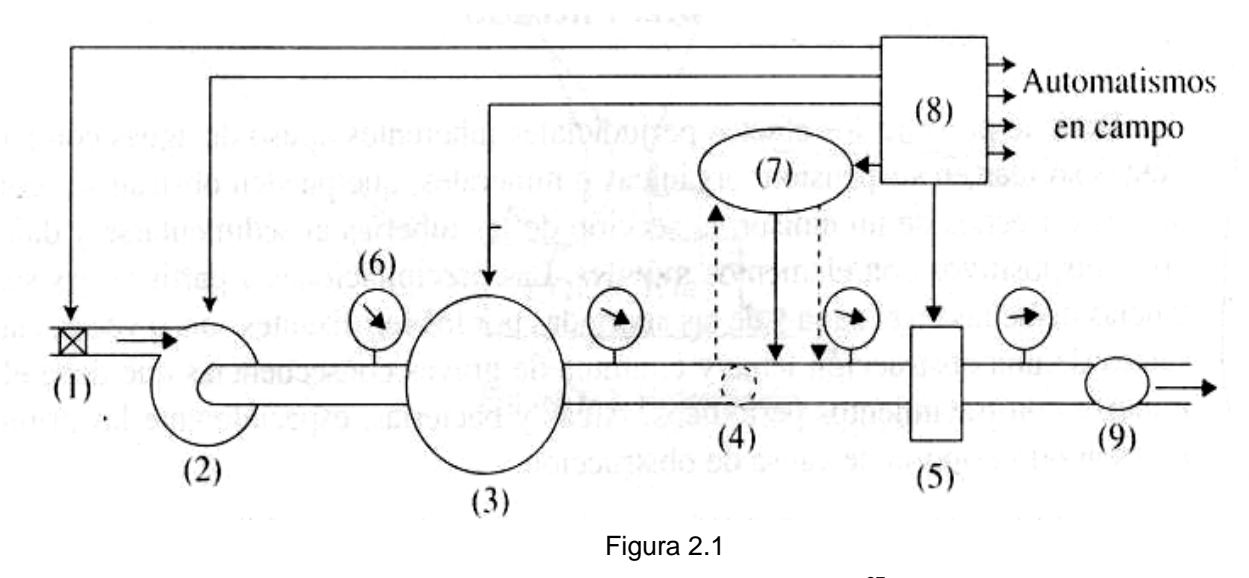

Esquema de un riego automatizado $37$ 

- (1) Electro válvula
- (2) Hidrociclón

- (3) Filtro de arena
- (4) Válvula compuerta
- (5) Filtro de malla o anillas
- (6) Manómetro
- (7) Equipo de inyección
- (8) Programador
- (9)Contador

<sup>37</sup> CADAHIA, Carlos, *FERTIRRIGACION Cultivos hortícola y ornamentales,* 2ª ed., Editorial Mundi – Prensa, México, 2000, p. 249.

# **2.2 DESCRIPCIÓN DE PARTES DE RIEGO AUTOMÁTICO**

A continuación se van a describir la secuencia de funciones del sistema de riego, haciendo una comparativa con la opción de automatizar con PLC. Tomando en cuenta el esquema anterior ya mencionado

- Electroválvula
- Hidrociclón
- Filtro de arena
- Válvula compuerta
- Filtro de malla o anillas
- **Manómetro**
- Equipo de inyección
- Programador
- **Contador**

#### 2.2.1 **Electroválvula**

 Las electroválvulas son necesarias para la automatización de limpieza de filtros, comienzo y final del ciclo de inyección de productos químicos, cambio de sector de riego, etc. Para regulación manual de caudales o presiones son aconsejables las válvulas de compuerta, excepto cuando han de ser atravesadas por productos químicos que ataquen al metal.

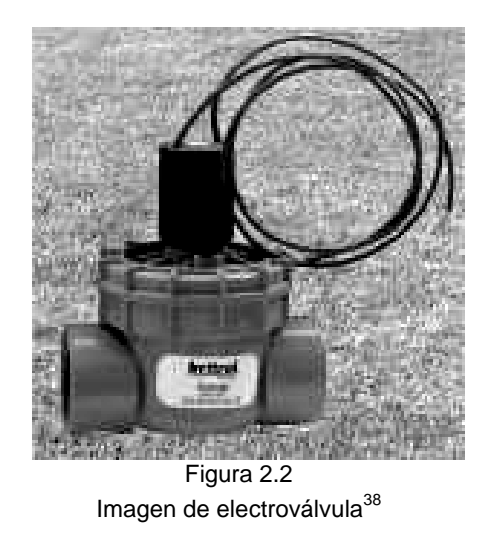

<sup>&</sup>lt;sup>38</sup> http://www.totalpool.net/imagens/produtos\_l/hi19056\_l.jpg

#### **2.2.2 Hidrociclón**

 Son dispositivos, sin elementos móviles, que eliminan hasta el 98% de partículas con peso específico superior al agua, es decir, minerales, y de diámetro superior a 0.1 mm. 39

Tiene la gran ventaja de producir unas pérdidas constantes e independientes de la concentración de impurezas en el agua. Se deben instalar a la entrada del cabezal.

Su poder de separación disminuye al aumentar el diámetro nominal y las pérdidas aumentan con el caudal. Por ello interesa utilizar una batería de hidrociclones en paralelo, más que un solo hidrociclón de mayor diámetro.

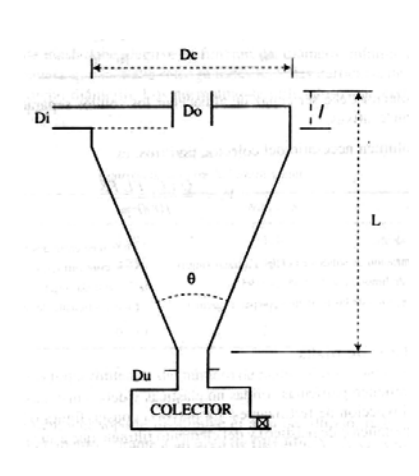

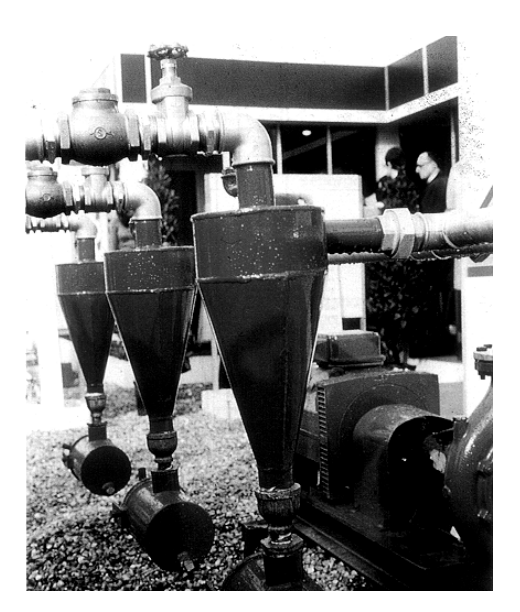

Figura 2.3 Imagen de hidrociclón<sup>40</sup>

<sup>39</sup> CADAHIA, Carlos, *FERTIRRIGACION Cultivos hortícola y ornamentales,* 2ª ed, Editorial Mundi–Prensa, México, 2000, p. 251.

<sup>40</sup> Fuentes Yagùe, José Luis, *Curso de riego para regantes*, 2ª ed., Editorial Mundi – Prensa, Madrid, 1998, p. 93.

#### **2.2.3 Filtro de arena**

 $\overline{a}$ 

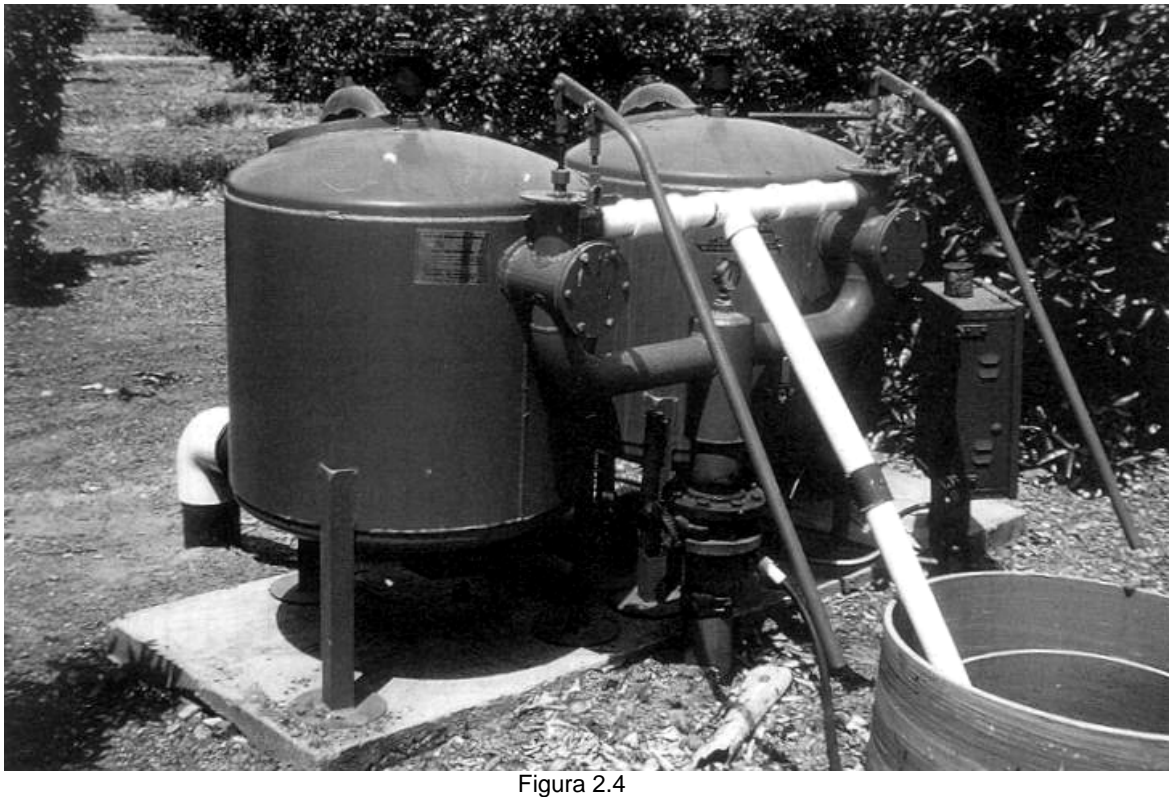

Imagen de filtro de arena<sup>41</sup>

Son depósitos metálicos o de plástico reforzado<sup>42</sup>, parcialmente llenos de un medio poroso en el que, por adherencia, se fija la materia orgánica y quedan retenidas en sus poros las partículas minerales. Es el primer elemento que debe instalarse en el cabezal tras el hidrociclón.

Sus propiedades filtrantes dependen de la sección y longitud del lecho y de las características granulométricas de éste, debiendo conocerse:

 Curva granulométrica: el interés de esta curva reside en que de ella se obtienen dos diámetros que definen sus características desde el punto de vista del filtrado.

<sup>41</sup> CADAHIA, Carlos, *FERTIRRIGACION Cultivos hortícola y ornamentales,* 2ª ed., Editorial Mundi – Prensa, México, 2000, p. 480.

<sup>42</sup> SANZ, Roselló, Pedro, *Riego Localizado y Fertirrigació,* 2ª ed., Editorial Mundi – Prensa, México, 1994, p. 1.

 Friabilidad: un material friable es aquel que se fractura con facilidad, cambiando su diámetro efectivo y sus características filtrantes. Es un inconveniente que debe estar limitado por la arena. Una vez obtenido la clasificación de la arena ya sea muy buena, buena, mala o rechazable se mide la friabilidad.

La friabilidad se valora sometiendo la arena a dos trituraciones sucesivas y obteniendo, tras cada trituración, el nuevo valor. A continuación se muestra la tabla de la friabilidad de una arena

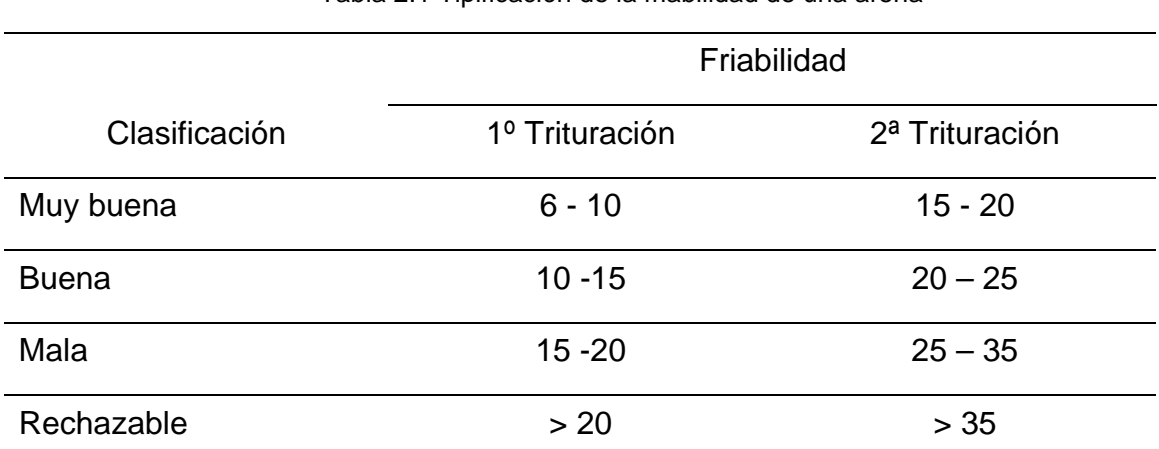

Tabla 2.1 Tipificación de la friabilidad de una arena<sup>43</sup>

 Resistencia al ácido: no debe tolerarse una pérdida importante por ataque ácido, debiendo ser inferior al 20%, tras 24 horas en contacto con una solución de CIH al 20%.

<sup>43</sup> CADAHIA, Carlos, *FERTIRRIGACION Cultivos hortícola y ornamentales,* 2ª ed., Editorial Mundi – Prensa, México, 2000, p. 255.

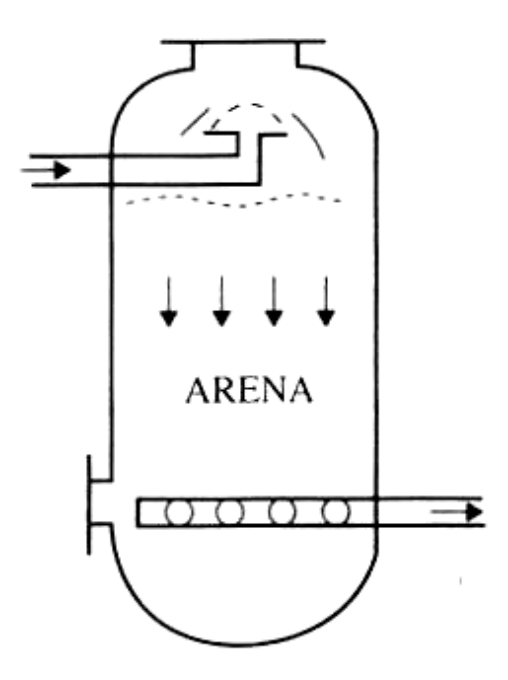

Figura 2.5 Imagen del filtro de arena.<sup>44</sup>

Curva granulométrica

 $\overline{a}$ 

Es la representación, del % en peso de arena que atraviesa cada tamiz de una serie normalizada.

El interés de esta curva reside en que de ella se obtienen dos diámetros que definen sus características desde el punto de vista del filtrado.

<sup>44</sup> CADAHIA, Carlos, *FERTIRRIGACION Cultivos hortícola y ornamentales,* 2ª ed., Editorial Mundi – Prensa, México, 2000, p. 254.

#### **2.2.4 Válvula compuerta**

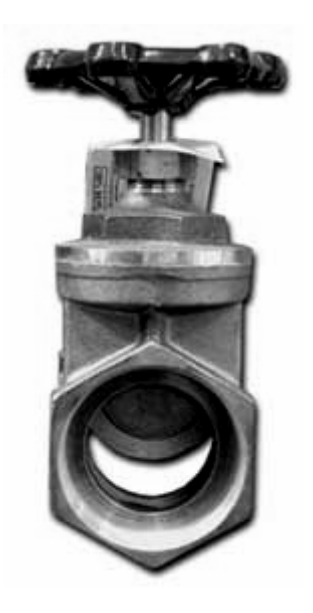

Figura 2.6 Imagen de una válvula de compuerta<sup>45</sup>

La válvula de compuerta es de vueltas múltiples, en la cual se cierra el orificio con un disco vertical de cara plana que se desliza en ángulos rectos sobre el asiento.

### **Recomendada para**

- Servicio con apertura total o cierre total, sin estrangulación.
- Para uso poco frecuente.
- Para resistencia mínima a la circulación.
- Para mínimas cantidades de fluido o liquido atrapado en la tubería.

#### **Aplicaciones**

 $\overline{a}$ 

Servicio general, aceites y petróleo, gas, aire, pastas semilíquidas, líquidos espesos, vapor, gases y líquidos no condensables, líquidos corrosivos.

<sup>45</sup> http://www.lowes.com/lowes/lkn?action=noNavProcessor&p=spanish/Safety/PlumbMaint.html&sec=esp

# **Ventajas**

- Alta capacidad.
- Cierre hermético.
- Bajo costo.
- Diseño y funcionamiento sencillos.
- Poca resistencia a la circulación.

# **Desventajas**

- Control deficiente de la circulación.
- Se requiere mucha fuerza para accionarla.
- Produce cavitación<sup>46</sup> con baja caída de presión.
- Debe estar cubierta o cerrada por completo.
- La posición para estrangulación producirá erosión del asiento y del disco.

# **Variaciones**

- Cuña maciza, cuña flexible, cuña dividida, disco doble.
- Materiales
- Cuerpo: bronce, hierro fundido, hierro, acero forjado, Monel, acero fundido, acero inoxidable, plástico de PVC.
- Componentes diversos.

# Instrucciones especiales para instalación y mantenimiento

- Lubricar a intervalos periódicos.
- Corregir de inmediato las fugas por la empaquetadura.
- Enfriar siempre el sistema al cerrar una tubería para líquidos calientes y al comprobar que las válvulas estén cerradas.
- No cerrar nunca las llaves a la fuerza con la llave o una palanca.
- Abrir las válvulas con lentitud para evitar el choque hidráulico en la tubería.
- Cerrar las válvulas con lentitud para ayudar a descargar los sedimentos y mugre atrapados.

 $\overline{a}$ <sup>46</sup> Ver glosario

#### **Especificaciones para el pedido**

- Tipo de conexiones de extremo.
- Tipo de cuña.
- Tipo de asiento.
- Tipo de vástago.
- Tipo de bonete.

 $\overline{a}$ 

- Tipo de empaquetadura del vástago.
- Capacidad nominal de presión para operación y diseño.
- Capacidad nominal de temperatura para operación y diseño.

#### **2.2.5 Filtro de malla o anillas**

Sólo retienen partículas sólidas no elásticas y deben instalarse aguas abajo del punto de inyección de fertilizante.

La mayoría consta de una carcasa exterior (metálica o de plástico) y del elemento filtrante que a su vez está compuesto por la malla y el soporte. <sup>47</sup>

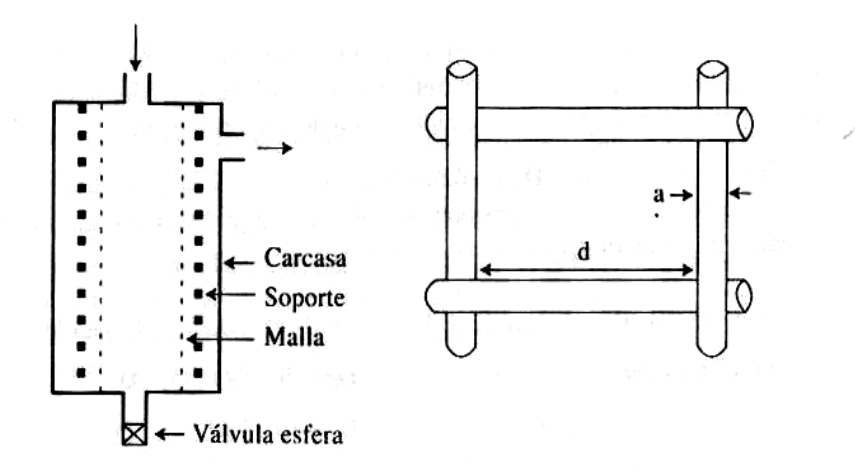

Figura 2.7 Imagen de filtro de malla.

<sup>47</sup> CADAHIA, Carlos, *FERTIRRIGACION Cultivos hortícola y ornamentales,* 2ª ed., Editorial Mundi–Prensa, México, 2000, p. 252.

Figura 2.8 Imagen de filtro de malla

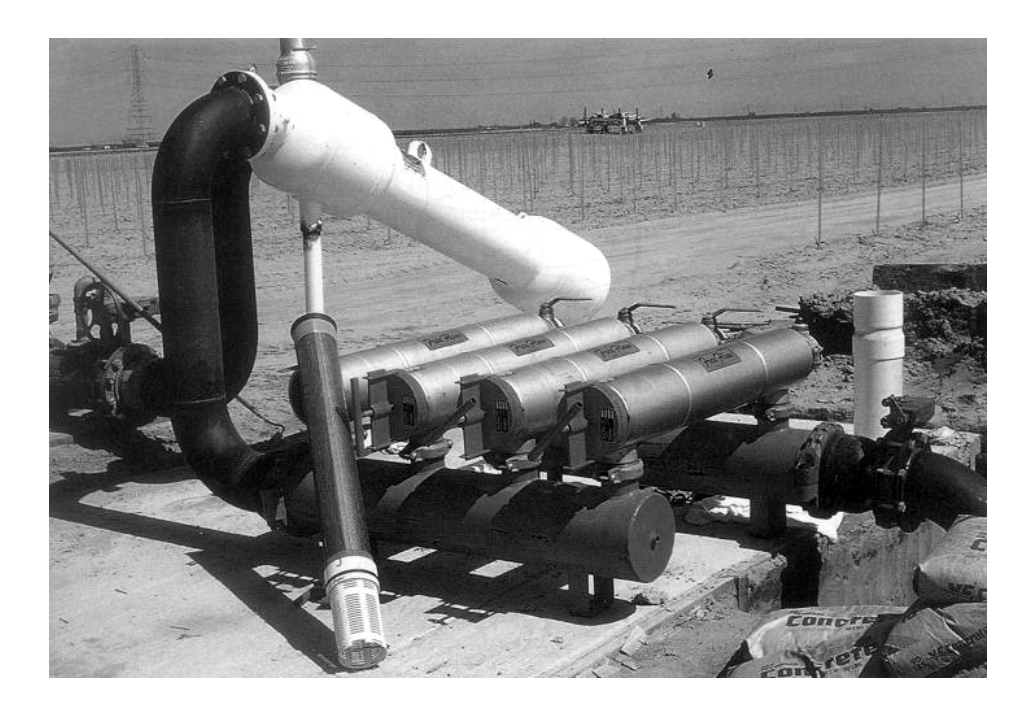

número de orificios por pulgada lineal contada a partir del centrote un hilo, es decir: en caso de orificios rectangulares, d es la dimensión mayor. A cada malla corresponde un número de mesh<sup>48</sup>, M, definido como el

Además de los requerimientos del número de malla, el filtro debe cumplir otras condiciones:

- a) Evidentemente, el soporte disminuye el área de filtrado, reduciendo la los hilos de la malla disminuyen el área de filtrado reduciendo a un área superficie total del elemento filtrante a un área de filtrado,  $A_f$ . A su vez, neta de filtrado o área vacía,  $A_V$  que es del orden del 40% de la anterior, en mallas de hasta 120 mesh. Para valores superiores de M, en relación se sigue manteniendo en mallas metálicas y disminuye en las de nylon.
- b) El área neta de filtrado debe ser como mínimo, para cada filtro, 2.5 veces la correspondencia a su diámetro nominal.
- c) La velocidad e filtración a filtro limpio debe estar comprendida entre 0.4 y 0.8 m/s, siendo 0.6 m/s un valor muy aceptable.
- d) Por último, las pérdidas con filtro limpio no deben superar los 2 m., debiendo limpiar el filtro cuando éstas alcancen los 5 m.

 $\overline{a}$ 48 Ver glosario

más pequeños en paralelo para espaciar más las limpiezas, disminuir nor malmente las pérdidas de carga y porque la probabilidad de avería simultá nea de dos filtros es menor que la de uno solo. Analógicamente al caso de los hidrociclones es preferible instalar filtros

#### Filtros de anillas

 Se han extendido mucho, pues combinan los efectos de los filtros de malla y de los de arena.

Están formados por un elevado número de discos de material plástico, en contacto unos con otros y comprimidos y en cuyas caras se han practicado ranuras a las que corresponden un número de mesh.

El agua entra en dirección axial por el orificio central de los discos y sale en sentido radical por lo que pueden definirse como un filtrado de malla con un aspersor del elemento filtrante muy grandes. Su limpieza se realiza con agua a presión una vez sueltos los discos.

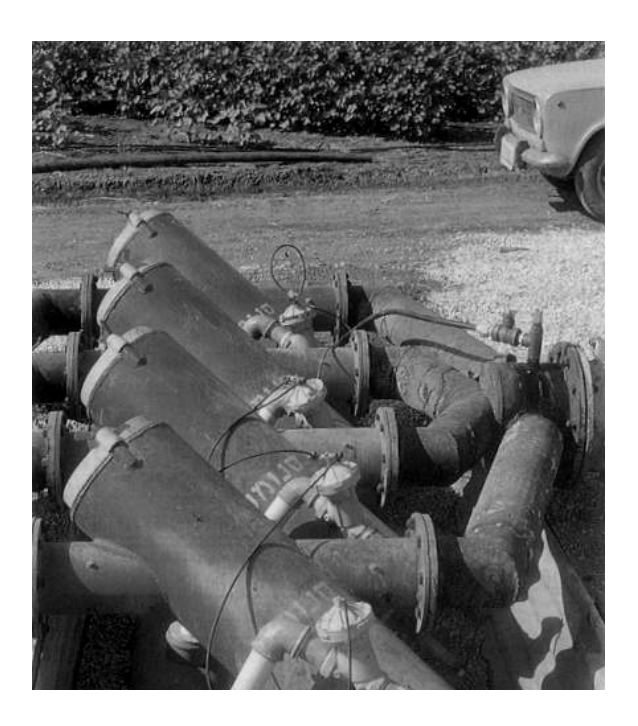

Filtros de malla autolimpiantes por diferencia de presión.<sup>49</sup> Figura 2.9

<sup>&</sup>lt;sup>49</sup> AMORÓS, M, *Riego por goteo en cítricos*, Mundi Prensa, Madrid, 1991.

#### **2.2.6 Manómetro**

La medida de la presión en varios puntos de la red, garantiza el correcto funcionamiento de la instalación y detecta las averías.

Generalmente se efectúa mediante manómetros metálicos, en donde la presión del agua se comunica a un tubo flexible curvado, cuya deformación provocada por la presión se comunica a una aguja indicadora.

 Se suelen instalar toma manométrica en puntos estratégicos para conectar un manómetro portátil. De este modo se evitan los errores de calibración de los diferentes manómetros, aparte que, por lo general, interesa más la diferencia de presión entre dos puntos que la presión absoluta.

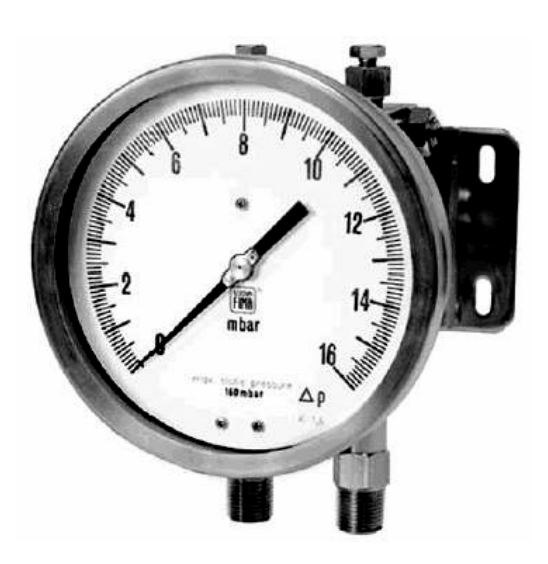

Figura 2.10 Imagen de manómetro 50

#### **2.2.7 Equipo de inyección**

Se realiza en el cabezal, antes de los filtros de malla o en cabeza de las unidades, cuando se riega simultáneamente distintos cultivos.

- a. Bombas de motores convencionales
- b. Bombas de accionamiento hidráulico.
- a. Bombas de motores convencionales. Se trata de bombas diseñadas especialmente para este fin, generalmente de pistón o diafragma que

<sup>50</sup> http://www.gabrieleascione.it/images/manometro%20differenziale.jpg

accionadas por motores eléctricos son capaces de inyectar a presión en la red el abono u otras sustancia, siempre que sus circuitos estén suficientemente protegidos contra los fenómenos de corrosión que pueden producirse.

La pre sión de inyección suele variar entre 5 y 15 bares. La mayoría de los mo delos permiten controlar el caudal de inyección entre ciertos límites, y algunos disponen de varias cabezas dosificadores que ermiten inyectar simultánea e independiente dos o más sustancias p diferentes.

Además de estas bombas de fabricación especial, pueden usarse como inyectores electro bombas o motobombas convencionales, que entre El principal inconveniente es que necesitan conexión a la red eléctrica, aunque ya existen en el mercado equipos alimentados por baterías. otros inconvenientes son normalmente muy susceptibles a la corrosión producida por los productos químicos que se aplican. En algunos casos se utiliza como inyector el propio equipo de impulsión de la instalación de riego, acoplando el depósito de fertilizante a la tubería de aspiración a través de una pequeña válvula que permita regular el ritmo de inyección en otros, se usan bombas de los equipos de tratamiento fitosanitarios. Como norma general, estas soluciones sólo deben adoptarse en casos muy especiales de forma ocasional o cuando no se disponga de otros medios.

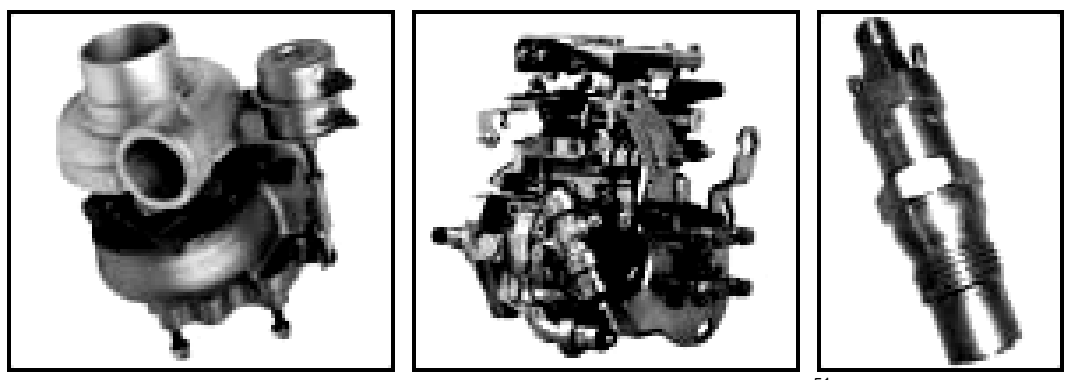

Figura 2.11 Bombas de motores convencionales $51$ 

<sup>51</sup> http://www.asysum.com/img/fotos/productes-totdiesel.jpg

b. Bombas de accionamiento hidráulico: Usan la propia energía del agua de la red para mover sus mecanismos. Son bombas de tipo peristálico que, por tanto, producen una dosificación a impulsos, inyectando en cada embolada un volumen de solución igual a la capacidad de su cámara receptora.

El volumen inyectado viene def inido por la expresión:

$$
V = v^* n^{\Lambda} t
$$

#### Donde:

 $V = es$  el volumen inyectado en el tiempo t.

v = es el volumen inyectado en una embolada.

n = es el número de emboladas por unidad de tiempo.

 $t = es$  el tiempo de funcionamiento.

Para controlar la dosificación se varía <<n>> ajustando la presión de entrada en la bomba mediante una válvula. Para cada modelo, el fabricante deberá proporcionar un gráfico tabla que relacione la presión de entrada con el número de emboladas por unidad de tiempo. La capacidad máxima de inyección de cada modelo viene determinada, de una parte, por las características constructivas de la bomba, y de otra, por la presión disponible en la instalación. Cuando por cualquier de los dos motivos la capacidad de una unidad no sea suficiente para satisfacer las necesidades de inyección, pueden instalarse en paralelo tantas unidades como sea necesario.

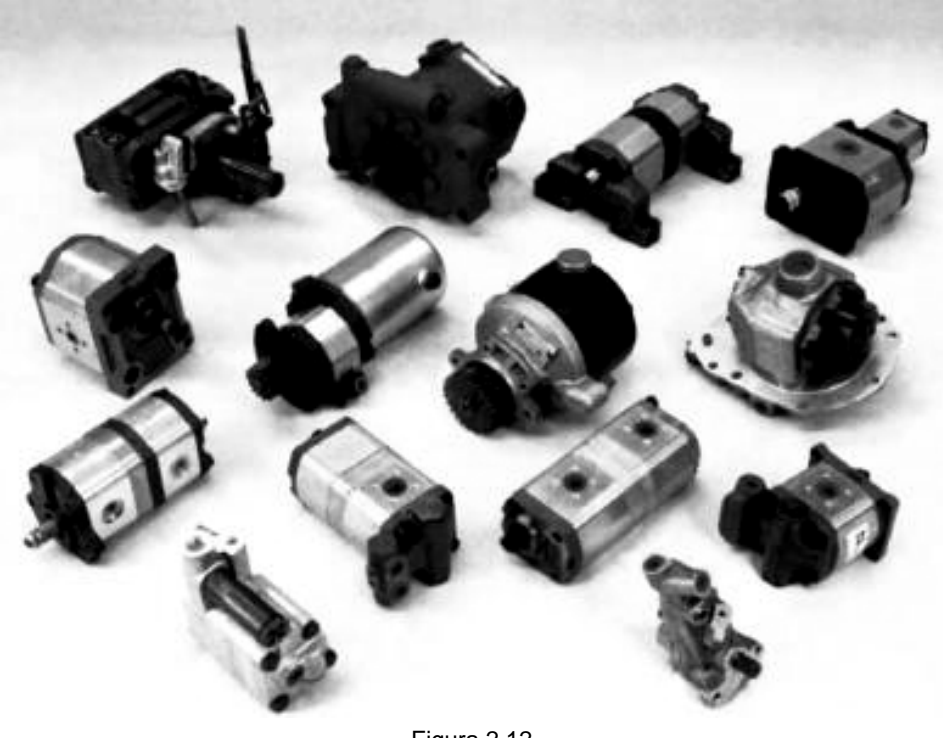

Figura 2.12 Bombas de accionamiento hidráulico<sup>52</sup>

#### **2.2.8 Programador**

Con la automatización se pretende, sobre todo, reducir la mano de obra en las operaciones del riego. Se logra también una mayor flexibilidad en las labores agrícolas y se mejora la calidad de riego, debido a que se maneje un mejor control sobre el mismo.

El riego por goteo se presta a la automatización mejor que otros sistemas de riego por varios motivos:

**Las redes son fijas.** 

 $\overline{a}$ 

- **Tienen caudales bajos.**
- **El riego no interrumpe otras labores agrícolas.**

Para el control automático se disponen una o varias válvulas, que accionadas por mecanismos hidráulicos, eléctricos o combinación de ambos, se abren o se cierran en función de valores alcanzados por diversos

 $52$  http://www.interempresas.net/FotosArtProductos/P19452.jpg

parámetros indicadores. Según los parámetros utilizados la automatización puede hacerse de varias formas:<sup>53</sup>

- o Por tiempo. Las válvulas se cierran después de un determinado tiempo de funcionamiento. Este automatismo es sencillo, pero tiene el inconveniente de que se modifica la dosis de riego cuando se altera el caudal, como consecuencia de varias circunstancias, roturas, obstrucciones, colmatación de filtros, variaciones en la presión de entrada, etc.
- o Por volúmenes. Este método se basa en medir el agua aplicada e ventaja de que se aplica siempre el caudal que se desea. interrumpir su paso cuando se alcanza el volumen preciso. Ofrece la
- tanque evaporímetro, y en el segundo, por tensiómetros. Estos o Por otros parámetros, tales como la evaporación o el nivel de humedad del suelo. En el primer caso la información es suministrada por un parámetros sólo sirven para poner el riego en funcionamiento, y se para mediante un control de tiempo o de volumen de agua aplicada.

 El automatismo hidráulico normalmente controla volumen de agua. Sus mecan ismos actúan por influjo de l presión trasmitida a través de un tubo de pequeño diámetro. Los más utilizados son: las válvulas hidráulicas (en donde el paso del agua se interrumpe mediante un pistón o diafragma que actúa por una orden hidráulica) y las válvulas volumétricas (compuestas de una válvula hidráulica y de un contador tipo woltman).

riego. Los mecanismos más utilizados son las electroválvulas, los El automatismo eléctrico actúa por excitación magnética, creada por solenoides<sup>54</sup> al recibir impulsos eléctricos. Por lo general controla tiempos de programadores de control por tiempo y los programadores de control por volumen.

<sup>&</sup>lt;sup>53</sup> FUENTES, José Luis, *Técnicas de Riego*, 3ª ed, Editorial Mundi–Prensa, Madrid, 1998, p. 335.<br><sup>54</sup> Ver glosario

#### **2.2.9 Contador**

Los contadores se utilizan para control el volumen de agua. Los hay de dos tipos:

- o Woltman. Besado en el giro de un molinete helicoidal cuyo número de vueltas es función del caudal.
- o Proporcional. Se basa en medir una parte derivado de la conducción y establecer la proporcionalidad correspondiente entre el caudal derivado y el total.

quizás, un grado de precisión mayor. Ambos provocan una pérdida de carga de 0.3 atmósferas. 0.1 a El contador Woltman es más caro que el proporcional, pero tiene,

aparato, debe ser de 80-100veces su diámetro. Los contadores, al igual que los manómetros y rota metros, deben instalar en tramos rectos de tubería, cuya longitud, antes y después del

# **2.3 DISEÑO DE UN SISTEMA DE RIEGO AUTOMATICO**

Niveles de automatización

La automatización abarca una amplia gama de posibilidades, desde las más simples a las más sofisticadas, desde la apertura y cierre manual de las válvulas hasta la total automatización de las operaciones. Ello implica un incremento del costo de la instalación, que se justifica según diversas circunstancias: tamaño de la exploración, clase de cultivo, disponibilidad y costo de la mano de obra, nivel técnico de la misma, etc.

Se selecciona manualmente con el dial el volumen de agua que se quiere aplicar en cada riego, y la válvula se cierra automáticamente cuando ha pasado Un primer grado de automatización puede ser el empleo de válvulas volumétricas, que constan de una válvula hidráulica y un contador con un dial. a su través el volumen establecido. Estas válvulas operan en secuencia, de forma que el cierre de una válvula que riega un determinado sector acciona la apertura de la válvula que riega el sector siguiente. Sólo la primera válvula se acciona manualmente al principio de cada riego.

 El nivel más alto de automatización se está aplicando en el Programa de Asesoramiento de Riegos de la Comunidad de Murcia. Una serie de casetas agrometeorológicas integradas, conectadas por el teléfono mediante modem a una computadora, suministrar los datos para el cálculo de los parámetros necesarios, que son reenviados por vía teléfono a los programadores de riego, con lo cual se establece un programa diario de riego conforme a las necesidades.

#### **Los programadores**

 $\overline{a}$ 

Se trata de aparatos electromagnéticos y, ahora cada vez más frecuentemente, de aparatos electrónicos.<sup>55</sup>

El reloj es el programador más sencillo, que permite programar, para cada vía, de duración determinada por día.

#### *El programador secuencial*

Este sistema es más elaborado que el anterior. Permite programar, para cada vía, la duración del riego, la frecuencia las horas de comienzo de los ciclos.

#### *El programador con vías independientes*

Con respecto al interior, permite además una superposición posible en el funcionamiento de las diferentes vías.

Los programadores se pueden utilizar solos siendo suministradas las consignas por el usuario, o se pueden aplicar a los sensores.

<sup>55</sup> De Juan Carlos, *VIVEROS De la producción a la plantación*, Editorial Mundi–Prensa, México, 1997, p. 246.

# **2.4 TIPOS DE PROGRAMADOR O PLC PARA CONTROL DE RIEGO**

- AGRONIC 2000 •
- AGRONIC 3000
- AGRONIC 4000
- PLC (Logo Siemens)

# **2.5 FUNCIONES DE LOS PROGRAMADOR DE RIEGO**

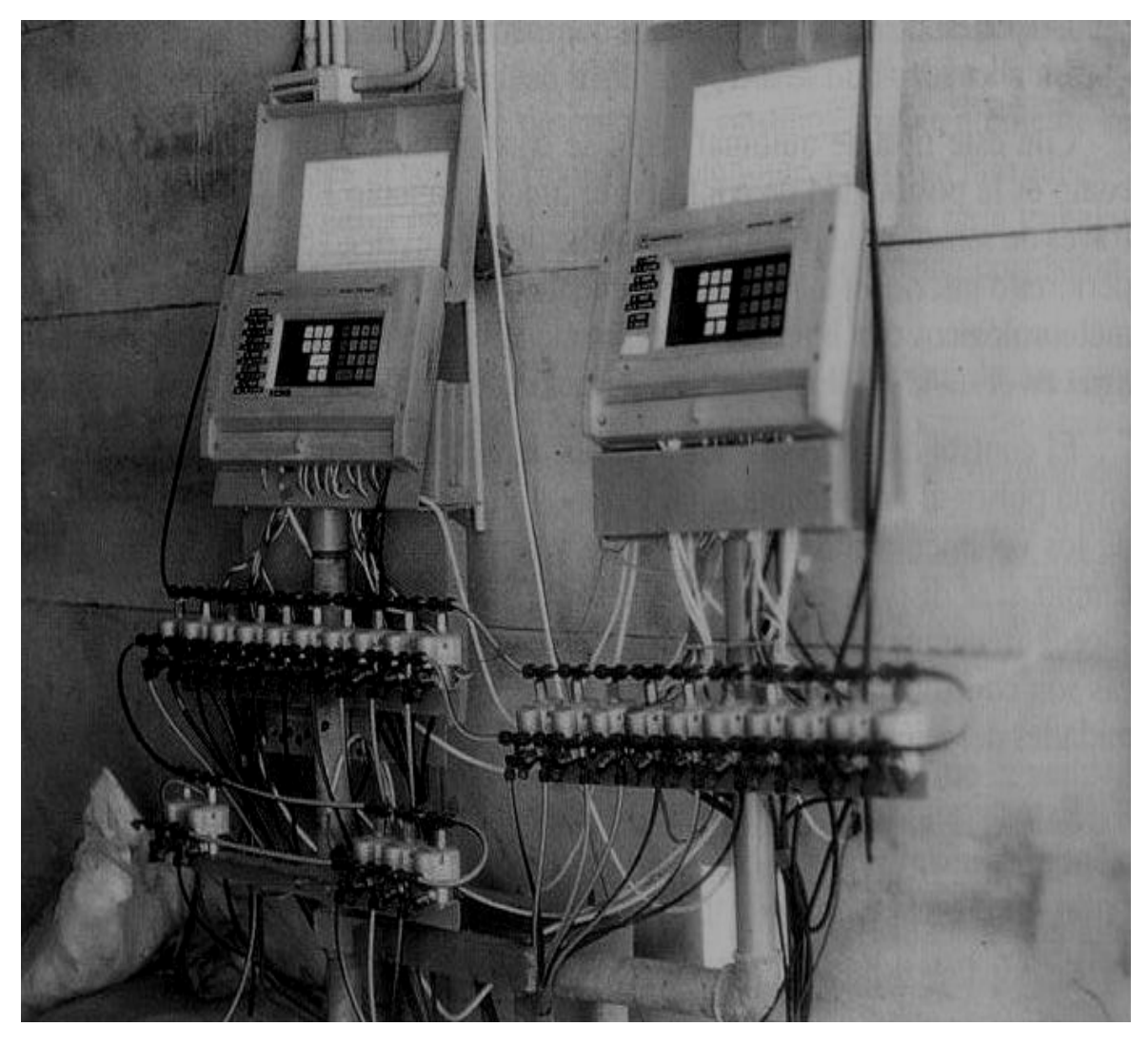

Figura 2.13 Imagen de programadores

#### **2.5.1 AGRONIC 2000**

#### *RIEGO*

Capacidad para 32 programas independientes o secuénciales.

Programación de actuaciones con periodicidad diaria y semanal, con distintas activaciones cada cierto periodo de tiempo en el programador n°1.

Activación y desactivación manual de programas, salidas y filtros. Inicio de programas de riego por entrada conectada a sensor externo, pudiendo realizar una secuencia de riego a desconectar de forma manual.

#### **.5.2 AGRONIC 3000 2**

#### *RIEGO*

Capacidad para 75 programas independientes y 15 de secuenciales, con 12 subprogramas en cada secuencia (total 255)

Cada programa y subprograma podrá activar simultáneamente de 1 a 3 sectores a la vez. Programación de actuaciones con periodicidad diaria días alternos, semanales y quincenales. De duración limitada (de tal a tal fecha) o ilimitada (hasta nueva orden). Todo ello independientemente para cada programa y secuencia.

Completo control del caudal instantáneo, con programación inicial del valor de los impulsos de los contadores, caudal nominal de cada sector y porcentaje de tolerancia tanto por exceso como por defecto.

Activación y desactivación manual de salida y de programa. Inicio de programas de riego por órdenes externas, mediante dos entradas independientes.

#### **.5.3 AGRONIC 4000 2**

#### *RIEGO*

Realiza el control de hasta 99 sectores de riego gobernados por 40 ó más subprogramas. programas secuenciales, con 12 subprogramas en cada secuencia (total480), y posibilidad de encadenar programas para poder realizar secuencias de 24, 36,

 Cada subprograma puede activar simultáneamente de 1 a 10 sectores de riego.

 Cada programa puede iniciar su actuación a una hora concreta, al terminar otro programa, al llegar a un cierto valor una sonda (°C, humedad en suelo, etc.,), por vía mensaje corto (SMS) y, además, elegir por días de la semana, cada 3 días, etc.) o bien regar cada día con varias activaciones. También se le puede indicar el período del año en qué deberá estar operativo. En un inicio por medio de sondas se puede seleccionar un horario activo y un margen de tiempo entre inicios.

bien por sondas que influenciarán, dependiendo de sus valores desde el Modificación de las unidades de riego y fertilización por un factor manual o anterior riego, como lluvia, evapotranspiración, integración de la radiación solar, etc.

por valores de sondas como viento, temperatura, nivel, etc. Un programa, al realizar el riego, puede quedar suspendido temporalmente

 Agrupación de programas hasta 9 grupos para que de cada uno solo pueda regar un programa a la vez.

previsto e cada sector y porcentaje de tolerancia tanto por exceso como por Completo control del caudal instantáneo con programación del caudal defecto.

### **CIONAMIENTO DEL PLC (LOGO SIEMENS) 2.6 FUN**

Control Lógico Programable, de acuerdo con la definición de la "Nema" (Nacional Electrical Manufacturers Association) un controlador programable es: un aparato electrónico operado digitalmente, que usa una memoria programable para el almacenamiento interno de instrucciones para implementar funciones especificas, tales como lógica, secuenciación, registro y control de tiempos, conteo y operaciones aritméticas para controlar, a travès de módulos de entrada/ salida digitales (ON/OFF) o analógicos (15 VDC, 4 – 20 mA, etc.).

#### **Componentes de un PLC**

Un PLC consiste en las siguientes partes:

- 1. CPU o Unidad de Proceso Lógico. La cual se encuentra en un circuito integrado denominado microprocesador o microcontrolador, es el director de las operaciones del mismo; por lo tanto se denomina como el cerebro del PLC.
- **2. Memoria.** Es el lugar donde se encuentra el programa y los datos que se van obteniendo durante la ejecución del programa. Existen dos tipos de memoria según su ubicación:
- ¾ Memoria Residente.
- ¾ Memoria Exterior.
- 3. Procesador de comunicaciones. Las comunicaciones del CPU son llevadas a cabo por un circuito especializado con protocolos de los tipos RS – 232C, TTY ó PIB (IEEE485) según el fabricante y la sofisticación del PLC.
- **4. Entrada y salida.** Para llevar a cabo la comparación necesaria en un control automático, es preciso que el PLC tenga comunicaciones al exterior. Esto se logra mediante una interfase llamada de entradas y salidas, de acuerdo a la dirección de los datos vistos desde el PLC. El número de entradas y salidas va desde 6 (en los micro o nano PLC´s) a varios miles en los PLC´s modulares. El tipo preciso de entrada y salida depende de la señal eléctrica a utilizar.
- **5. Tarjetas modulares inteligentes.** Existen para los PLC´s modulares, tarjetas con funciones específicas que relevan al microprocesador de las tareas que requieren de gran velocidad o de gran exactitud.

microprocesador dentro de ellas para su funcionamiento propio. El Estas tarjetas se denominan inteligentes por contener un enlace al PLC se efectúa mediante el cable (bus) o tarjeta de respaldo y a la velocidad del CPU principal.

**6. Bus.** Los sistemas modulares requieren una conexión entre los distintos elementos del sistema y, esto se logra mediante un bastidor que a la vez es soporte mecánico de los mismos. Este bastidor contiene la conexión a la fuente de voltaje, así como el "bus" de direcciones y de datos con el que se comunican las tarjetas y el CPU.

- **Fuente de poder.** Se requiere una fuente de voltaje para la operación **7.**  de todos los componentes mencionados anteriormente. Y ésta, puede ser externa en los sistemas de PLC modulares o, interna en los PLC compactos.
- **8. Programador.** Aunque de uso eventual en un sistema, desde un teclado con una pantalla de una línea de caracteres hasta una computadora personal pueden emplearse para programar un PLC, siempre y cuando sean compatibles los programas empleados.

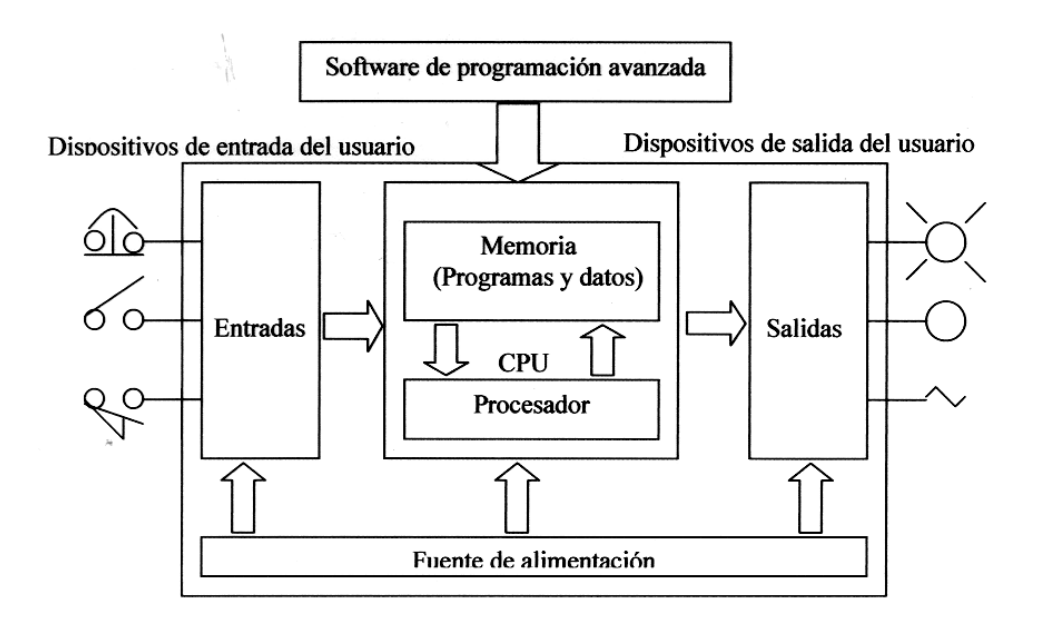

Figura 2.14 Diagrama del PLC<sup>56</sup>

La CPU es el cerebro del PLC, responsable de la ejecución del programa desarrollado por el usuario. Estrictamente, la CPU está formada por uno o varios procesadores; en la práctica, puede abarcar también a la memoria, puertos de comunicaciones, circuitos de diagnóstico, fuentes de alimentación, etc.

señales provenientes del campo a niveles que la CPU pueda interpretar Las entradas (interfases o adaptadores de entrada) se encargan de adaptar

 $\overline{a}$ 56 APL\_Miniautomata\_Logo\_A\_Manual de Aplicaciones

como información. En efecto, las señales de campo pueden implicar niveles y tipos de señal eléctrica diferentes a los que maneja la CPU. En forma similar, las salidas (interfases o adaptadores de salida) comandan dispositivos de campo en función de la información enviada por la CPU.

Las CPU se comunica con las interfases de entrada por medio de un bus paralelo. De esta forma se cuenta con un bus de datos y un bus de direcciones. Adicionalmente, un bus de alimentación provee alimentación eléctrica a las interfases de entrada.

Con otras palabras un control programable es un sistema de control de estado sólido con una memoria programable por el usuario que lee las condiciones de entradas y establece las condiciones de salida para controlar una maquina o proceso.

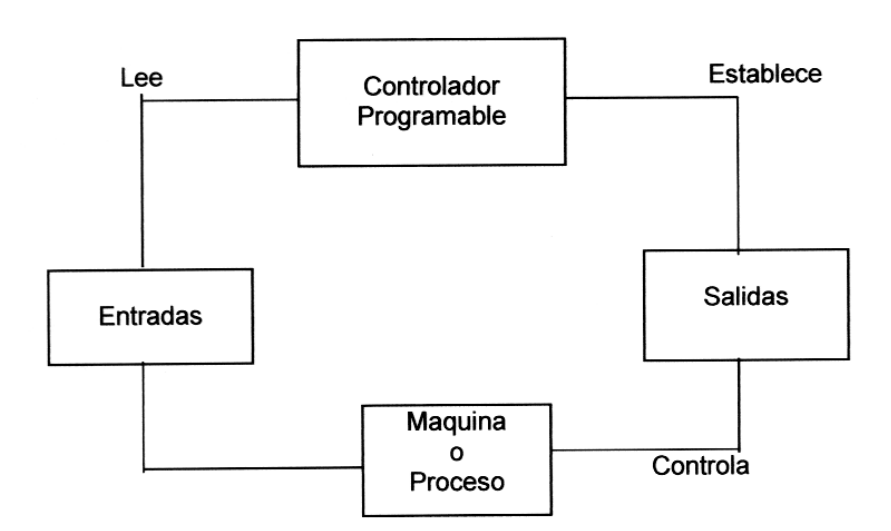

Figura 2.15 Esquema del PL $C^{57}$ 

El esquem a muestra como el controlador programable lee las entradas y establece las salidas para controlar una maquina o un proceso.

#### Secuencia de operaciones en un PLC.

El CPU esta Previsto para que ejecute cíclicamente una serie de tareas, incluyendo el programa de usuario.

 $\overline{a}$ 57 APL\_Miniautomata\_Logo\_A\_Manual de Aplicaciones

- $\triangleright$  Lee las entradas.
- $\triangleright$  Ejecuta el programa de usuario.
- ¾ Procesa las peticiones de comunicación.
- ¾ Efectúa un autodiagnóstico.
- . ¾ Escribe las salidas

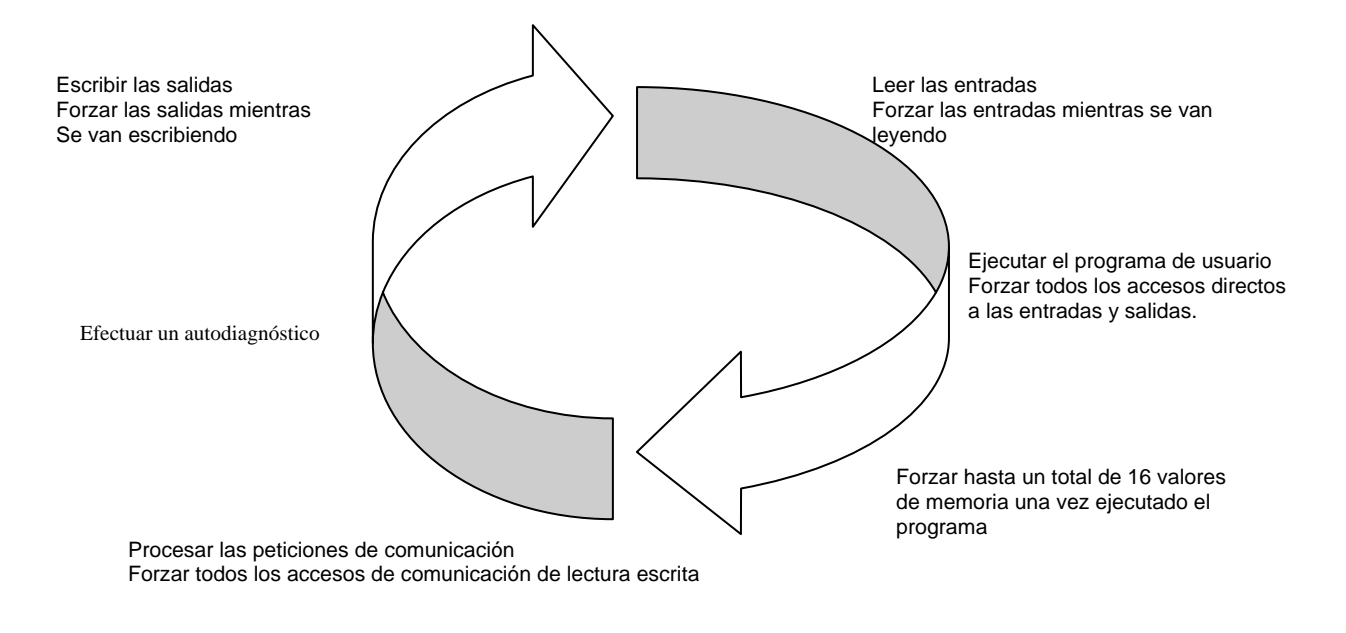

Figura 2.16 Ciclo scan<sup>58</sup>

#### **Entradas y Salidas**

Las entradas y salidas son los elementos del PLC que lo vinculan al campo. En el caso de las entradas, adaptan las señales de los sensores para que las CPU las reconozca. En el caso de las salidas, activan un circuito de conexión ante una orden de la CPU.

tipos de señales más comunes. Por supuesto, para un PLC todas esas señales deben ser eléctricas, para lo cual se utilizan transductores de No todas las señales que vienen o van hacia el campo son iguales, ni tampoco responden al tipo de nivel y señal que la CPU puede leer o escribir. Por ello existen Interfaces de entrada y salida adecuadas para los

<sup>58</sup> APL\_Miniautomata\_Logo\_A\_Manual de Aplicaciones

diversos tipos: Presostatos, interruptores de posición, transductores de corriente a presión para comandos de válvulas con actuador neumático, etc. También son necesarios transductores cuando se desea medir una variable eléctrica como tensión o corriente, en niveles incompatibles como los que maneja la interfase de entrada.59

A la s entradas se conectan sensores, que pueden ser:

- **Pulsadores**
- **Llaves**
- **Termostatos**
- **Presostatos**
- **Limites de carrera**
- Sensores de proximidad
- Otros elementos que generan señales binarias (ON OFF)

Las salidas comandan distintos equipos, por ejemplo:

- **Lámparas**
- **Sirenas y bocinas**
- **Relevadores o contactores de mando de motores**
- Válvulas solenoide
- Otros elementos comandados por señales binarias.

### **Cla fi si cación de entradas y salidas:**

Digitales o discretas: También llamadas lógicas, binarias u "ON - OFF", pueden tomar solo dos estados.

Analógicas: Pueden tomar una cantidad de valores intermedios dentro de un cierto límite, dependiendo de su resolución. Por ejemplo: 0 a 10 Vcc, 4 a 20 mA cc, etc.

alta velocidad, termoculplas, etc. Especiales: son variantes de las analógicas, como las entradas de pulsos de

 $\overline{a}$ <sup>59</sup> http://www.propysa.com/LOGO.htm

Inteligentes: son módulos con procesador propio y un alto grado de flexibilidad para su programación. Durante su operación intercambian datos con la CPU.

Un término comúnmente utilizado en los PLC´s modulares es el de densidad de la tarjeta de E/S. La densidad define la cantidad de puntos de entrada/salida tipo de tarjeta, se puede disponer de tarjetas de 4, 8, 16, o 32 puntos de E/S en un mismo módulo. Se suele denominar como de alta densidad a los módulos que contiene un mismo módulo. Según el fabricante, el modelo del PLC y el de 32 puntos.

de tensión de referencia o común. Esto obliga a que todos los canales de un Para poder acomodar los componentes de un módulo de alta densidad en el espacio disponible en la tarjeta, es usual que los canales compartan algunos componentes. Por ejemplo, en un módulo de 16 entradas discretas, éstas se pueden distribuir en dos grupos de ocho. Cada grupo dispone de un solo borne mismo grupo utilicen el mismo tipo y nivel de tensión, obtenido de la misma fuente.<sup>60</sup>

En forma similar, en las tarjetas de salida discreta, el fusible de protección puede ser compartido por todos los canales de un grupo. Esto significa que, si el fusible se funde, todo el grupo sale de servicio.

 $60$  http://www.automation.siemens.com/microset/html\_78/products/set24/overview.htm

# **CAPÍTULO III**

# DESCRIPCIÓN DEL MANEJO DE LOS PROGRAMADORES DE MANERA PARTICULAR

En este capítulo se explicará de manera particular la descripción del manejo de los programadores, sus funciones especiales y generales para identificar sus funcionamientos.

# **3.1 MANEJO DE PROGRAMADOR PARA FILTRO**

### **Programador de filtros**

 Programador para el lavado de filtros funciona a pilas con electro válvulas tipo "match" de dos hilos. El programador dispone de una pantalla y de tres teclas mediante las cuales se puede realizar la configuración, consulta y programación. Las principales características del equipo son:

- Salidas para 6 filtros ó 5 filtros más una salida.
- Tres entradas para averías, detector de caudal o contador y presostato $61$ diferencial.
- Tiempo de lavado independiente para cada filtro y pausa entre filtros.
- Unidades entre limpieza por tiempo o por volumen.
- Arranque y paro manual de limpiezas.
- Funciona con una única pila de 9 voltios con una duración de unos 6 meses.
- Indicador de la necesidad de cambio de pila.
- Opciones.
- Alimentación con 3 pilas de 9 voltios.
- Alimentación a 12 Vds.

El controlador para filtros cumple las directivas de marcaje CE.

 $\overline{a}$ <sup>61</sup> Ver glosario
Figura 3.1 Imagen de Agronic Filtros<sup>62</sup>

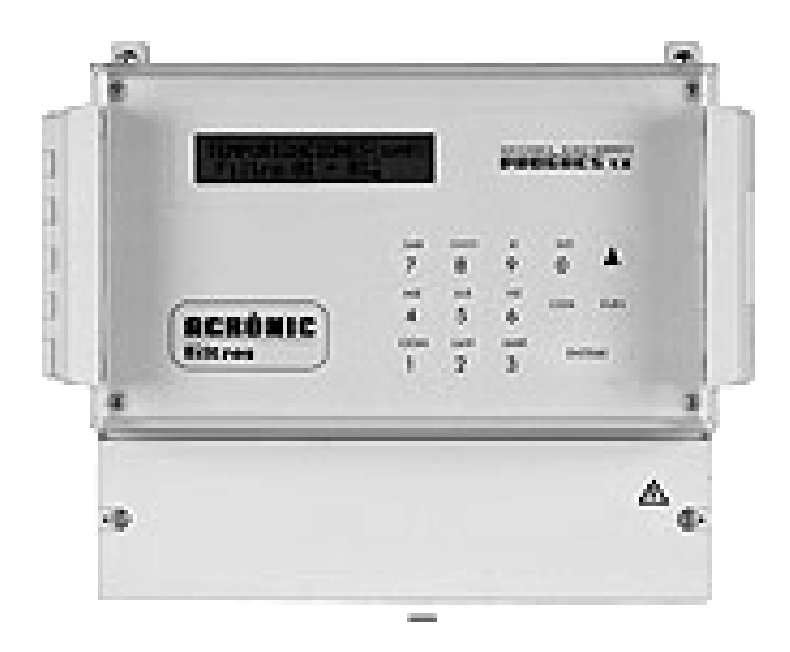

Controlador para la limpieza automática de baterías de filtros con diferentes posibilidades de inicio y actuación. Existen 3 modelos diferentes según el número de filtros a controlar: para 6, 12 y 18 filtros. La limpieza de los filtros puede iniciarse:

- Por "caída de presión" (perdida de carga en los filtros): actuando siempre que el controlador reciba la señal procedente de un presostato diferencial que controla la caída de presión entre la entrada y la salida de los filtros, como consecuencia de la suciedad acumulada en los mismos.
- Por "volumen": actuando cada cierto volumen de agua filtrada. En este caso, el controlador debe recibir señales de un emisor de impulsos volumétricos.
- Por "tiempo": actuando cada cierto tiempo de circulación del agua por los filtros (para lo cual, el controlador necesita recibir la señal externa correspondiente).
- Por combinación de la "caída de presión" con el "volumen filtrado" o "tiempo transcurrido", con lo que se tiene garantizada una limpieza periódica mínima, si antes no ha hecho falta por acumulación imprevista de suciedad.

 $\overline{a}$ 62 http://www.progres-spain.com

 Una vez detectada la orden de limpieza, el controlador activará secuencialmente (uno tras otro) los diversos filtros conectados. La duración de la limpieza de cada filtro puede programarse independientemente. Existe una temporización que afecta por igual a todos los filtros: es pausa entre filtros. Esta temporización es importante para recuperar presiones en la red y para evitar solapes en las válvulas hidráulicas. De forma manual, mediante el equipo, puede iniciarse o parase una secuencia de limpieza, así como poner en marcha o parar cualquiera de las salidas. También se puede poner el equipo en stop (desactivado. En todo momento el equipo muestra el estado del sistema, indicando el filtro que actúa, sí está en pausa o limpiando, el estado de las entradas y si hay alguna salida activada manualmente, y si el controlador se encuentra en stop. También informa del caudal instantáneo circulante y de las unidades de volumen o tiempo transcurrido desde la última limpieza.

 En la función de Acumulados, el equipo muestra el número de lavados que se han realizado por "caída de presión" y "volumen" o "tiempo". También indica el volumen total de agua que ha circulado por los filtros, o las horas que han funcionado, desde la última puesta manual a cero.

El equipo dispone de las siguientes entradas:

- Para el presostato diferencial detecto la caída de presión en los filtros.
- Para la detección de la circulación de agua por los filtros.
- Para el emisor de impulsos volumétrico.
- Para la detección de averías en la instalación.
- Para opciones diversas.

 A las entradas se les puede asignar una temporización de retraso en la detección, para evitar señales inadecuadas.

### MODELOS Y OPCIONES

 Modelos para 6, 12, 18 salidas. Los modelos de 6 y 12 filtros pueden ampliarse siempre que desee, hasta 18, remitiéndolos a fábrica. Versión con alimentación a 220 Vac y salidas a 24 Vac incorporando transformador de 2 A. versión con alimentación y salidas a 12 Vdc.

Versión con salidas para electroválvulas match (de dos o tres hilos) y bajo consumo del equipo y de las electroválvulas que gobierna, es muy apropiada para aquellas instalaciones que funcionan con batería y no cuentan con motor diésel ni placas solares que la recarguen.

Versión con el equipo alojado en caja mural con puerta transparente.

Versión con el equipo alojado en caja para empotrar en armarios o pupitres.

Versión para filtros con lavado y aclarado. Puede ser para 2,4 ó 6 filtros. Cada filtro usa tres relés para gobernar las 5 válvulas hidráulicas precisas. El controlador preguntará para cada filtro el tiempo de lavado y aclarado. El controlador Agrónic Filtros con las directivas de marcaje CE.

# **3.2 MANEJO DE PROGRAMADOR PARA BOMBAS**

#### **Bombas de inyección**

 $\overline{a}$ 

Es el sistema más preciso y más caro de los tres, pero en caso de accionamiento eléctrico (no siempre posible) no se altera el funcionamiento del sistema al no consumir energía hidráulica, lo que si ocurre con las bombas accionadas hidráulicamente.

Todos los tipos de bomba son de desplazamiento positivo, siendo un émbolo o una membrana quienes con un movimiento de ida y regreso inyectan la solución.

En las accionadas eléctricamente. Observamos en la siguiente figura<sup>63</sup>, el caudal inyectado se regula, normalmente, variando el recorrido del elemento impulsor y con ello el volumen inyectado en cada ciclo (ida y vuelta).

<sup>63</sup> CADAHIA, Carlos, *Fertirrigación. Cultivos hortícola y ornamentales,* 2ª ed, Editorial Mundi–Prensa, México, 2000, p. 259.

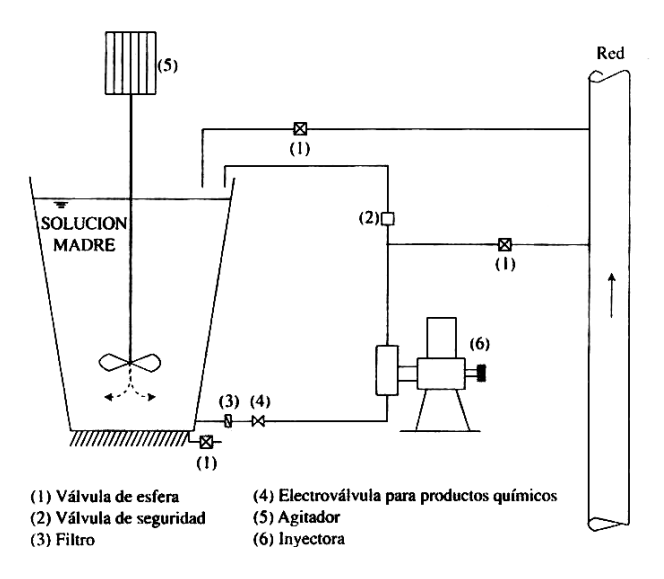

Figura 3.2 Imagen de bombas de inyección eléctrica. 64

Las acciones hidráulicas, se muestran en la figura 3.3, extraen la energía para su funcionamiento de la red, que debe tener un valor mínimo dependiente del modelo. Además su funcionamiento se verá afectado por las posibles fluctuaciones de presión.

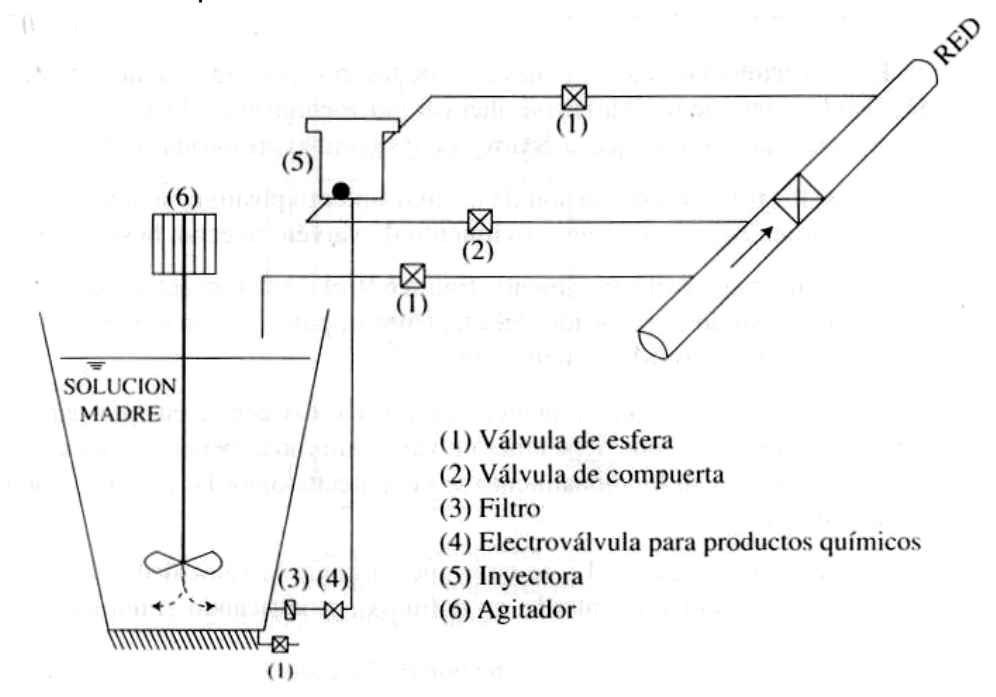

Figura 3.3 Imagen de bomba de Inyección Hidráulica. 65

 $\overline{a}$ 

<sup>64</sup> *Ibidem,* p. 259. <sup>65</sup> *Ibidem,* p. 260.

Su regulación, se consigue variando la velocidad del émbolo con mayor o menor caudal de entrada, en definitiva modificando el número de ciclos por unidad de tiempo. La variación de caudal inyectado no es tan rápida y exacta como en las bombas de inyección eléctrica.

Para aprovechar mejor el volumen del depósito con la solución madre, las palas del agitador deben lanzar el líquido hacía el fondo, como se indica en las figuras anteriores, en caso contrario se vierte solución al exterior con el depósito lleno. El número de éstos depende de los productos a aplicar, de que pueden mezclarse o no y del programa de aplicación.

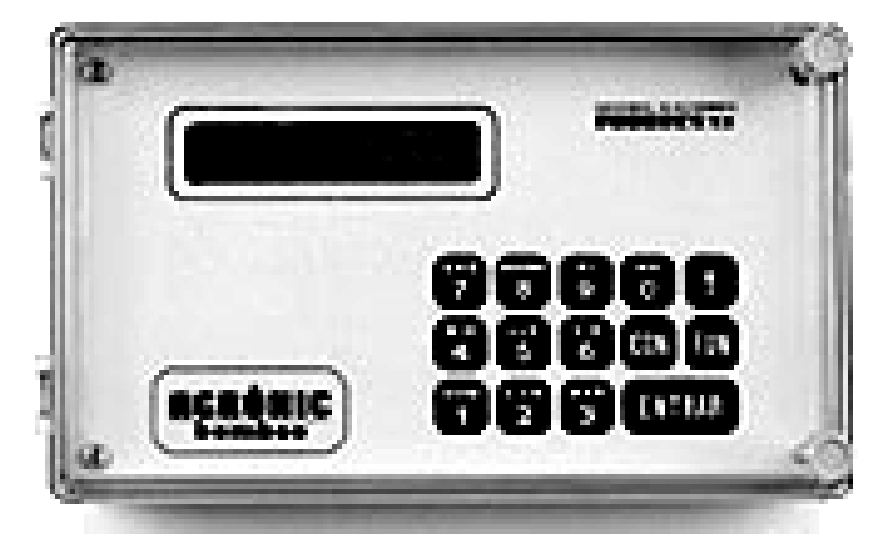

AGRONIC BOMBEO

Figura 3.4 Imagen de Agronic Bombeo<sup>66</sup>

 Es un controlador de sistemas de bombeo para el suministro de agua a riegos, industrias, centros urbanos, etc., mediante la utilización máxima de 9 bombas para poder mantener unos caudales o presiones en la red según las necesidades de cada momento.

 El equipo puede trabajar de forma automática o manual. En manual, las bombas son activadas por el usuario de forma permanente hasta el paro manual o paso a automático.

 $\overline{a}$ 

<sup>66</sup> http://www.progres-spain.com

 En automático, el usuario introducirá unos valores de caudal y número de bombas a cada uno de los programas de actuación y el equipo se encargará de realizar una secuencia en todos ellos.

 A los cambios entre un programa de activación y otro se les asigna un retraso, en segundos, para contrarrestar posibles perturbaciones en la red, así como un escalonamiento en el cambio de bombas.

 Existen 4 programas horarios por si se quiere que el quipo sólo actúe en los días y horas predeterminados. En todo momento se puede consultar al controlador el estado del sistema, informando del número de programa de activación en curso, número de bombas activadas, estado de los presostatos, caudal instantáneo que circula por la red, cantidad de agua suministrada, horas acumuladas de funcionamiento de cada uno de los motores y entre todos ellos, anomalías producidas como cortes de suministro eléctrico, exceso o defecto de presiones, etc., indicando el día y hora en que se produjeron.

 Existe una salida general que, siempre que actúa una o varias bombas, lo hace ésta.

 Las entradas son las siguientes: entrada de contador volumétrico, inicio externo, avería, presión máxima y mínima. A cada una de las entradas se le puede asignar un valor, en segundos, de retraso en la detección.

 El equipo se alimenta a 220 Vac y entrega por las salidas 24 Vac, incorporando transformador de 2 A.

# **3.3 MANEJO DE PROGRAMADOR PARA AGITADOR**

#### **AGRONIC 6000**

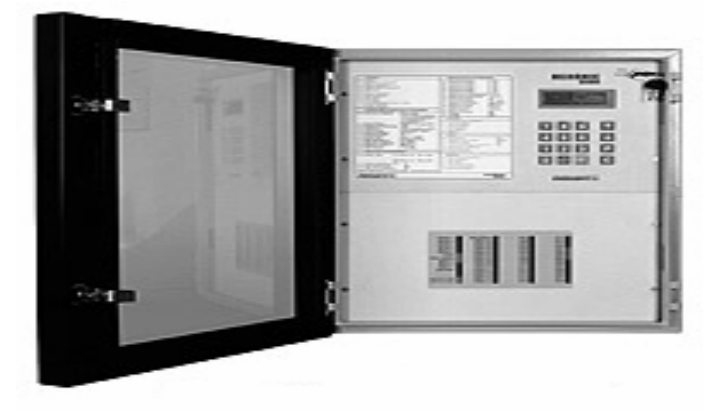

Figura 3.5 Imagen de Acronic 6000<sup>67</sup>

Es un completo sistema informático para el suministro y control de agua y fertilizantes precisos a los cultivos según parámetros de conductividad, acidez y radiación solar recibid

# AGITADORES

 Los agitadores de los tanques de abono, si los hay, se pueden controlar, con una agitación previa al riego y, una vez iniciada éste, se pueden parar, continuar, o bien realizar intermitencias.

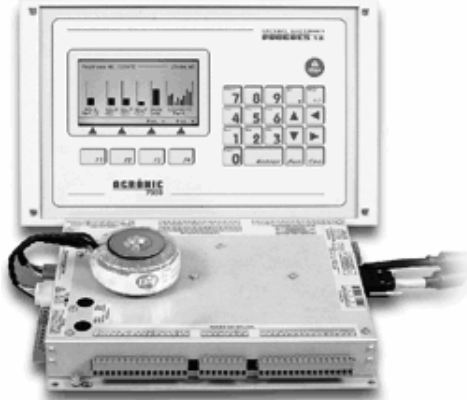

Figura 3.6 Imagen de Agronic 6000<sup>68</sup>

 $\overline{a}$ 

# **AGRONIC 7000**

 $^{67}$ http://www.progres-spain.com/espanyol/agronic6000.html $^{68}$ http://www.progres-spain.com

Permite la mezcla de dos aguas de diferente salinidad, con una conductividad resultante independiente en cada uno de los programas de riego.

Agitadores para tanques cerrados y tanques abiertos de instalación fija

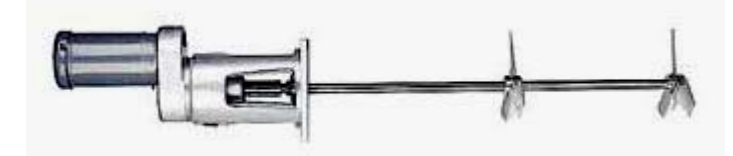

Figura 3.7 Imagen de agitador<sup>69</sup>

Estos tipos de agitadores son recomendados para toda clase de aplicación, y todo depende de los requisitos de su proceso. Los hay de acoplados directo, estos están diseñados para aplicaciones de baja viscosidad, volumen pequeños, o son utilizados en donde se requiere trituramientos del producto. Los agitadores de acoplado de engranaje (caja reductora), son eficientemente usados en productos con alta viscosidad también es utilizado donde hay un volumen elevado.

Estos agitadores varían desde 1/4 a 5 caballos de fuerza (HP), y están disponibles con siete velocidades diferentes, y con una variada selección de hélices. Estos agitadores los encontramos con motor eléctrico, o motores de aire, así como también pueden ser equipado con variador de velocidad.

Beneficios claves:

- Fabricados para operación continua
- Para tanques cerrados: La brida de estos agitadores son equipados con especificación ANSI y con selladores mecánicos o de estoperos.
- Para tanques abiertos: Disponible con base cuadrada donde los selladores no son necesarios, esta montadura también la hay en ángulo para dar una mayor eficiencia a la aplicación.
- Engranaje helicoidales, con un alto factor de servicio, y lubricación de por vida.

1

<sup>69</sup> http://www.agitadores.com/montaje\_fijo.htm

# **3.4 MANEJO DE PROGRAMADOR PARA FERTIRRIGADOR**

 La **FERTIRRIGACIÓN** debe terminar, al menos, 15 minutos antes que el agua de riego deje salir por el emisor más alejado, con el fin de lavar los productos químicos y evitar su precipitación. Los métodos actuales de inyección son tres:

- 1. Venturi;
- 2. Tanque de fertilización;
- 3. Bomba de inyección, accionada eléctrica o hidráulicamente.

Al igual que los filtros de malla o anillas, por ejemplo, son dispositivos ya existentes en el mercado sin ninguna posibilidad de diseño al proyectar una instalación, cabiendo únicamente elegir su modelo en función de las necesidades de automatización y caudal de inyección necesario. Por ello se exponen sus ventajas e inconvenientes y las principales características de funcionamiento y manejo.

 *1. Venturi* 

 $\overline{a}$ 

Su esquema de funcionamiento e instalación se muestra en la figura 3.8<sup>70</sup>.

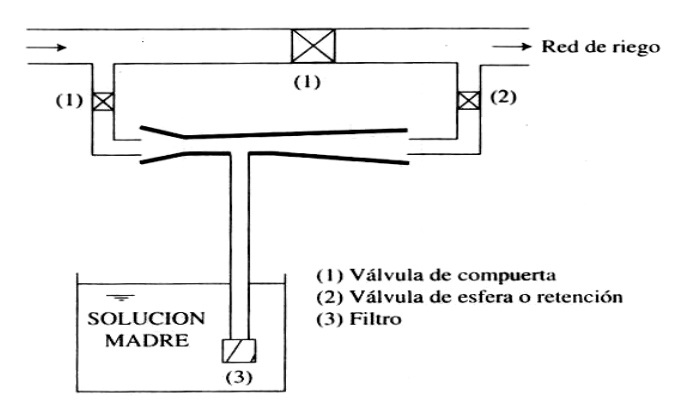

Figura 3.8 Imagen de Invector Venturi<sup>71</sup>

<sup>70</sup> CADAHIA, Carlos, *FERTIRRIGACION Cultivos hortícola y ornamentales,* 2ª ed, Editorial Mundi – Prensa, México, 2000, p. 257.

<sup>71</sup> CADAHIA, Carlos, *FERTIRRIGACION Cultivos hortícola y ornamentales,* 2ª ed., Editorial Mundi – Prensa, México, 2000, p. 256.

En un venturi se distinguen tres partes: tobera, garganta y difusor. La segunda es de un diámetro pequeño de manera que el agua alcanza una velocidad tan elevada que la presión se hace negativa. Se crea así una diferencia de presión entre la atmosférica y la establecida en la garganta, causante del flujo de solución fertilizante entre el depósito y la garganta. La presión en la garganta, para una presión de entrada dada, es tanto menor cuando mayor es el caudal.

 En el sistema de inyección más barato, pero el que más pérdidas produce, nunca inferiores a un 30% de la presión de entrada. Algunos modelos, algo más complejos que el presentado, inyectan caudales de hasta 3.000 litros/h.

#### *2.Tanque de fertilización*

 Son depósitos herméticamente cerrados como lo muestra la figura siguiente, metálicos o de plástico reforzado con fibra de vidrio, en los que se introduce la solución fertilizante. El depósito se conecta en paralelo a la red de manera que sólo circula por él una fracción del caudal, tanto mayor cuando mayores son las pérdidas introducidas. Los caudales entrante y saliente son idénticos.

Durante la fertirrigación, la cantidad de abono que sale del tanque por unidad de tiempo, en el instante t, depende del caudal saliente y de la concentración en ese instante. Al ser última, va disminuyendo con el tiempo, también lo hará la cantidad de abono, problema grave cuando en cada riego se atiende a más de un sector.

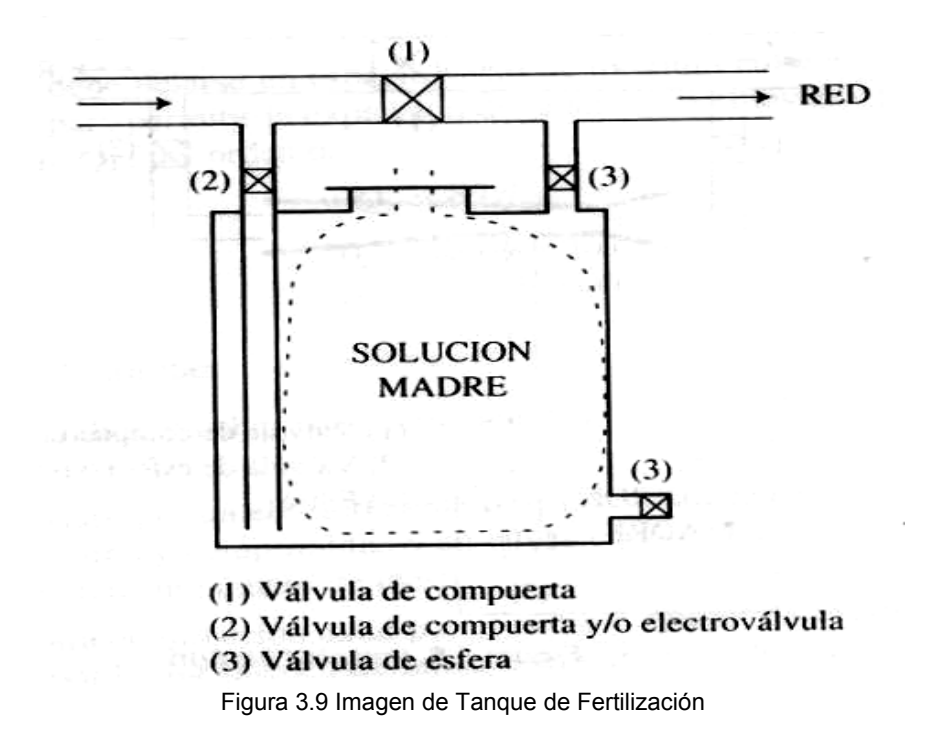

 La evolución de la concentración con el tiempo se halla representada en la figura siguiente<sup>72</sup> y en ella se observa que el tiempo necesario para aplicar todo el fertilizante es muy grande. No es práctico tratar de aplicar más del 98% del fertilizante inicial, por lo que debiendo ser el caudal de entrada al tanque, si el tiempo de inyección es t.

## *3. Bombas de inyección*

 $\overline{a}$ 

Es el sistema más preciso y más caro de los tres, pero en caso de accionamiento eléctrico no se altera el funcionamiento del sistema al no consumir energía hidráulica, lo que sí ocurre con las bombas accionadas hidráulicamente.

<sup>72</sup> CADAHIA, Carlos, *FERTIRRIGACION Cultivos hortícola y ornamentales,* 2ª ed, Editorial Mundi – Prensa, México, 2000, p. 258.

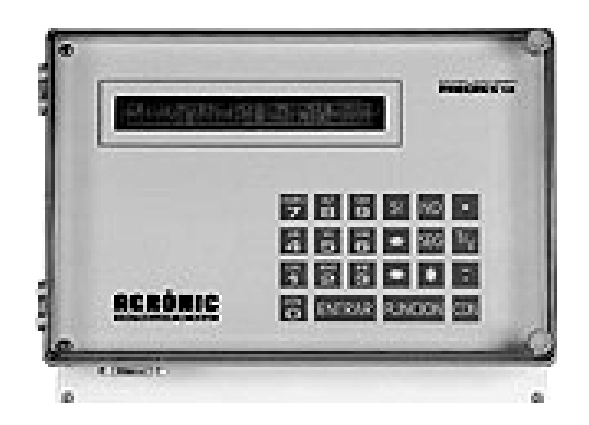

Figura 3.10 Imagen de Agronic  $3000^{73}$ 

Configurable de 0 a 3 fertilizantes, en tanques independientes, con o sin agitadores de activación intermitente o contínua.

Configurable también el tiempo de preagitación, prerriego, postriego (sector a sector) y separación entre fertilizantes.

Se puede elegir entre aplicar el fertilizante proporcionalmente al paso del agua (con varias activaciones por programa de riego) o seguido (una única activación por tipo de fertilizante y programa).

El tiempo o volumen a aplicar de cada uno de los fertilizantes es programable independientemente para cada programa o subprograma.

También se puede asignar una salida para la inyectora del fertilizante.

 $\overline{a}$ <sup>73</sup> http://www.agitadores.com/montaje\_fijo.htm

# **3.5 MANEJO DE PROGRAMADOR PARA VÁLVULAS HIDRÁULICAS**

### **AGRONIC 2000**

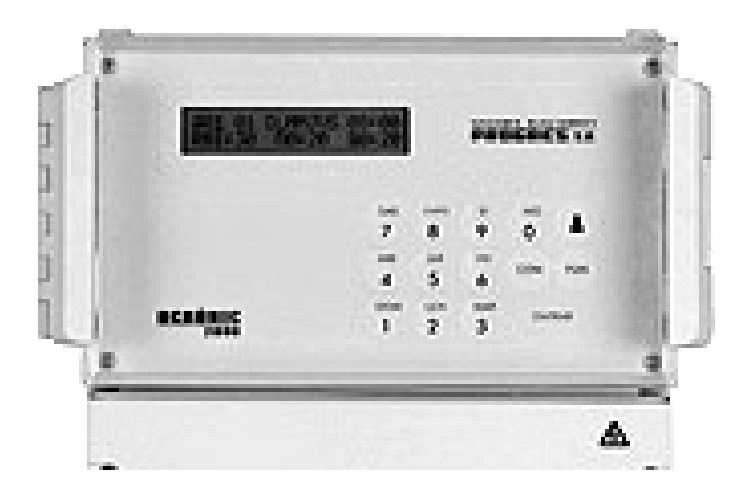

Figura 3.11 Imagen Agronic 2000<sup>74</sup>

Equipo para el control del riego, fertilizantes, bombeo y limpieza de filtro, más detección de averías y completa visualización de datos.

Modelos con 6, 12, 18 y 26 salidas independientes más 5 entradas de señales.

Control por tiempo o volumen.

## *BOMBEO*

 $\overline{a}$ 

Salida para electro bomba o válvula maestra.

 Para evitar los problemas del golpe de ariete en el motor, se dispone de temporización entre la apertura de las válvulas de los sectores y la puesta en marcha del motor, así como entre el paro de éste y el cierre de las válvulas. También las hay en el cambio de sectores.

En motores diésel (opcional) el equipo realiza un completo control, con varios intentos de arranque, precalentamiento, paro automático, detección de averías, etc.

<sup>74</sup> http://www.agitadores.com/montaje\_fijo.htm

## AGRONIC 7000

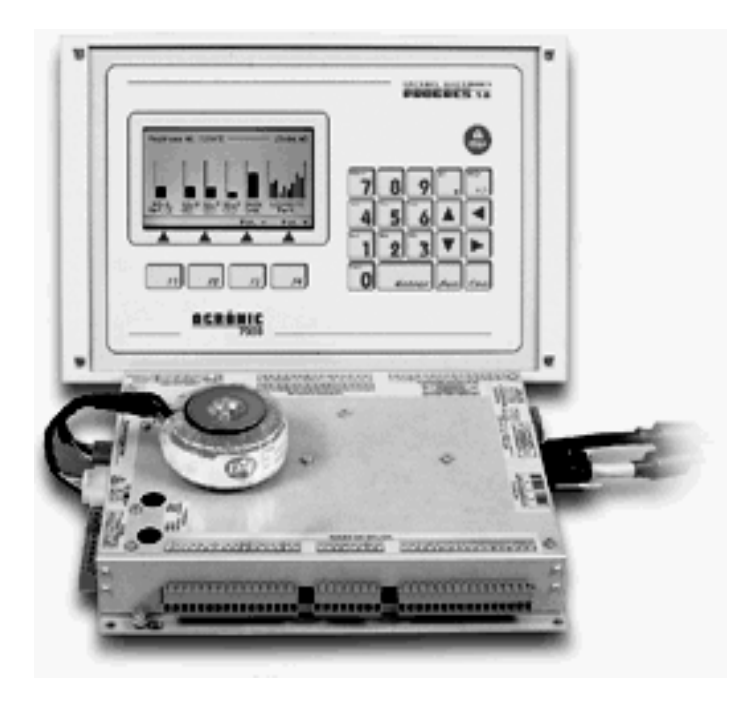

Figura 3.12 Imagen de Agronic 7000<sup>75</sup>

Equipo para el control del riego, fertilización por unidades de tiempo o volumen, regulación de la acidez, agitación fertilizante, bombeo y limpieza de filtros, drenaje, etc., más detección de averías y completa visualización de datos.

 Modelo básico de 40 salidas independientes más 16 entradas para señales digitales y 16 entradas analógicas, todas ellas ampliables.

### BOMBEO

Dispone de 1 a 6 salidas generales de riego asignables a sectores, con temporizaciones independientes de activación analógica. La general n° 1 puede dar una salida analógica 0-10 voltios para conectarla a un variador de frecuencia y mantener una presión en la tubería de riego independiente para cada programa.

 $\overline{a}$ 

<sup>75</sup> http://www.agitadores.com

# **3.6 FUNCIONES ESPECIALES Y GENERALES DEL PLC**

Existen 3 modos de funcionamiento:

- Modo programación para elaborar el programa
- Modo RUN para ponerlo en marcha
- Modo parametrización para modificar los parámetros de algunas de las funciones, tiempo, computo, relojes, etc.

El modo parametrización resulta muy interesante ya que permite al usuario realizar los ajustes de la instalación sin modificar el programa… El técnico, en modo programación, decidirá cuales son los parámetros que el usuario pueda cambiar. Es decir que si desea que el tiempo de un temporizador no sea modificado, se puede configurar dicho bloque para que no esté disponible en la parametrización.

El software de programación para PC es el LogoSoft versión 4.0. Permite la programación de forma gráfica sobre un determinado modelo de LOGO!. Las principales ventajas que aporta este software con respecto a la programación directa en el aparato son:

Permite imprimir y visualizar los esquemas programados

 Permite la simulación, de forma gráfica, para comprobar el funcionamiento del circuito sin estar conectado al LOGO!. Las entradas se pueden definir como pulsadores o interruptores.

Limitaciones relacionadas con la capacidad de almacenamiento y magnitud del circuito:

 Entre una salida y una entrada es posible prever hasta 7 bloques en serie.

Un programa no puede tener más de 30 bloques. Si se utilizan varias funciones especiales el número de bloques se reduce correspondientemente.

LOGO! pone a su disposición diferentes elementos en el modo de programación. Para su orientación, hemos distribuido dichos elementos en distintas 'listas', que se especifican a continuación:

- LCo: Lista de los bornes (Conector)
- JGF: Lista de las funciones básicas AND, OR, ...
- JSF: Lista de las funciones especiales
- JBN: Lista de los bloques disponibles para el circuito

## Contenido de las listas

Todas las listas contienen elementos disponibles en LOGO!. Por regla general, se trata de todos los bornes, todas las funciones básicas y todas las funciones especiales que LOGO! reconoce. Además, se incluyen todos los bloques aplicados en LOGO! hasta el momento en que se ha ejecutado la lista ↓BN .

## Ocultar algunos elementos

LOGO! deja de mostrar todos los elementos cuando:

- no se puede insertar ningún bloque más. En ese caso puede ser que no haya más memoria disponible o que se haya alcanzado el número máximo de bloques posible.
- un bloque especial necesita más memoria de la disponible en LOGO!.

## **3.6.1 Constantes y bornes – Co**

Las constantes y los bornes (ingl. Connectors =  $Co$ ) identifican entradas, salidas, marcas y niveles de tensión fijos (constantes).

## Entradas:

1. Entradas digitales

Las entradas digitales se identifican mediante una I. Los números de las entradas digitales (I1, I2, ...) corresponden a los números de los bornes de entrada de LOGO! Basic y de los módulos digitales conectados en el orden de montaje. Vea la figura de la p. 81

2. Entradas analógicas

En las variantes de LOGO! LOGO! 24, LOGO! 24o, LOGO! 12/24RC y LOGO! 12/24RCo existen las entradas I7 y I8, que, dependiendo de la programación, también pueden utilizarse como AI1 y AI2. Si se emplean las entradas como I7 y I8, la señal aplicada se interpreta como valor

digital. Al utilizar AI1 y AI2 se interpretan las señales como valor analógico. Si se conecta un módulo analógico, la numeración de las entradas se realiza de acuerdo con las entradas analógicas ya disponibles. Para las funciones especiales, que por el lado de las entradas sólo pueden conectarse con entradas analógicas, para la selección de la señal de entrada en el modo de programación se ofrecen las entradas analógicas AI1...AI8, las marcas analógicas AM1...AM6, los números de bloque de una función con salida analógica o las salidas analógicas AQ1 y AQ2.

Salidas:

1. Salidas digitales

Las salidas digitales se identifican con una Q. Los números de las salidas (Q1, Q2, . Q16) correspondan a los números de los bornes de salida de LOGO! Basic y de los módulos de ampliación conectados en el orden de montaje. Vea figura p. 81.

También existe la posibilidad de utilizar 16 salidas no conectadas. Estas salidas se identifican con una x y no pueden volver a utilizarse en un programa (a diferencia p.ej. de las marcas). En la lista aparecen todas las salidas no conectadas programadas y una salida no conectada todavía no programada. El uso de una salida no conectada es útil p.ej. en la función especial "Textos de aviso", si en para el programa sólo es relevante el texto de aviso.

2. Salidas analógicas

Las salidas analógicas se identifican con AQ. Existen dos salidas analógicas disponibles, AQ1 y AQ2. En una salida analógica sólo puede conectar un valor analógico, es decir, una función con una salida analógica o una marca analógica AM.

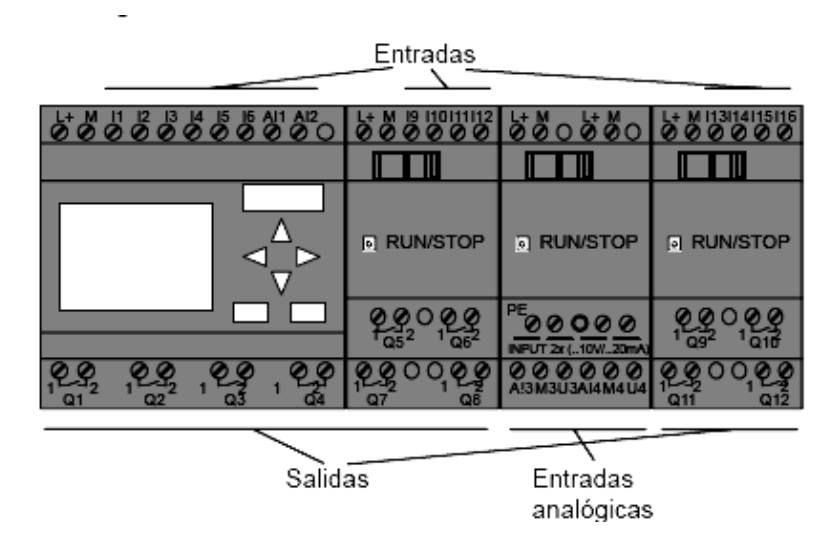

Figura 3.13 Distribución del PLC<sup>76</sup>

#### **Marcas**

Las marcas se identifican con M o AM . Las marcas son salidas virtuales que poseen en su salida el mismo valor que hay aplicado a su entrada. En LOGO! hay disponibles 24 marcas digitales M1 ... M24 y 6 marcas analógicas AM1 ... AM6.

#### Marca inicial

La marca M8 se aplica en el primer ciclo del programa de usuario y por ello puede utilizarlo en su programa como marca de arranque. Una vez completado el primer ciclo de procesamiento del programa, se borra automáticamente. En el resto de ciclos, la marca M8 puede utilizarse como el resto de marcas para las funciones de activación, borrado y valoración.

#### **Nota**

La salida de una marca lleva aplicada siempre la señal del anterior ciclo del programa. Dentro de un ciclo de programa no se modifica el valor.

#### Niveles

 $\overline{a}$ 

Los niveles de tensión se identifican mediante hi y lo. Si un bloque debe tener aplicado constantemente el estado "1" = hi o el estado "0" = lo, se cablea su entrada con el nivel fijo o el valor constante hi o lo.

<sup>76</sup> http://www.automation.siemens.com/microset/html\_78/products/set24/overview.htm

## Bornes abiertos

Si no se utiliza una conexión de un bloque, puede identificarla con una x.

# **3.6.2 Lista de funciones básicas – GF**

Las funciones básicas son elementos lógicos sencillos del álgebra de Boole. Las entradas y funciones básicas se pueden negar de forma individual, es decir, que si en la entrada en cuestión hay un "1", el programa utiliza un "0"; Si hay un

"0", se utiliza un "1".

Al introducir un programa encontrará los bloques de funciones básicas en la lista GF. Existen las siguientes funciones básicas:

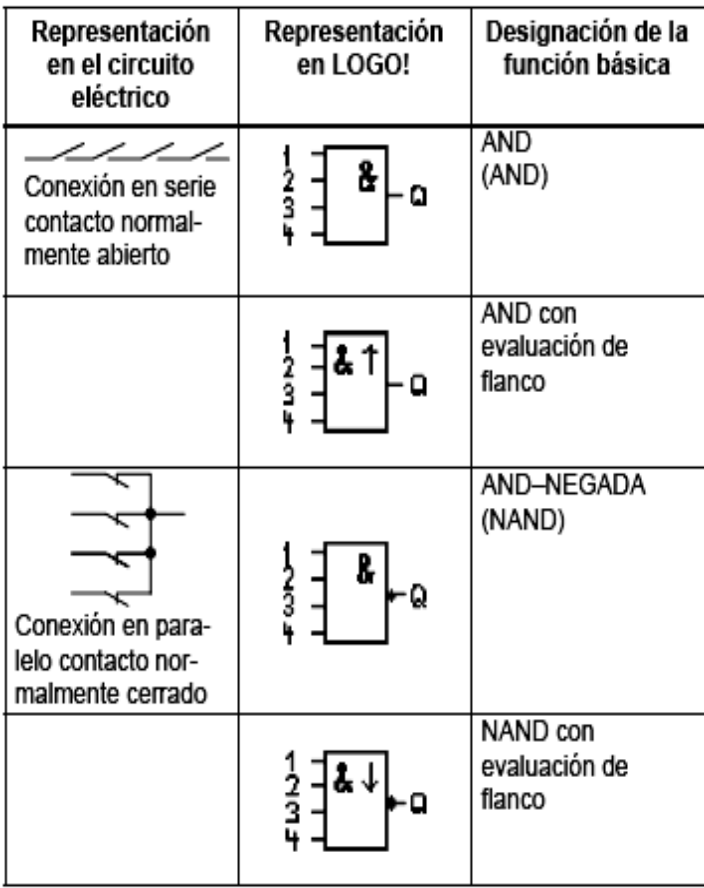

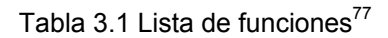

 $\overline{a}$ <sup>77</sup> http://www.automation.siemens.com

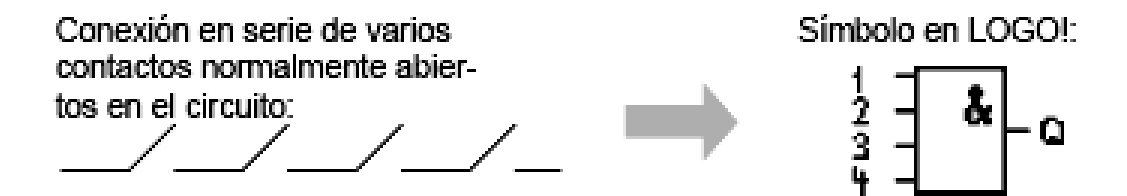

Tabla 3.2 Funciones AND<sup>18</sup>

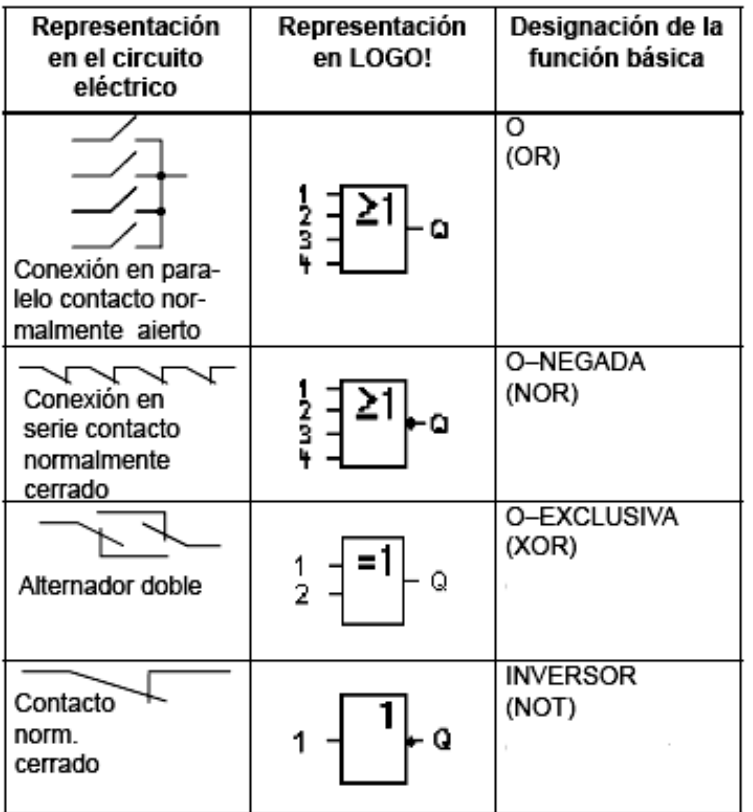

La salida de AND sólo adopta el estado 1 cuando todas las entradas tienen estado 1, es decir, están cerradas. Si no se utiliza una entrada de ese bloque (x), para la entrada rige: x = 1.

 $\overline{a}$ 

<sup>78</sup> http://www.automation.siemens.com

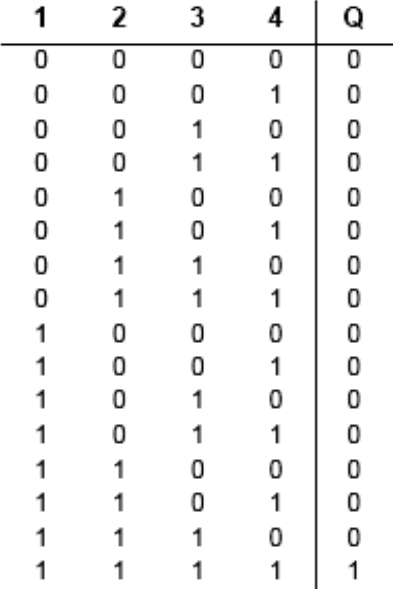

Tabla 3.3 Valores lógicos para la función Y

## **3.6.2.2 AND con evaluación de flanco**

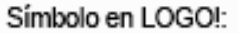

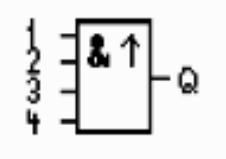

 $\overline{a}$ 

Símbolo en LOGO!: La salida de AND con evaluación de flanco sólo adopta el estado 1 cuando todas las entradas tienen estado 1 y en el ciclo anterior tenía estado 0 por lo menos una entrada. Si no se utiliza una entrada de ese bloque (x), para la entrada rige:  $x = 1.^{79}$ 

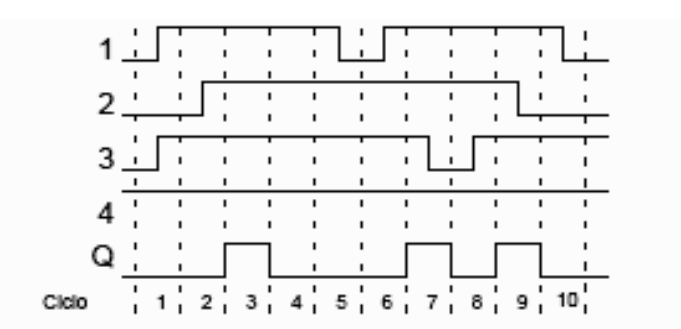

Figura 3.14 Cronograma para la función Y con evaluación de flanco

<sup>79</sup> http://www.automation.siemens.com/microset/html\_78/products/set24/overview.htm

### **3.6.2.3 NAND (Y NEGADA)**

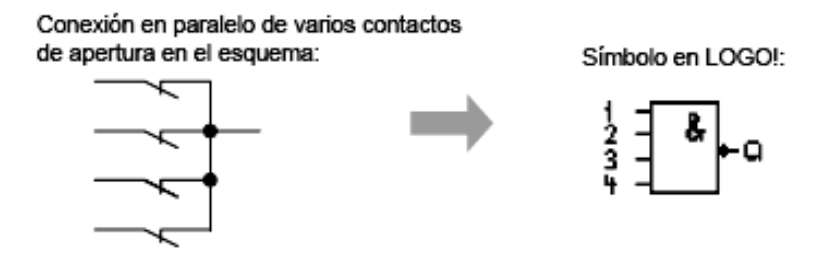

La salida de NAND sólo adopta el estado 0 cuando todas las entradas tienen estado 1, es decir, están cerradas. Si no se utiliza una entrada de ese bloque (x), para la entrada rige: x = 1.

| 1.             |   | 2 <sup>3</sup> | $\overline{4}$      |    | 1 | 2 | 3            | 4              |                |
|----------------|---|----------------|---------------------|----|---|---|--------------|----------------|----------------|
|                |   |                |                     |    |   |   |              |                |                |
| $\overline{0}$ | 0 | 0              | 0                   | -1 | 1 | 0 | 0            | $\mathbf{0}$   | $\vert$ 1      |
| 0              | 0 | 0              | $1 \t1$             |    | 1 | 0 | 0            | 1              | $\vert$ 1      |
| 0              | 0 |                | 1 0 1               |    | 1 | 0 | 1            | 0              | $\overline{1}$ |
| 0              | 0 |                | $1 \quad 1 \quad 1$ |    | 1 | 0 | $\mathbf{1}$ | 1              | 1              |
|                |   |                |                     |    |   | 1 | 0            | 0              | 1              |
| 0              | 1 | 0              | $0$   1             |    | 1 | 1 | 0            | 1              | 1              |
| 0              | 1 | 0              | $1 \mid 1$          |    |   | 1 | 1            | 0              |                |
|                | 1 | $\mathbf{1}$   | 0                   | 1  |   | 1 | 1            | $\overline{1}$ | 0              |

Tabla 3.4 Valores lógicos para la función Y – NEGADA:

## **3.6.2.4 NAND con evaluación de flanco**

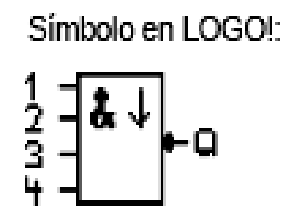

La salida de NAND con evaluación de flanco sólo adopta el estado 1 cuando por lo menos una entrada tiene estado 0 y en el ciclo anterior tenían estado 1 todas las entradas. Si no se utiliza una entrada de ese bloque  $(x)$ , para la entrada rige:  $x = 1$ .

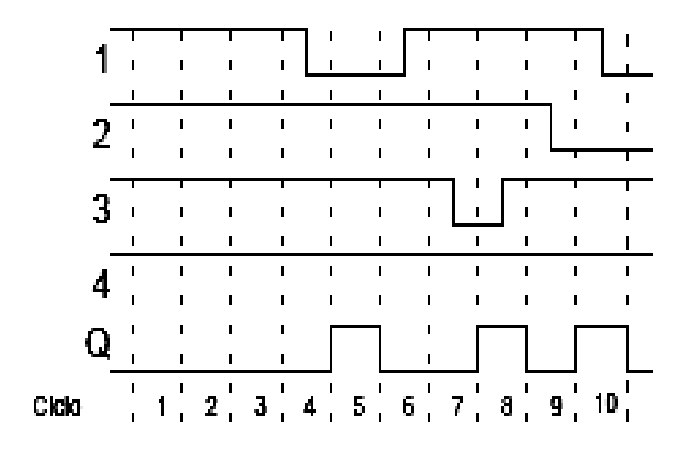

Figura 3.15 Cronograma para la función Y – NEGADA con evaluación de flanco

# **3.6.2.5 OR (0)**

 $\overline{a}$ 

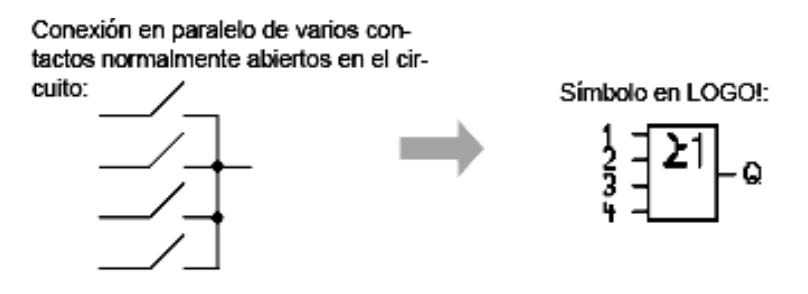

La salida de OR ocupa el estado 1 cuando por lo menos una entrada tiene estado 1, es decir, está cerrada. Si no se utiliza una entrada de ese bloque (x), para la entrada rige:  $x = 0.^{80}$ 

<sup>80</sup> http://www.automation.siemens.com/microset/html\_78/products/set24/overview.htm

Tabla 3.5 Valores lógicos para la función OR:

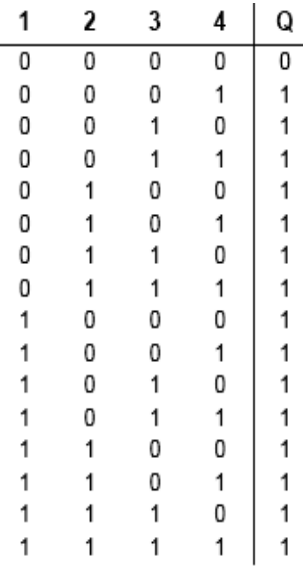

#### **.6.2.6 NOR ( O NEGADA) 3**

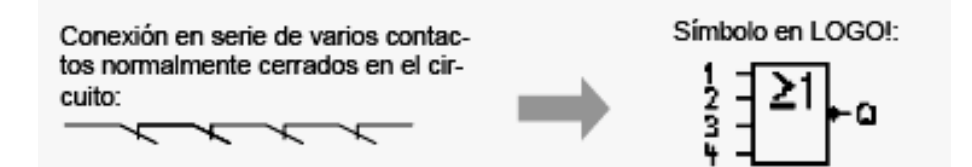

La salida de NOR sólo ocupa el estado 1 cuando todas las entradas Si no se utiliza una entrada de ese bloque  $(x)$ , para la entrada rige:  $x =$ tienen estado 0, es decir, están desactivadas. Tan pronto como se active alguna de las entradas (estado 1), se repone a 0 la salida de NOR. 0.<sup>81</sup>

 $\overline{a}$ 

<sup>81</sup> http://www.siemens.com.ar/sie-pe/pe/miniautomata\_logo.htm

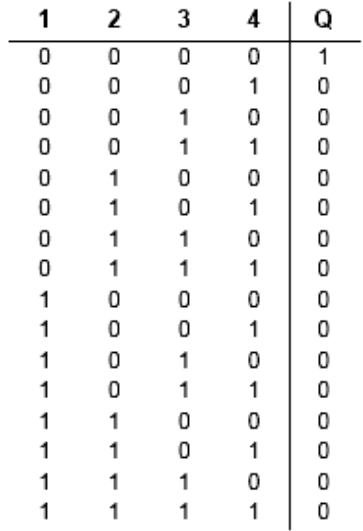

Tabla 3.6 Valores lógicos para la función O-NEGADA:

#### **.6.2.7 XOR (O EXCLUSIVA) 3**

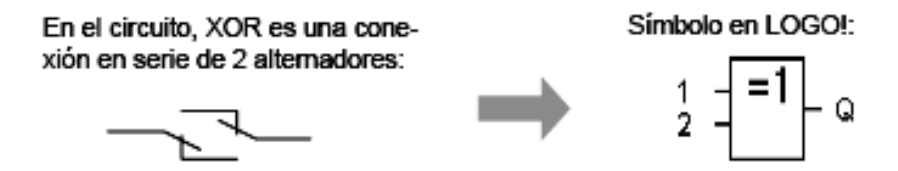

La salida de XOR ocupa el estado 1 cuando las entradas tienen estados diferentes. Si no se utiliza una entrada de ese bloque (x), para la entrada rige:  $x = 0$ .

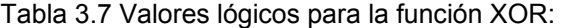

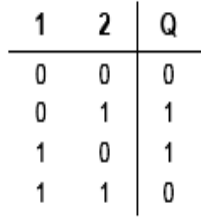

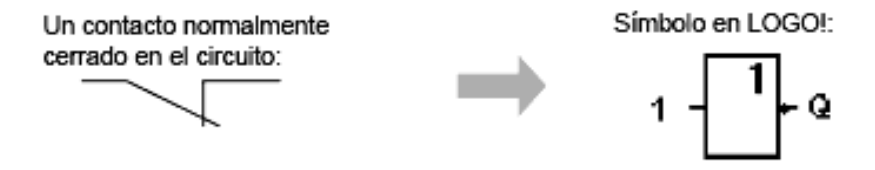

La salida ocupa el estado 1 cuando la entrada tiene estado 0. El bloque NOT invierte el estado en la entrada. La ventaja de NOT consiste, por ejemplo, en que para LOGO! ya no es necesario ningún contacto normalmente cerrado pues basta con utilizar un contacto de cierre y convertirlo en uno de apertura mediante NOT.

Tabla 3.8 Valores lógicos para el bloque NOT:

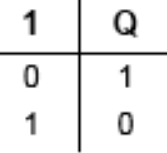

# **EXISTENTES CON EL PROGRAMADOR DEL PLC 3.7 COMPARACIÓN DE LOS PROGRAMADORES YA**

Se compara a continuación información general, técnica y ambiente gráfico para algunos programadores.

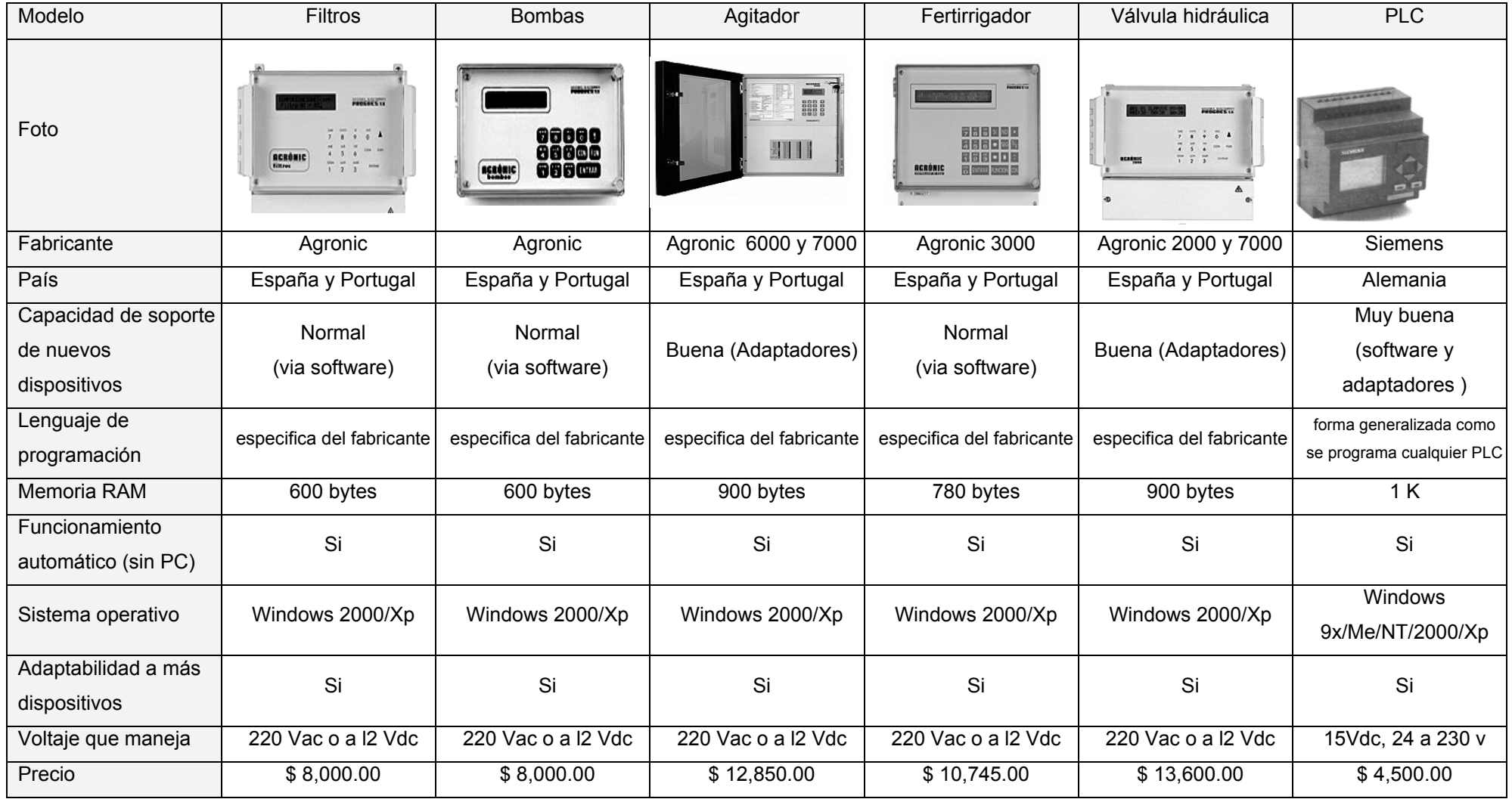

Tabla 3.9 Comparación de los pro gramadores ya existentes con el programador del PLC

# **CAPÍTULO IV**

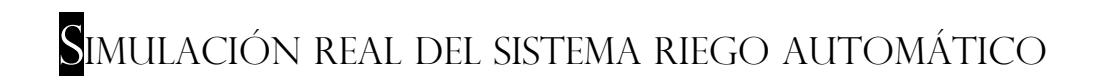

La finalidad de este capítulo es aplicar de manera didáctica los conocimientos adquiridos en los anteriores capítulos y de esta manera hacer una simulación real del sistema de riego automático.

# **4.1 CARACTERÍSTICAS DE LOS ELEMENTOS QUE CONFORMAN LA SIMULACIÓN DEL SISTEMA DE RIEGO SIMULADO POR PLC**

A continuación se verán los componentes de los elementos que conforman el diseño de riego simulado, haciendo una comparativa con el diseño de riego ya establecido en el capítulo anterior $^{82}$ . Dando una explicación de cada uno de los componentes que se utilizarán en nuestro sistema de riego.<sup>83</sup> Conforme a las características específicas del diseño de riego automático.

# **Bombas**

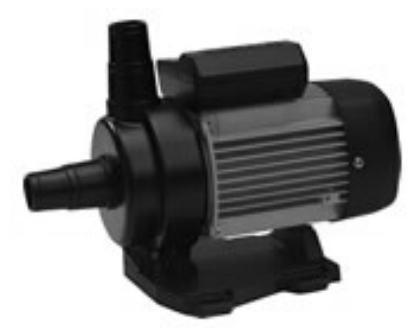

Figura 4.1 Imagen de Bomba

Las bombas se clasifican en tres tipos principales:

- De émbolo alternativo.
- De émbolo rotativo.
- Rotodinámicas.

Los dos primeros operan sobre el principio de desplazamiento positivo, es decir, que bombean una determinada cantidad de fluido (sin tener en cuenta las fugas independientemente de la altura de bombeo).

<sup>&</sup>lt;sup>82</sup> Ver Capítulo II p.35 (Cadahia, 2000)

 $83$  Ver Capítulo III p.63 (Progres – Spain)

El tercer tipo debe su nombre a un elemento rotativo, llamado rodete, que comunica velocidad al líquido y genera presión. La carcaza exterior, el eje y el motor completan la unidad de bombeo.

En su forma usual, la bomba de émbolo alternativo consiste en un pistón que tiene un movimiento de vaivén dentro de un cilindro.

Un adecuado juego de válvulas permite que el líquido sea aspirado en una embolada<sup>84</sup> y lanzado a la turbina de impulsión en la siguiente.

En consecuencia, el caudal será intermitente a menos que se instalen recipientes de aire o un número suficiente de cilindros para uniformar el flujo.

Aunque las bombas de émbolo alternativo han sido separadas en la mayoría de los campos de aplicación por las bombas rotodinámicas, mucho más adaptables, todavía se emplean ventajosamente en muchas operaciones industriales especiales.

Las bombas de émbolo rotativo generan presión por medio de engranajes o rotores muy ajustados que impulsan periféricamente al líquido dentro de la carcaza cerrada.

La bomba rotodinámica es capaz de satisfacer la mayoría de las necesidades de la ingeniería y su uso está muy extendido.

Su campo de utilización abarca desde abastecimientos públicos de agua, drenajes y regadíos, hasta transporte de hormigón o pulpas. 85

# **Cisterna**

Para realizar en forma practica el diseño de una cisterna sencilla, es necesario tener lo que establecen los reglamentos y demás disposiciones sanitarias en vigor, pues es importante evitar en lo posible la contaminación del agua almacenada, a base de una construcción "impermeable" y de establecer distancias mínimas de dicha cisterna a los linderos mas próximos, a la bajada de aguas negras y con respecto a los albañales, además de considerar otras condiciones impuestas por las características y dimensiones del terreno

 $\overline{a}$ 84 Ver glosario

<sup>85</sup> http://www.monografias.com/trabajos14/bombas/bombas.shtml

disponible, del volumen de agua requerido o por otras condiciones generales o particulares en cada caso.

Distancias mínimas recomendables

- Al lindero mas próximos debe ser 1.00 m.
- Al albañal 3.00 m.
- A las bajadas de aguas negras 3.00 m. , cuya distancia puede reducirse hasta 60 cm.

La cisterna de agua es un sistema para almacenar agua, para cuando se carezca del servicio, tener una fuente constante de agua. El agua proviene de la tubería principal de la edificación y entra en la cisterna. Una vez se interrumpe el servicio o disminuye la presión de agua, un interruptor de presión activa la bomba, almacenando agua presurizada en el tanque neumático o de presión, lista para ser utilizada.

Mantenimiento Preventivo Básico Anual de las Cisternas de Agua.

- 1. Una vez cada tres meses, se debe inspeccionar el pre-filtro de sedimento. Esto se logra cerrando la llave de paso que lleva el agua a la cisterna, luego, el filtro tiene un botón rojo en la parte superior, el cual al apretarlo, deja salir la presión de agua remanente en el filtro. Después se desenrosca el cuerpo del filtro para exponer el elemento filtrante. Si el mismo se ve muy sucio o maltratado, se debe remplazar con un elemento nuevo. Para instalar el nuevo cartucho, simplemente colóquelo dentro del cuerpo del filtro y enrosquelo a la tapa que quedo fija en la tubería, abra la llave de paso para que la cisterna vuelva a llenarse normalmente.
- 2. Si en algún momento nota el agua turbia, remueva la tapita superior del tanque y haga una inspección visual del tanque. Si nota que en el fondo del mismo hay acumulación de sedimento o tierra, el tanque debe vaciarse para limpiarse por dentro. El tanque debe vaciarse, y hay dos formas para hacerlo. Consumiendo el agua: se cierra la llave que suple agua para llenar la cisterna, y se sigue usando la misma hasta que esta se vacié. La

otra forma es cerrando la llave que alimenta la cisterna y abriendo la llave de drenaje que se encuentra en la salida de la misma, hasta que se vacié. Después se sueltan las uniones universales de las salidas y entradas de las tuberías del tanque, se coloca de lado con el desagüe hacia abajo, y se limpia con agua, jabón de fregar, y una escoba. Luego se enjuaga, se ensambla, y se abren todas las llaves para que trabaje normalmente.

Verificaciones de la cisterna:

- La cisterna tenga agua
- Tomar el flotante que esta en el agua de la cisterna. Muévalo de arriba hacia abajo.
- Abrir la llave de paso, conectada a la línea que va del motor hacia la casa.
- Que la cisterna tenga electricidad y que haya presión de agua de la Autoridad de Acueductos
- Que la bomba de agua este funcionando. Puede tener falta de electricidad.
- Que el sistema eléctrico donde esta conectada la bomba tenga electricidad
- Si tiene electricidad, alguno de los componentes de la bomba puede estar dañado. Si este es su caso favor de llamar a la oficina y solicitar una orden de servicio.

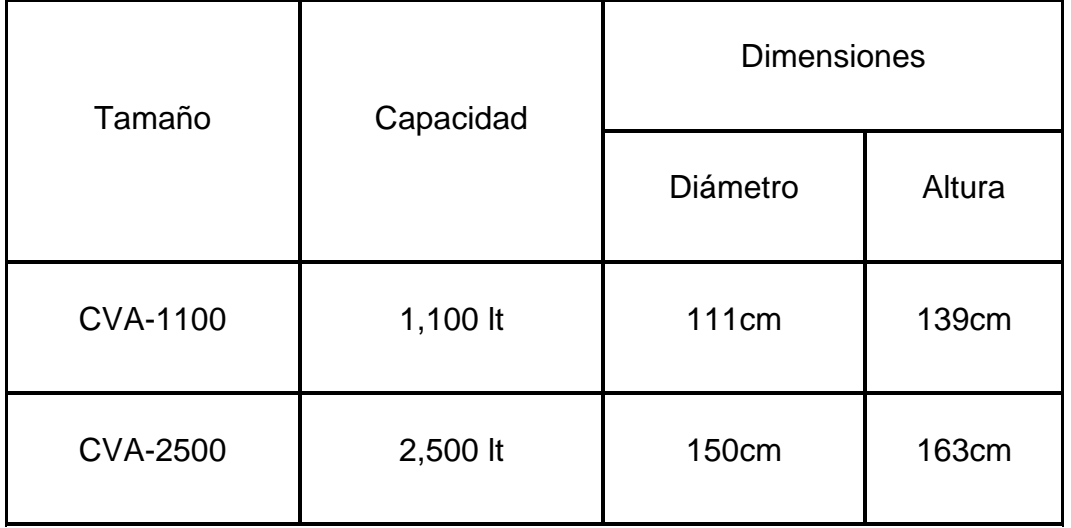

Tabla 4.1 Dimensiones y capacidades

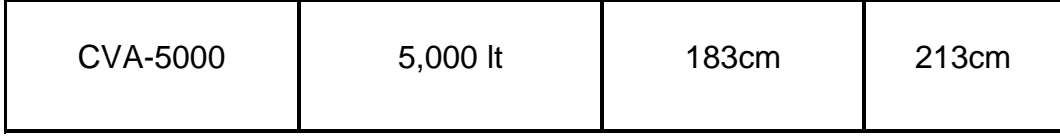

Características:

- Moldeados rotacionalmente en una pieza sin costuras.
- Exterior en color azul claro.
- Interior totalmente liso lo que evita que se adhiera suciedad a las paredes.
- Práctica tapa roscada de 55 cm. de diámetro.
- Indicador de líquidos visible.
- Temperatura máxima de almacenamiento 63 grados centígrados.
- Perforación de 19mm en el cuello para instalación del tubo alimentador.
- Conexión roscada de 1 1/2 pulgadas para línea de salida ubicada en la parte superior.

Instalación: (pasos a seguir)

- Sugerimos que la excavación cilíndrica sea 40cm. más amplia que el diámetro en la parte superior de la cisterna y 20cm. más amplio que el diámetro inferior.
- En el fondo de la excavación hacer un firme de concreto aplanado reforzado con malla electro soldada, de 5 cm. para cisternas de 2500 lt. y de 8 cm. para cisternas de 5000 lt.
- Repellar las paredes con mezcla.
- Antes de colar la loza de concreto se instalan las tuberías y se recomienda apuntalar la cisterna para evitar que el peso del concreto la deforme.

Asegúrese de que la superficie de apoyo se encuentre perfectamente limpia antes de colocar la cisterna.

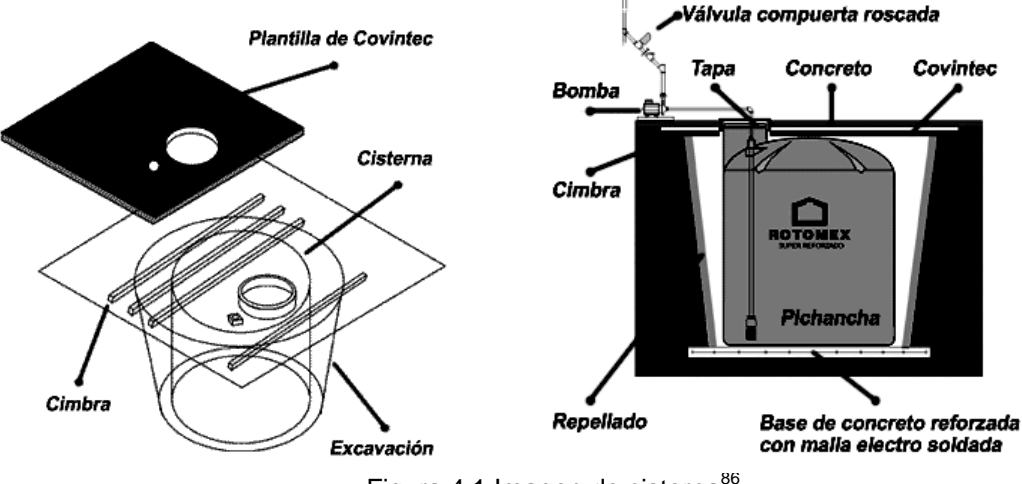

Figura 4.1 Imagen de cisterna<sup>86</sup>

- No se debe colocar la bomba sobre el tanque.
- No se recomienda dejar la cisterna con menos de 30% de agua.
- Revisar que la tapa lleve respiradero.

NOTA: No se recomienda este tipo de construcción cuando exista paso de vehículos.

Cuando existen niveles freáticos más altos que la profundidad de la base de la cisterna, se recomienda evitar que el nivel del agua sea menor que el agua freática para evitar presiones sobre la cisterna o la loza.

 $\overline{a}$ <sup>86</sup> www.rotoplax.com

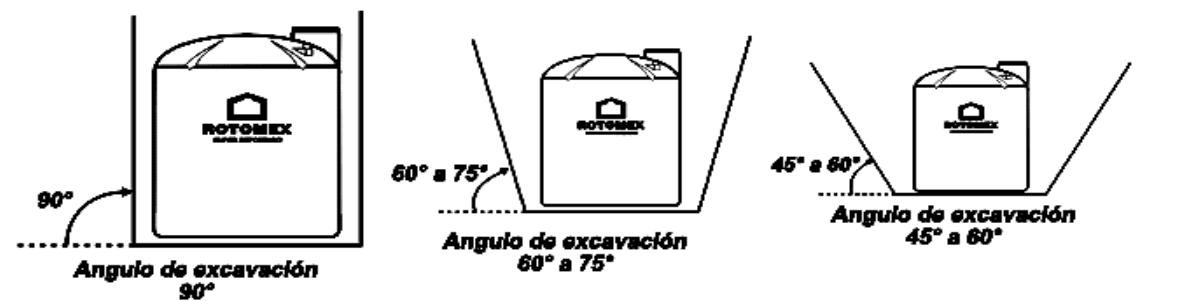

Figura 4.3 Imagen de cisternas y los principales tipos de suelo<sup>87</sup>

Suelo duro o rocoso (Excavación tipo "A") Es aquel que en la excavación resulta muy difícil ya que está el suelo muy compactado. En este caso se utilizará la excavación tipo "A".

Suelo de resistencia media (Excavación tipo "B") Es aquel que no presenta hundimientos fácilmente. En este caso habrá que realizar una excavación cilíndrica como lo muestra la figura.

Suelo blando (Excavación tipo "C") Este suelo presenta una gran inestabilidad ante una fuerte carga de peso y no cuenta con resistencia a la excavación, como arenas o suelos con corrientes subterráneas, en este caso se recomienda hacer una excavación de tipo "C".

#### Recomendaciones:

- Revise su tanque al momento de la entrega.
- No ruede su tanque sobre las conexiones y mantenga el área libre de objetos punzocortantes.
- Apóyelo totalmente sobre una superficie de concreto.
- Instálese en un lugar de fácil acceso, para que su mantenimiento o remoción no tenga problemas.
- Los tanques deben probarse por un mínimo de 5 horas.
- Las conexiones son diseñadas para ser apretadas manualmente, el forzamiento puede romperlas.
- No se cargue ningún peso sobre las conexiones, soporte totalmente las tuberías y válvulas.
- Usense juntas de expansión para evitar el daño de las conexiones.

 $\overline{a}$ 

<sup>87</sup> www.rotomex.com
• Las capacidades y los espesores son nominales y aproximados, los tanques de polietileno tienen cierto grado de expansión de acuerdo al espesor de pared, temperatura y gravedad específica.

# **Depósitos**

Depósitos rectangulares

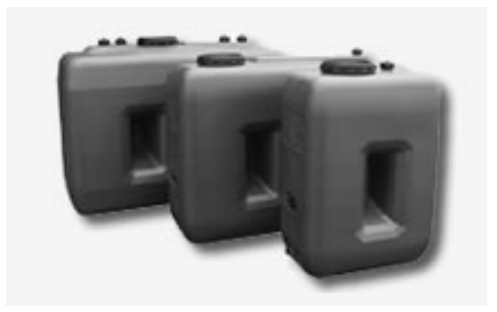

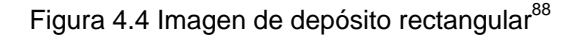

Los diferentes tipos de depósitos está compuesta por depósitos de 1000 a 3000 litros de capacidad, todos ellos equipados con boca hombre (Ø 400 mm) para facilitar su instalación y mantenimiento.

Son fabricados por extrusión soplado en polietileno de alta densidad y alto peso molecular virgen, éste material garantiza:

- Resistencia mecánica excepcional a los choques y a las variaciones de temperatura frente a otros materiales como el poliéster reforzado con fibra de vidrio (PRFV).
- Estanquidad<sup>89</sup> e impermeabilidad absolutas, con un excelente comportamiento frente al paso del tiempo.
- Facilidad de limpieza y resistencia al cloro y otros desinfectantes y detergentes.

 $\overline{a}$ <sup>88</sup> http://www.azud.com/mx/<br><sup>89</sup> Ver glosario

Asimismo disponen de 1 ó 4 tapones superiores para la instalación de una boya, indicador de nivel, o el llenado, aireación, etc.

Al estar pigmentados en color verde son resistentes a la radiación ultravioleta solar, permitiendo su instalación en el exterior. Además, esta pigmentación los hace opacos para evitar la formación de algas en su interior.

Son aptos para uso alimentario (Esta inscrita en el registro general sanitario), permitiendo el almacenamiento de diversos productos químicos con densidad inferior a 1´2 g/cm3 que sean compatibles con el polietileno de alta densidad, y los materiales de las juntas (consúltenos en caso de duda).

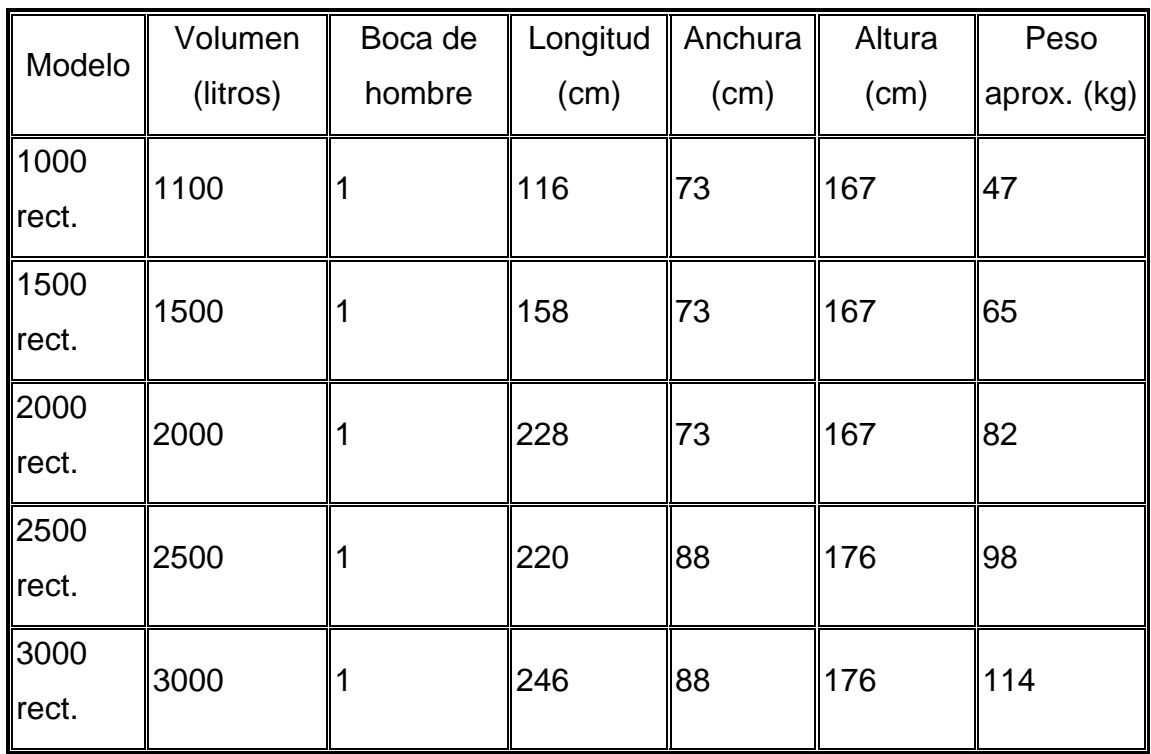

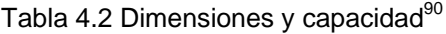

 $90$  http://www.azud.com/mx/

Depósitos troncocónicos

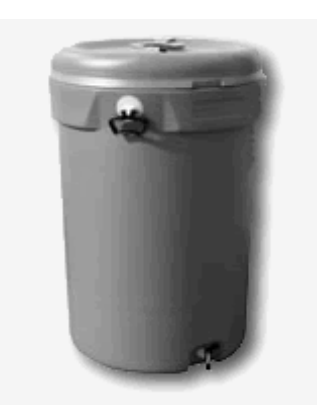

Figura 4.5 Imagen de depósito tronco<sup>91</sup>

Depósitos en capacidades de 230 a 1000 litros, con una forma troncocónica que facilita su apilamiento optimizando así su transporte y almacenaje.

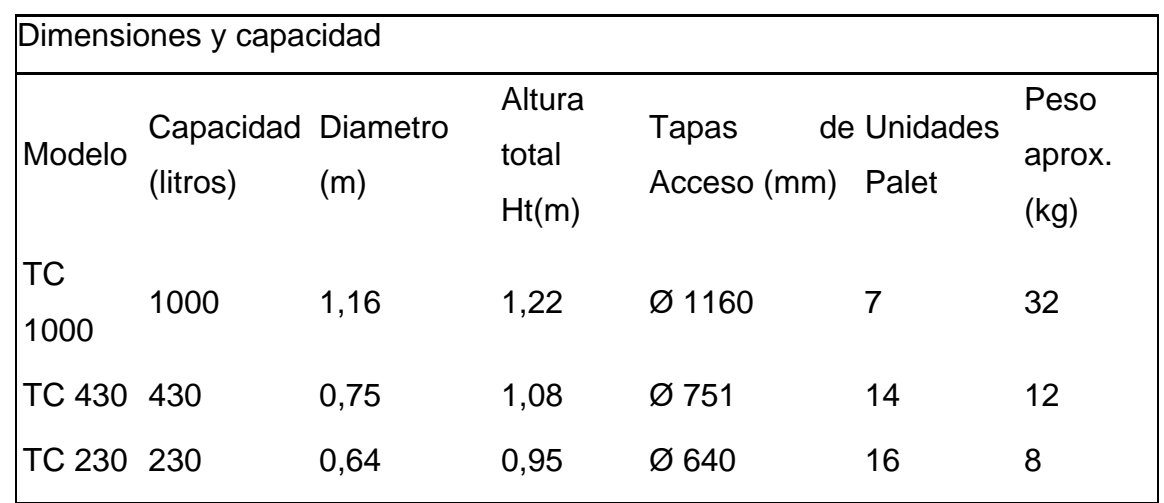

Tabla 4.3 Dimensiones y capacidades del los depósitos tronco

Este tipo de diseño se destaca que la tapa superior, que se puede encastrar al depósito impidiendo así la entrada de elementos extraños, una zona plana en la parte baja del depósito diseñada para la instalación de una salida inferior; y la incorporación de un par de asas para facilitar su transporte y manipulación.

 $91$  http://www.azud.com/mx/

El polietileno de alta densidad les da una resistencia mecánica superior a la de otros materiales como la fibra de vidrio, evitando así grietas y roturas durante su transporte y manipulación. Por sus características, es un material que se limpia fácilmente, manteniendo sus propiedades en el tiempo. 92

Se fabrican pigmentados en color verde para hacerlos opacos y evitar así la formación de algas en su interior, y para hacerlos resistentes a la radiación solar, pudiéndose instalar en el exterior de viviendas, incluso en zonas muy soleadas.

Depósitos Vario (NOVEDAD)

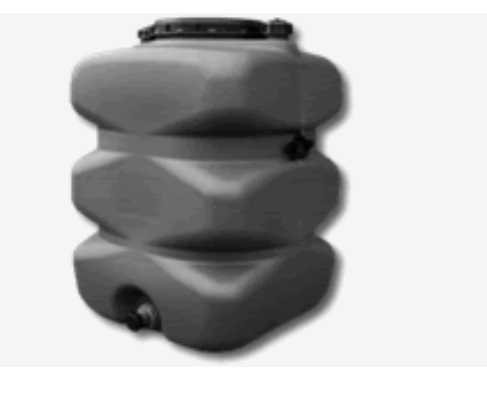

Figura 4.6 Imagen de depósito $93$ 

Son depósitos que por su concepción, con unas dimensiones muy regulares y contenidas, permiten la acumulación de gran cantidad de agua en espacios reducidos, variando la capacidad de almacenamiento en función de la altura del espacio disponible.

Para su limpieza y manipulación, disponen de una boca de hombre (Ø 400 mm) en su parte superior, que permite acceder a la totalidad del depósito.

Asimismo disponen de 2 tapones superiores para la instalación de una boya, indicador de nivel, o el llenado, aireación, etc.

 $\overline{a}$ 92 http://www.azud.com/mx/

<sup>93</sup> http://www.azud.com/mx/

Todos los depósitos, se pueden suministrar ciegos o con una salida inferior de 2 pulgadas de diámetro (rosca gas), lo que unido a su diseño permite la instalación en batería de varias unidades.

Los depósitos son aptos para uso alimentario (está inscrita en el registro general sanitario), permitiendo el almacenamiento de diversos productos alimentarios y de la gran mayoría de productos químicos con densidad inferior a 1,2 g/cm3 que sean compatibles con el polietileno de alta densidad (consúltenos en caso de duda).

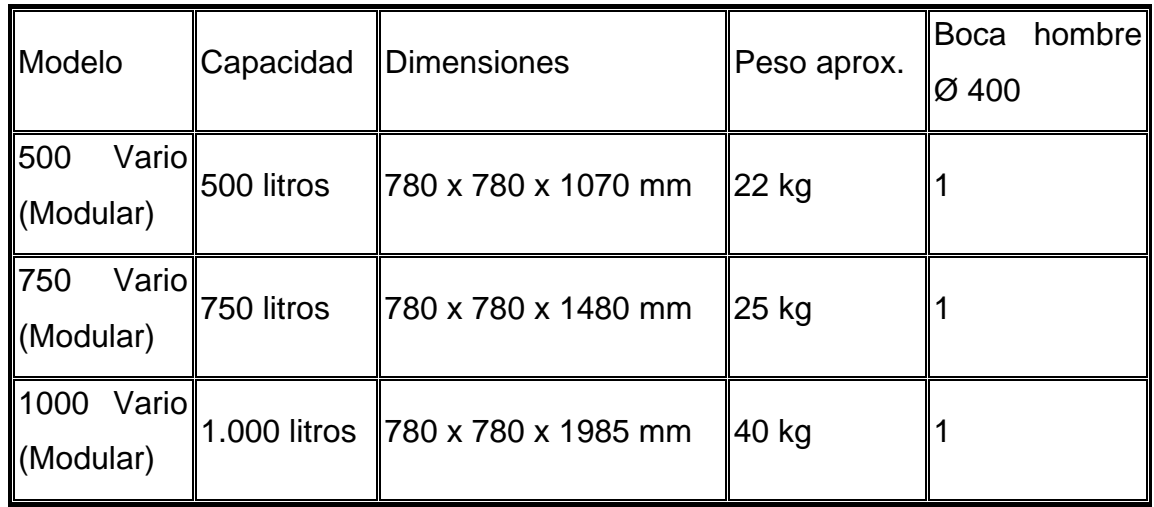

Tabla 4.4 Dimensiones y capacidad de depósito 94

<sup>&</sup>lt;sup>94</sup> http://www.azud.com/mx/

## Depósitos enterrados y Depósitos de doble pared

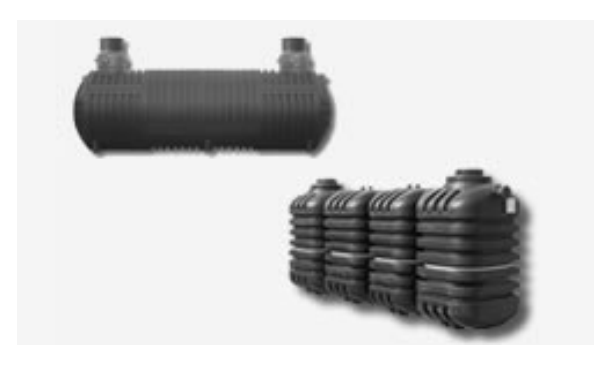

Figura 4.7 Imagen de depósitos enterrados y de doble pared<sup>95</sup>

## Depósitos enterrados

En depósitos enterrados, es tanto para almacenamiento de agua potable, como para la recogida de aguas pluviales.

Disponibles en capacidades de 500 a 10.000 litros.

Depósitos de doble pared

Son depósitos horizontales de gran capacidad (hasta 30000 litros), fabricados por coextrusión soplado en polietileno de alta densidad con doble pared y doble soldadura, proceso de fabricación que les otorga una gran solidez, con una vida útil muy superior a equipos fabricados en otros materiales.

Los depósitos de doble pares son aptos para su instalación enterrada (resisten el colapso, paso de vehículos, etc.), o en superficie y son la solución ideal para el aprovechamiento de las aguas pluviales.

<sup>95</sup> http://www.azud.com/mx/

| Litros                                                                                                    | Capacidad Peso Longitud Anchura sin<br>real (I) | (kg)         | $\mathsf{I}(\mathsf{m})$ | (m)  | Altura Altura<br>(m) | ∥entrada∥<br>realce (IN) He<br>$\mathsf{m}$ | Altura<br><b>Hs</b><br>(m) | salida Diámetro<br>(OUT) entrada/salida de<br>(mm) | $\emptyset$ Bocas<br>hombre | Número<br>de pies |
|----------------------------------------------------------------------------------------------------|-------------------------------------------------|--------------|--------------------------|------|----------------------|---------------------------------------------|----------------------------|----------------------------------------------------|-----------------------------|-------------------|
|                                                                                                    | 12000 13.050                                    | 670          | 5'05                     | 2'03 | 2'20                 | 1'77                                        | 1'74                       | 160                                                | $\overline{2}$              | 16                |
|                                                                                                    | 16000 15.995                                    | 955          | 6'40                     | 2'03 | 2'20                 | 1'77                                        | ∥1'74                      | 160                                                | $\overline{2}$              | $6\overline{6}$   |
|                                                                                                    | 19000 19.635                                    | $1.145$ 7'80 |                          | 2'03 | 2'20                 | 1'77                                        | 1'74                       | 160                                                | $\overline{2}$              | 8                 |
|                                                                                                    | 25000 25.470                                    | 1.460 9'98   |                          | 2'03 | 2'20                 | 1'77                                        | 11'74                      | 160                                                | $\overline{2}$              | 10                |
|                                                                                                    | 30000 29.860                                    | 1.680 11 62  |                          | 2'03 | 2'20                 | 1'77                                        | 1'74                       | 160                                                | $\overline{2}$              | 10                |
| En opción: realces Ø 380 y Ø 600 de altura variable adaptables a las fosas, clarificadores y<br>cisternas de almacenamiento |                                                 |              |                          |      |                      |                                             |                            |                                                    |                             |                   |

Tabla 4.5 Dimensiones y capacidad $96$ 

<sup>&</sup>lt;sup>96</sup> http://www.azud.com/mx/

# **Electroválvulas**

Electroválvula con accionamiento bobina-muelle

Al cerrar el contacto se alimenta la bobina, el campo magnético generado atrae al núcleo y deja pasar aire hacia la salida; al abrir el muelle devuelve a la válvula a su posición inicial.<sup>97</sup>

A continuación se muestran el símbolo y el principio de funcionamiento de una electroválvula. 98

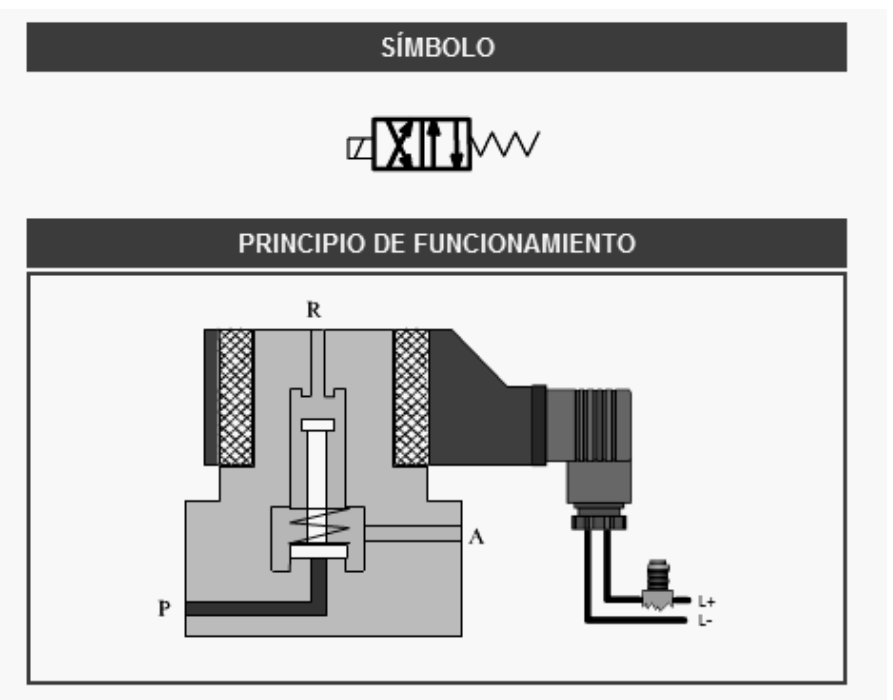

Figura 4.8 Imagen del funcionamiento de la electroválvula

<sup>&</sup>lt;sup>97</sup> Ver Capítulo II p. 36 (www.totalpoll.net)

<sup>98</sup> Ver anexos en la parte de electroválvulas

#### **Logo**

 Es un módulo lógico universal para la electrotecnia, que permite solucionar las aplicaciones con un confort decisivamente mayor y menor gasto.

"Mediante LOGO! Se solucionan cometidos en as técnicas de instalaciones en edificios y en la construcción de maquinaria y aparatos (por ejemplo controles de puertas, relevadores, ventilación, bombas de agua, para un control de riego, etc.)".

Lo primero que llama la atención de LOGO! Es su tamaño. Cualquiera de sus modelos, largo o corto, permiten ser alojados en cualquier armario o caja con raíl DIN normalizado. Por lo tanto son ideales para solucionar pequeños problemas de automatismo en instalaciones de riego donde un autómata puede parecer un exceso.

Toda la programación se realiza, de una forma bastante sencilla, con las 6 teclas que están situadas en su frontal. La visualización del programa, estado de entradas y salidas, parámetros, etc., se realizan en una pequeña pantalla LCD de forma gráfica o bien existe la programación por medio de la computadora en donde se trasfiere la programación al LOGO por medio de una interfase que facilita su manejo con la computadora. 99

La intensidad permanente en los bornes de salida varían según su modelo, siendo en todos los casos inferior a 10 A, por lo tanto si el poder de corte que necesitamos es mayor, están disponibles un contactores auxiliares a 24 ó 230v, de hasta 25ª, que puede ser alojado directamente en el raíl del cuadro de protección. El logo se le pueden conectar módulos de extensiones.

<sup>&</sup>lt;sup>99</sup> Ver Capítulo II p. 55 (Siemens)

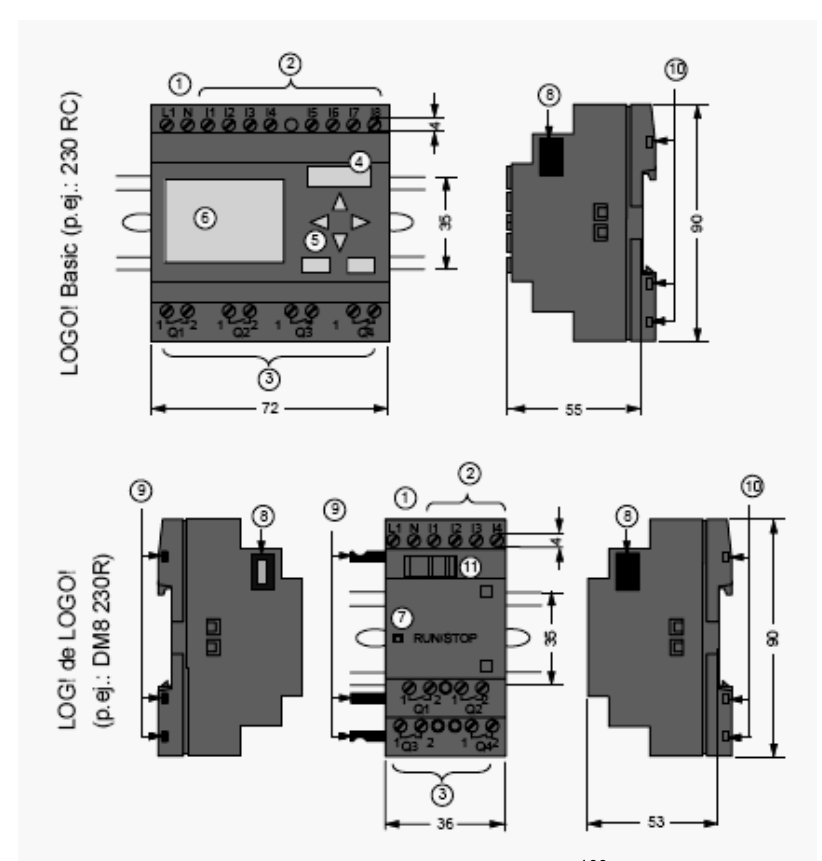

Figura 4.9 Imagen de logo siemens $100$ 

- 1. Alimentación de tensión
- 2. Entradas
- 3. Salidas
- 4. Receptáculo para módulo con tapa
- 5. Panel de mando (no en RCo)
- 6. Pantalla LCD (no en RCo)
- 7. Indicador de estado RUN/STOP
- 8. Interfaz de aplicación
- 9. Codificación mecánica
	- Clavija
- 10. Codificación
	- mecánica
	- hembrillas
- 11. Guía deslizante

<sup>100</sup> www.siemens.com

Montaje en el perfil soporte

Montaje

Para montar un LOGO! Basic y un módulo digital sobre un perfil soporte:

LOGO! Basic:

1. Coloque LOGO! Basic sobre el perfil soporte.

2. Gire LOGO! Basic hasta introducirlo en el perfil soporte. La guía deslizante situada en la parte trasera debe encajar en el perfil soporte.

LOGO! LOGO!:

3. Retire la tapa del conector del lado derecho del LOGO! Basic/del módulo de ampliación de LOGO!

4. Coloque el módulo digital a la derecha de LOGO! Basic sobre el perfil soporte.

5. Deslice el módulo digital hacia la izquierda hasta alcanzar el LOGO! Basic.

6. Con un destornillador, presione la guía deslizante integrada y empújela hacia la izquierda. Cuando alcance la posición final, la guía deslizante se engatillará en LOGO! Basic.

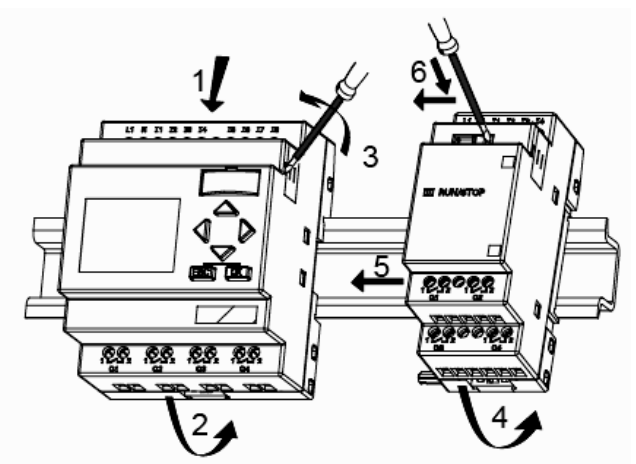

Figura 4.10 Imagen del montaje del logo<sup>101</sup>

 $\overline{a}$ <sup>101</sup> http://www.siemens.com.ar/sie-pe/pe/automatizacion\_miniautomata\_logo.htm

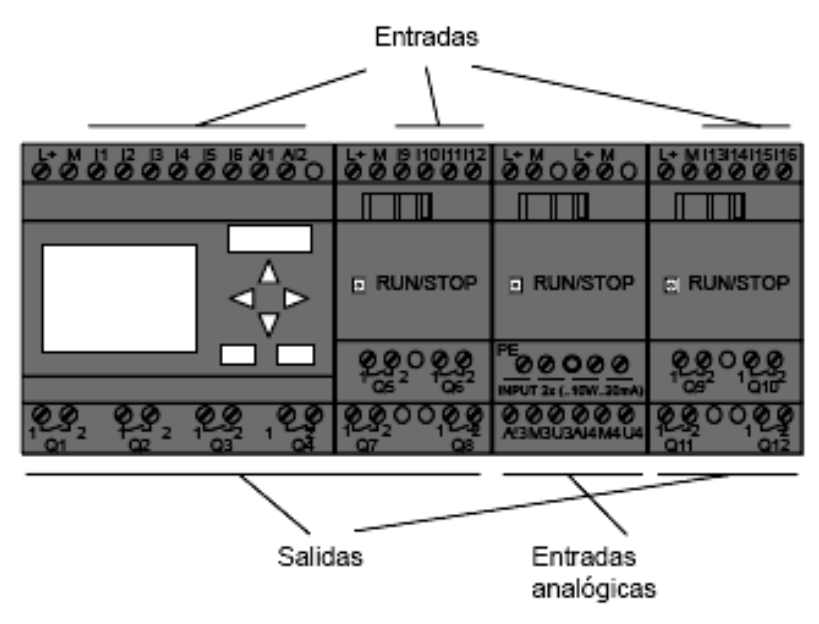

Figura 4.11 Imagen del logo $102$ 

## **Relevador**

Un Relevador, también conocido como relé, es un dispositivo que controla el estado de un interruptor mediante una entrada eléctrica. En su interior, posee comúnmente una bobina que al energizarse -por Ley de Faraday- induce una fuerza magnética que cambia el estado del interruptor.<sup>103</sup>

Son elementos constructivos que hacen contactos y controles con cierto gasto de energía. Los relevadores son empleados para procesar señales. Al inducir una tensión en a bobina fluye corriente eléctrica por el devanado, se genera un campo magnético, por el que la armadura es atraída hacia el núcleo de la bobina. La armadura misma esta unida mecánicamente a contactos que son abiertos o cerrados. Esta condición de contactó dura tanto como la tensión dura. Al quitar la tensión la armadura es llevada a su posición original con ayuda de un resorte.

> Figura 4.12 Imagen del relevador

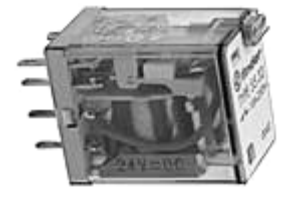

 $102$  http://www.siemens.com.ar/sie-pe/pe/automatizacion\_miniautomata\_logo.htm Ver anexos en el apartado de relevadores

A continuación se muestra la figura del relevador utilizado en el proyecto practico:

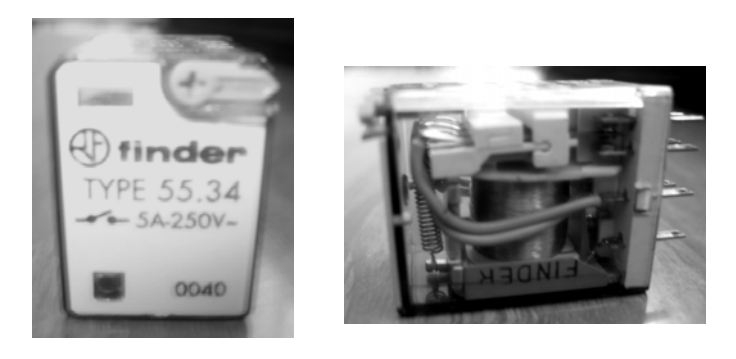

Figura 4.13 Imagen de relevador $104$ 

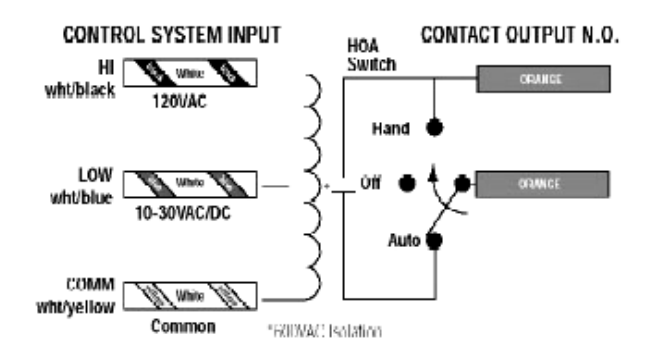

Figura 4.14 Imagen del control de entrada y salida del relevador

Existen relevadores con interruptores normalmente (es decir sin flujo eléctrico) abiertos y normalmente cerrados. Además de esa característica también existen relevadores con múltiples entradas y múltiples interruptores. A continuación se muestran los que se manejan en VERIS:

**SPST** (Single Pole Single Throw, Polo Sencillo Interruptor Sencillo).- Consiste en una sola entrada de corriente y un sólo interruptor. El interruptor queda abierto o cerrado, según sean las condiciones dadas.

Arquitectura interna del modelo Victory 101/102/103

 $\overline{a}$ 104 Relevador utilizado en el proyecto practico

**SPDT** (Single Pole Double Throw, Polo Sencillo Interruptor Doble).- Consiste en una sola entrada de corriente y en este caso el interruptor doble consiste un interruptor que se cierra mientras que otro se abre, o como un cambio de trayectoria del circuito partiendo de una entrada común.

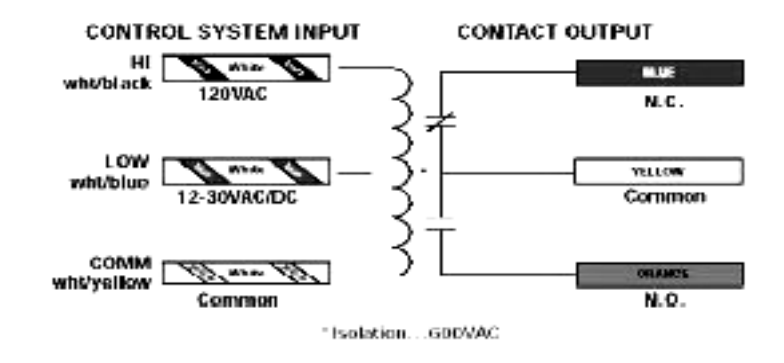

Figura 4.15 Imagen del control de relevador

Arquitectura interna del modelo Victory 100

**DPST** (Double Pole Single Throw, Polo Doble Interruptor Sencillo).- En esta configuración se tienen 2 entradas con una tierra común que pueden controlar de distintas maneras 2 interruptores simples independientes.

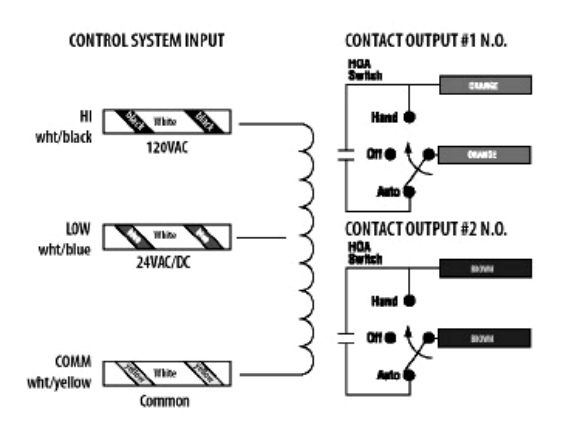

Figura 4.16 Imagen del control de relevador $105$ 

<sup>&</sup>lt;sup>105</sup> http://www.monografias.com/trabajos11/relevadores/relevadores.shtml

Arquitectura interna del modelo Victory 321/421

**DPST** (Double Pole Double Throw, Polo Doble Interruptor Doble).- En esta configuración se tienen 2 entradas con una tierra común que pueden controlar de distintas maneras 2 interruptores dobles independientes.

Arquitectura interna del modelo Victory 300

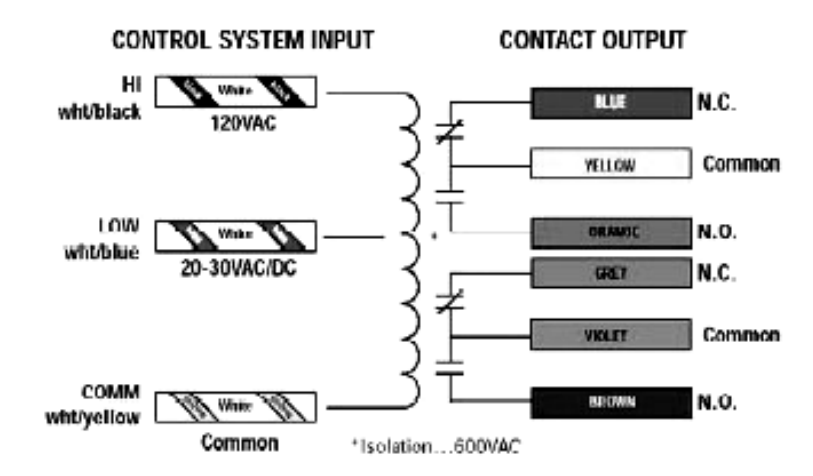

Figura 4.17 Imagen del control de relevador<sup>106</sup>

 $\overline{a}$ <sup>106</sup> http://www.monografias.com/trabajos11/relevadores/relevadores.shtml

# **4.1.1 SIMULACIÓN PARCIAL EN EL LOGO**

 El proceso de inicio de la instalación y de LOGO!Soft Comfort puede durar mucho tiempo en los equipos sin que haya ningún indicio de actividad en la pantalla. Tenga cuidado de no iniciar la aplicación más de una vez. Se muestra continuación dos de los programas desarrollados en logo para la simulación parcial de riego.

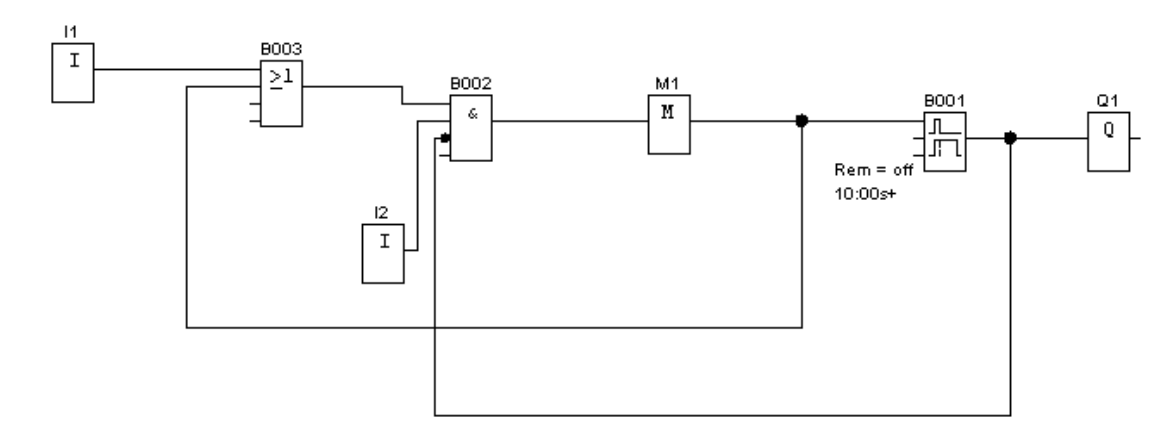

Figura 4.18 Diagrama desarrollado en LOGO!Soft por la autora<sup>107</sup>

- **I1.** Botón de arranque normalmente abierto.
- **I2.** Botón de paro de emergencia normalmente cerrado.
- **>=1.** Compuerta OR conexión en paralelo normalmente abierto.

**&.** Compuerta AND conexión en serie normalmente abierto.

**M1.** Marca, la cual nos permite almacenar los procesos anteriores siendo útil la variable para los siguientes procesos.

**Temporizador.-** Retardo a la desconexión, una vez oprimido el botón de arranche empieza su proceso de un tiempo de diez segundos el cual nos sirve para simular el sensor y la electroválvula determinando el tiempo de riego en la detección de humedad.

**Q.** es la salida, en este caso es la salida del agua que seria el tubo de PVC.

 $\overline{a}$ <sup>107</sup> Figura desarrollada por la autora en LOGO!Soft

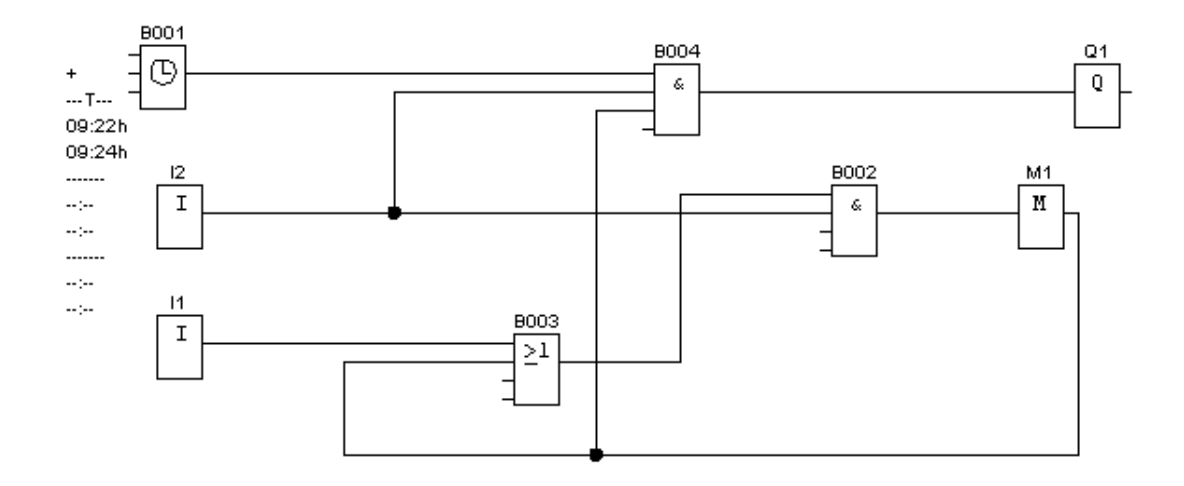

Figura 4.19 Diagrama LOGO!Soft por la autora<sup>108</sup>

**I1.** Botón de arranque normalmente abierto.

**I2.** Botón de paro de emergencia normalmente cerrado.

**>=1.** Compuerta OR conexión en paralelo normalmente abierto.

**&.** Compuerta AND conexión en serie normalmente abierto.

**M1.** Marca, la cual nos permite almacenar los procesos anteriores siendo útil la variable para los siguientes procesos.

**Temporizador Semanal.-** una vez oprimido el botón de arranche empieza su proceso semanal, este temporizador tiene la opción de programarlo semanalmente y determinar la hora de arranque y la duración del proceso de riego.

**Q.** es la salida, en este caso es la salida del agua que seria el tubo de PVC.

 $\overline{a}$ <sup>108</sup> Figura desarrollada por la autora en LOGO!Soft

#### **Sensores**

Los sensores son tan diversos como los principios físicos en los que se basan.

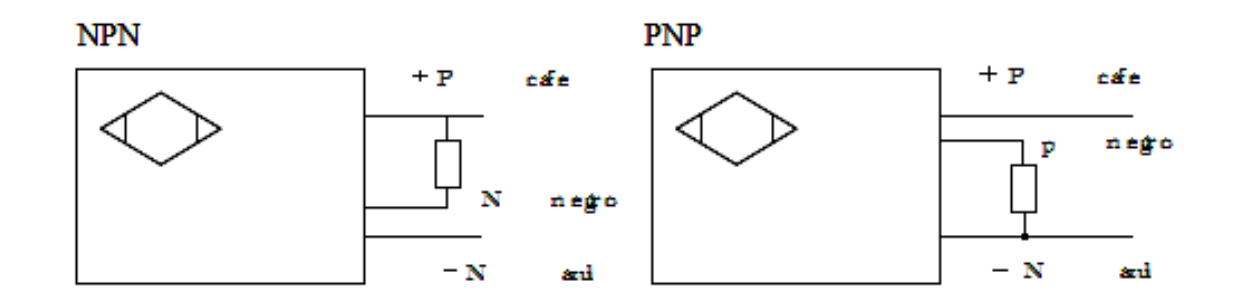

Figura 4.20 Diagrama estructural del sensor <sup>109</sup>

Representación del sensor, se determina si es capacitivo, inductivo o resistivo.

Conexión de salida.

Podría decirse que la humedad juega un rol en todos los procesos industriales. El solo hecho de que la atmósfera contiene humedad hace que, por lo menos, se estudie su efecto en el almacenamiento y operación de los distintos productos y dispositivos. El alcance que la influencia de la humedad podría tener en cualquier proceso industrial puede variar pero es esencial que al menos sea monitoreada, y en muchos casos controlada. Se puede decir que la humedad es una propiedad más difícil de definir y medir que sus parámetros asociados como pueden ser la presión y temperatura. La medición de la humedad es un proceso verdaderamente analítico en el cual el sensor debe estar en contacto con el ambiente de proceso a diferencia de los sensores de presión y temperatura que invariablemente se encuentran aislados del proceso por protecciones conductoras del calor o diafragmas respectivamente. Esto tiene, por supuesto,

<sup>&</sup>lt;sup>109</sup> Figura elaborada por la autora

implicancias en la contaminación y degradación del sensor en niveles variables dependiendo de la naturaleza del ambiente.

Sensores de Posición:

Podemos considerar 3 tipos de sensores de posición:

- 1 Angulares: son los que miden el ángulo girado por un eje. Los más importantes son los encoders.
- 2 Lineales: son una variante de los sensores ópticos, utilizados por ejemplo para evaluar la posición de la corredera en un pistón. En ellos el disco se sustituye por una regleta que se acopla a la corredera.
- 3 Final de carrera: Son interruptores accionados por una leva sujeta a un conjunto móvil, de manera que, cuando alcanza un determinado punto de su trayectoria, la leva acciona el interruptor.

La detección de humedad puede ser muy importante en un sistema si éste debe desenvolverse en entornos que no se conocen de antemano. Una humedad excesiva puede afectar los circuitos, y también la mecánica de un robot. Por esta razón se deben tener en cuenta una variedad de sensores de humedad disponibles, entre ellos los capacitivos y resistivos, más simples, y algunos integrados con diferentes niveles de complejidad y prestaciones.

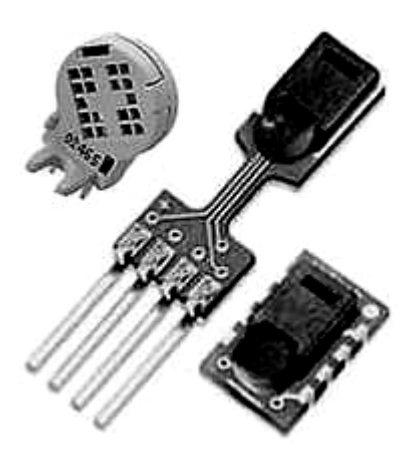

Figura 4.21 Imagen de sensor<sup>110</sup>

Para el uso en robótica, por suerte, se puede contar con un módulo integrado pequeño, versátil y de costo accesible, como el SHT11 de Sensirion.

 $\overline{a}$ <sup>110</sup> http://www.monografias.com/trabajos11/sensor/sensor.shtml

#### Sensores resistivos

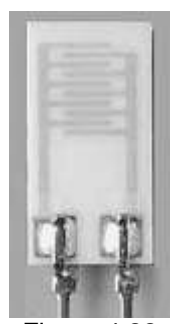

Figura 4.22 Imagen de sensor  $resistivo<sup>111</sup>$ 

Los sensores de humedad resistivos están hechos sobre una delgada tableta de un polímero capaz de absorber agua, sobre la cual se han impreso dos contactos entrelazados de material conductor metálico o de carbón.

En la imagen se ve un ejemplo, fabricado por General Eastern. Tiene una longitud de unos 10 mm. Es un componente que se vende independientemente, sin la electrónica necesaria para procesar la medición.

El parámetro que se mide es la resistencia eléctrica a través del polímero, que cambia con el contenido de agua.

#### Sensor capacitivo HC201

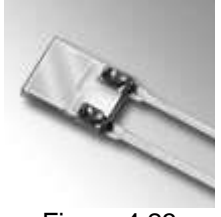

Figura 4.23 Imagen de sensor $112$ 

 $\overline{a}$ 

El HC201 es un sensor capacitivo pensado para uso en aplicaciones de gran escala y efectividad de costo en el control climático de interiores.

En el rango de humedad relativa de 20–90% es posible realizar una aproximación lineal, manteniendo el error en valores menores  $a \pm 2\%$  de la humedad relativa medida.

La versión con encapsulado plástico, HC201/H, facilita su montaje en placas de circuito impreso.

Datos técnicos del HC201:

- Capacidad nominal (a 20 °C): 200 +/-20 pF
- Sensibilidad: 0,6pF / %RH

<sup>111</sup> http://www.monografias.com/trabajos11/sensor/sensor.shtml

<sup>112</sup> http://www.monografias.com/trabajos11/sensor/sensor.shtml

- Humedad, Rango de trabajo:10 .. 95% RH
- Temperatura, Rango de trabajo: -40 .. 110 °C
- Error de linealidad (20 .. 90% RH): < +/- 2% RH

Hoja de datos: HC201.

### **El módulo SHT11**

El SHT11 de Sensirion es un sensor integrado de humedad, calibrado en fábrica y con salida digital. La comunicación se establece a través de un bus serie sincrónico, usando un protocolo propio. El dispositivo posee además en su interior un sensor de temperatura para compensar la medición de humedad con respecto a la temperatura, de ser necesario. Cuenta también con un

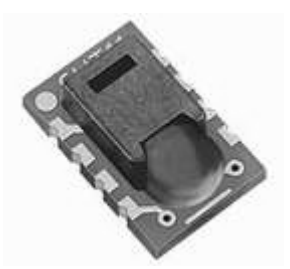

Figura 4.24 Imagen de sensor 113

calefactor interno que evita la condensación en el interior de la cápsula de medición en condiciones de niebla o cuando existe condensación.

Las características del integrado SHT11 son:

- Dos sensores: humedad relativa y temperatura
- Rango de medición: Humedad relativa 0-100%
- Precisión en humedad relativa: +/- 3%
- Precisión en temperatura: +/- 0,5 °C a 25 °C
- Salida calibra y salida digital (interfaz de dos líneas)
- Respuesta rápida: < 4 segundos
- Bajo consumo: (típico 30 µW)
- Bajo costo
- Diseñado para aplicaciones de gran volumen de costo sensible
- Tecnología de avanzada CMOSens® para estabilidad superior a largo plazo
- Facilidad de uso debido a la calibración y a la interfaz digital de dos líneas

 $\overline{a}$ <sup>113</sup> http://www.monografias.com/trabajos11/sensor/sensor.shtml

El SHT11 se puede alimentar con un rango de tensión comprendido entre 2,4 a 5V. El sensor se presenta en forma de un encapsulado para montaje superficial LCC (Lead Chip Carrier).

Como puede verse en la hoja de datos del SHT11, físicamente el chip dispone de 10 contactos, aunque sólo se usan cuatro de ellos. Los demás sólo se sueldan para sujetar correctamente el integrado.

¿Cuál es la vida útil de estos sensores?

La vida útil varía entre los 2 a 3 años, dependiendo de la reacción de los mismos con el suelo ya que en suelo ácido reaccionan más y se degradan más rápido.

Comparación con los sensores ya existente con la propuesta del sensor de humedad

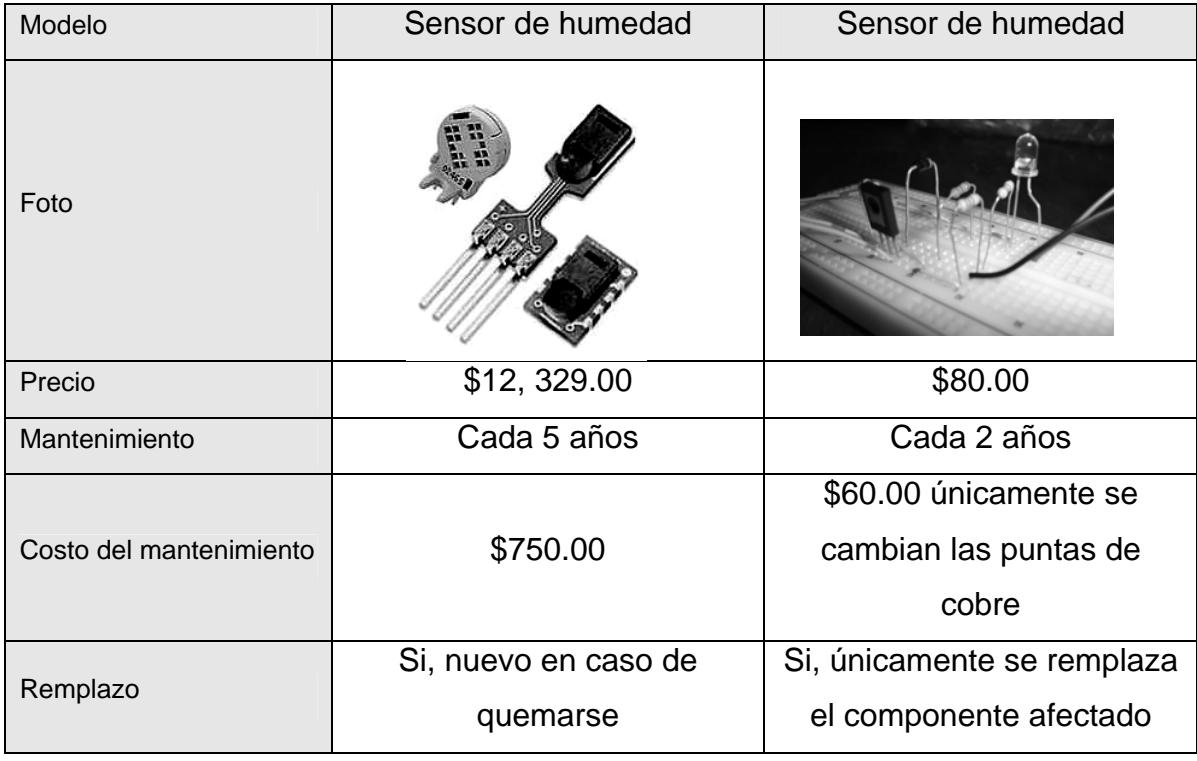

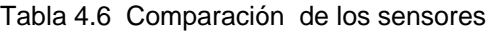

#### ¿Que limitaciones tienen?

Esta clase de sensores tiene su limitación en suelos arcillosos, ya que en estos suelos tardan mas tiempo en notar el cambio de humedad en bajos niveles de T.H.S. comenzando a medir a los 0,3 Kg./cm2 de T.H.S.

#### Recomendaciones para el uso

Para determinar el momento oportuno de riego los sensores deben estar ubicados a una profundidad media de raíces. Si lo que se quiere medir es el momento de finalización del riego, los sensores deben ubicarse en la parte inferior de las raíces.

La aplicación del agua de acuerdo a las necesidades del cultivo, permite lograr mayores rendimientos junto con un ahorro de agua. El sensor de humedad constituye un componente fundamental dentro de un sistema de riego automatizado.

#### Alarma contra humedad

Este simple dispositivo se desarrollo con la finalidad de reducir costos del proyecto, desarrollando un circuito en donde detecta la humedad.

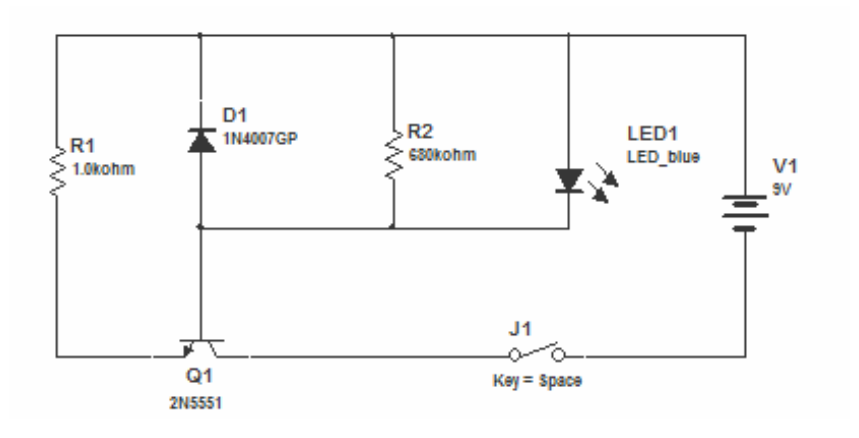

Figura  $4.25<sup>114</sup>$ 

<sup>&</sup>lt;sup>114</sup> Figura elaborada por la autora en Multisim

El corazón del circuito es el tiristor, se encuentra inicialmente abierto. Cuando siente agua entre las dos puntas se procuce una conducción parcial de corriente que alcanza para disparar la compuerta y hacer que se encienda el led. **Partes** 

R1 ---------- 1 K R2 ---------- 680 ohm D1 ---------- 1N4007 J1 ----------- 1 Swicth 1 led

## **Tuberías**

Las tuberías son el elemento fundamental en la instalación del agua. La instalación o distribución del agua no es otra cosa que una serie de conexiones de tuberías con elementos de grifería. Claro está, una tubería es un conducto formado por tubos que permite el paso de líquidos o gases.

Están hechas de:

- Plomo: las tuberías de plomo son bastante blandas. Se pueden cortar fácilmente con sierras para metales o serruchos comunes.
- Hierro: han sustituido a las de plomo, sobre todo en instalaciones de agua caliente. Son bastante duras y, por lo tanto, difíciles de manipular. Se pueden cortar con sierras para metales.
- Cobre: se trata del material más usado actualmente. Son tuberías resistentes y maleables. Se pueden cortar con sierras de dientes finos o con un corta-cobre. Existen todo tipo de complementos para estas tuberías: racores, dispositivos en forma de T o L, etc.
- Plástico: hay tuberías de PVC en todos los tamaños y con muchos complementos y roscas. Se cortan de forma relativamente fácil con serruchos.

Ventajas.-

- Las tuberías de cobre no sufren un deterioro comparable con las de hierro, plomo o PVC. Resisten el calor, la presión y la oxidación.

- El PVC es muy resistente a productos corrosivos, disfruta de un índice de dilatación térmica razonable y los tramos de tubería se unen fácilmente con adhesivos especiales. Su uso se recomienda para tragantes (tuberías por donde se evacua el agua usada), bajantes (tubo principal de desagüe) o sifones ("obstáculos" de la tubería que permiten filtrar objetos que pueden dañar la tubería, e impiden el retorno de malos olores).

Desventajas.-

- Hace tiempo que se probó que el plomo no era recomendable en instalaciones de agua caliente porque se deterioraba rápidamente con altas temperaturas. Incluso se ha llegado a cuestionar su uso en la distribución de agua de consumo.

- La acumulación de herrumbre es un problema de las tuberías de hierro. Además, se trata de un material muy poco maleable.

- El uso de tuberías de PVC es limitado, ya que con altas temperaturas el material puede sufrir alteraciones. Las bajas temperaturas también le afectan negativamente, provocan gran rigidez en el plástico y elevan su sensibilidad a los golpes.

# **4.2 DESCRIPCIÒN DE LA INTERRELACIÒN DE LOS ELEMENTOS DEL PROYECTO**

Con el objetivo de cubrir las etapas en el diseño e implementación de la programación en proyectos de automatización basados fundamentalmente en controladores del tipo de autómatas programables industriales, se presenta el ejemplo para el riego.

Inicialmente se presenta el proceso a automatizar, con sus componentes y especificaciones fundamentales.

Las siguientes fases en el desarrollo del proyecto van encaminadas al diseño y realización del programa de control. Se utiliza una aplicación para la simulación del proceso, y su depuración. En la figura siguiente se muestra donde se sitúan las citadas aplicaciones desarrolladas:

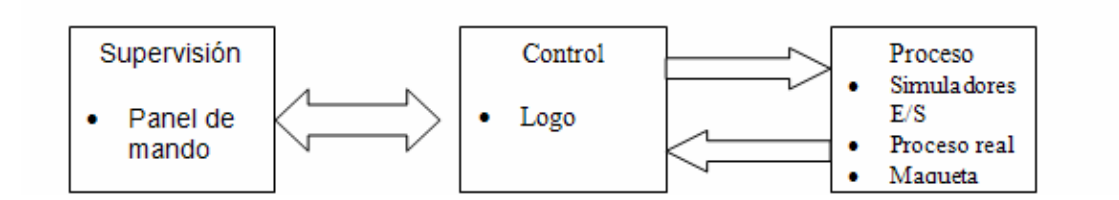

Figura 4.26 Interrelación de los elementos 115

El operador comprende de dos partes:

Parte de mando que coordina las acciones de la parte de operativa y una parte operativa cuyos accionadores actúan sobre el sistema automatizado.

A continuación se muestra el diagrama especificando cada una de sus partes que se utilizaran para la aplicación real.

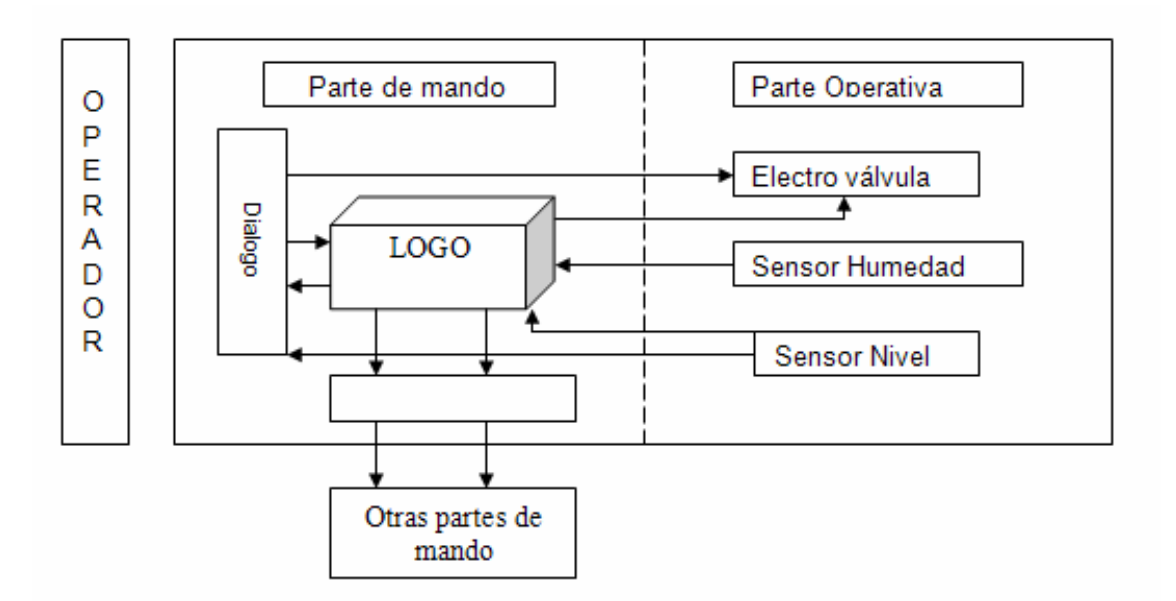

Figura 4.27 Comunicación de los elementos 116

 $^{\rm 115}$ Figura elaborada por la autora

<sup>115</sup> Figura elaborada por la autora 116 Figura elaborada por la autora

# **4.2.1 DESCRIPCIÒN DEL PROYECTO**

Todo sistema automatizado comprende dos partes:

- Una Parte Operativa (P.O.) cuyos accionadores actúan sobre el sistema automatizado.
- Una Parte de Mando (P.M.) que coordina las acciones de la Parte de Operativa.

La figura esquematiza la organización de la Parte de Mando respecto a la Parte operativa.

La Parte Operativa es la que opera sobre la máquina y el producto. En general comprende:

- Los útiles y medios diversos que se aplican en el proceso de elaboración, por ejemplo moldes, útiles de estampar, herramientas de corte, bombas, etc.
- Los accionadores destinados a mover el proceso automatizado, por ejemplo:
	- $\triangleright$  Motor eléctrico para accionar una bomba.
	- ¾ Cilindro hidráulico para cerrar un molde.
	- ¾ Cilindro neumático para mover una cabeza de marcado.

La Parte de Mando es la que emite las órdenes hacia la Parte Operativa y recibe las señales de retorno para coordinar sus acciones. En el centro de la Parte de Mando está el "logo" que coordina la información que a él converge:

- Mandos de los accionadores (sensores, electro válvulas) a través de los preaccionadotes (contactores, distribuidores, variadores, ...), adquisición de las señales de retorno por los captadores que informan de la evolución de la máquina.
- Relación hombre-máquina.

Para utilizar, ajustar, reparar la máquina, el personal emite consignas y recibe informaciones en retorno.

• Conexión con otras máquinas.

Varias máquinas pueden cooperar en una misma producción. Su coordinación está garantizada por el diálogo entre sus Partes de Mando.

En el bloque de dialogo donde se lleva a cabo el monitoreo de las funsiones. El bloque en blanco que se encuentra entre el logo y otras partes de mando es un bloque de prevencion de seguridad de maquina o el proceso. Otras partes de mando es para futuras optimizaciones del proceso.

# **4.3 APLICACIONES REALES DE PROYECTO**

Se muestra a continuación una lista de aplicaciones de cultivos para automatización de riegos<sup>117</sup>:

| Cultivo /   | Nombre          | Superficie | Rendimiento  | <b>Principales Estados</b> |
|-------------|-----------------|------------|--------------|----------------------------|
| hortaliza   | científico      | Aproximada |              | $(Ton/ha)^*$               |
| productos   |                 |            |              |                            |
| Acelga      | Beta vulgaris   | 575-650    | 4.7-19.9     | Distrito Federal,          |
|             |                 |            |              | Tlaxcala, Puebla           |
| Ajo         | Allium sativum  | 8,809-     | 5.4-8.34     | Gto., Ags., Zar., Qro.     |
|             |                 | 12,000     |              |                            |
| Apio        | Apium           | 382-450    | 11.02-38.5   | Hgo., Gto., B.C.,          |
|             | graveolens      |            |              | Mex.                       |
| Brócoli     | <b>Brassica</b> | 17,921-    | $6.7 - 26.6$ | Gto., Qro., Coah.,         |
|             | oleracea        | 35,000     |              | Son.                       |
| Calabazas   | Cucúrbita spp   | 278,195-   | $3.3 - 9.8$  | Yuc., Gro., SLP., Oxa.     |
|             |                 | 300,000    |              |                            |
| Calabacitas | Cucúrbita ssp   | 20,000-    | $5.2 - 12.6$ | Sin., SLP., Mich.,         |
|             |                 | 25,000     |              | Son., Pue.                 |
| Cebollas    | Allium cepa     | 44,000-    | 12.0-24.5    | Gto., Tamp.,               |
|             |                 | 50,000     |              | Mor., B.C.                 |
| Chícharo    | Pisum sativum   | 11,000-    | $1.7 - 5.5$  | Mex., Pue., Gto.           |
| (Verde)     |                 | 15,000     |              |                            |

 $\overline{a}$ 117 Ver anexo consideraciones de cultivo

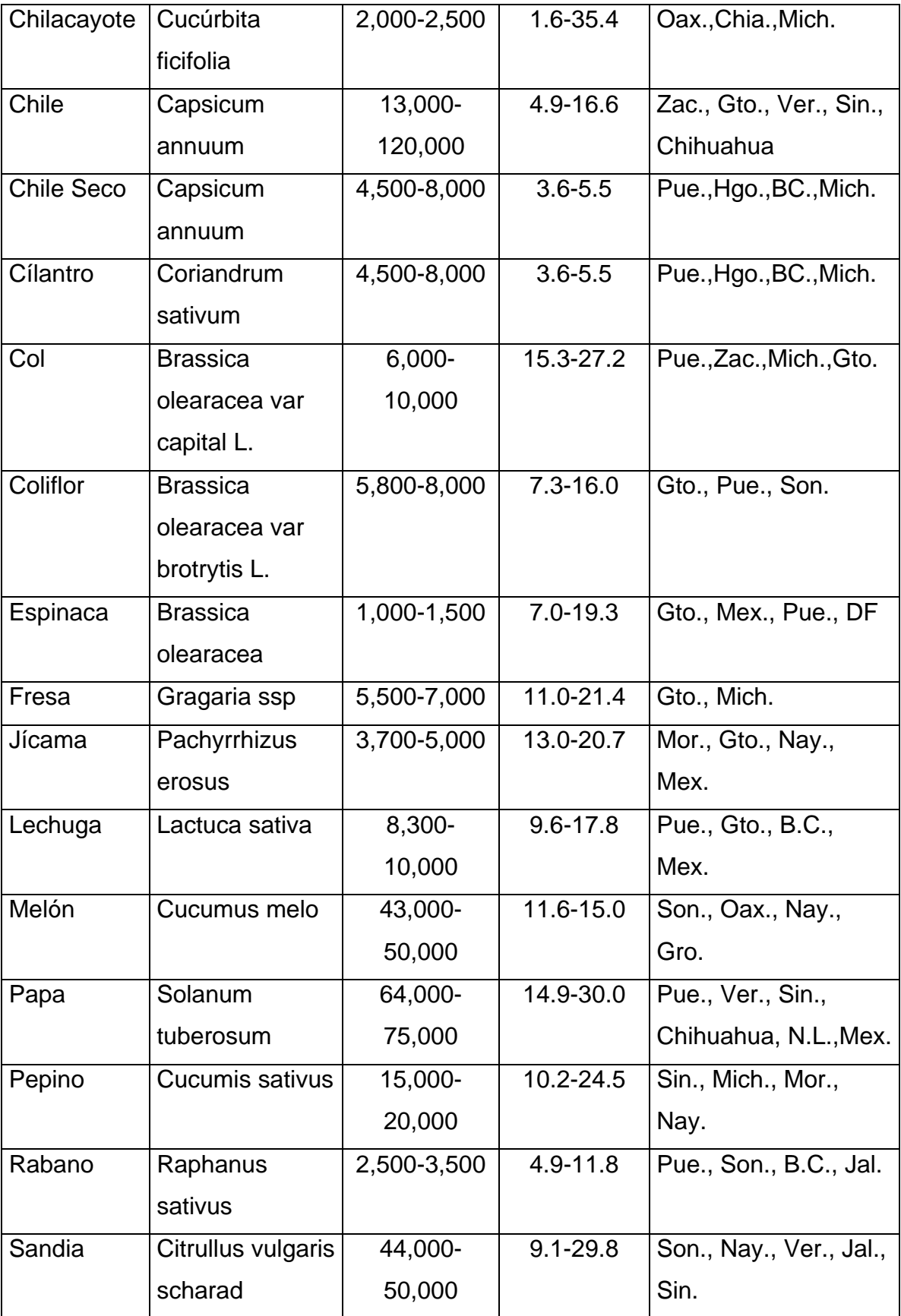

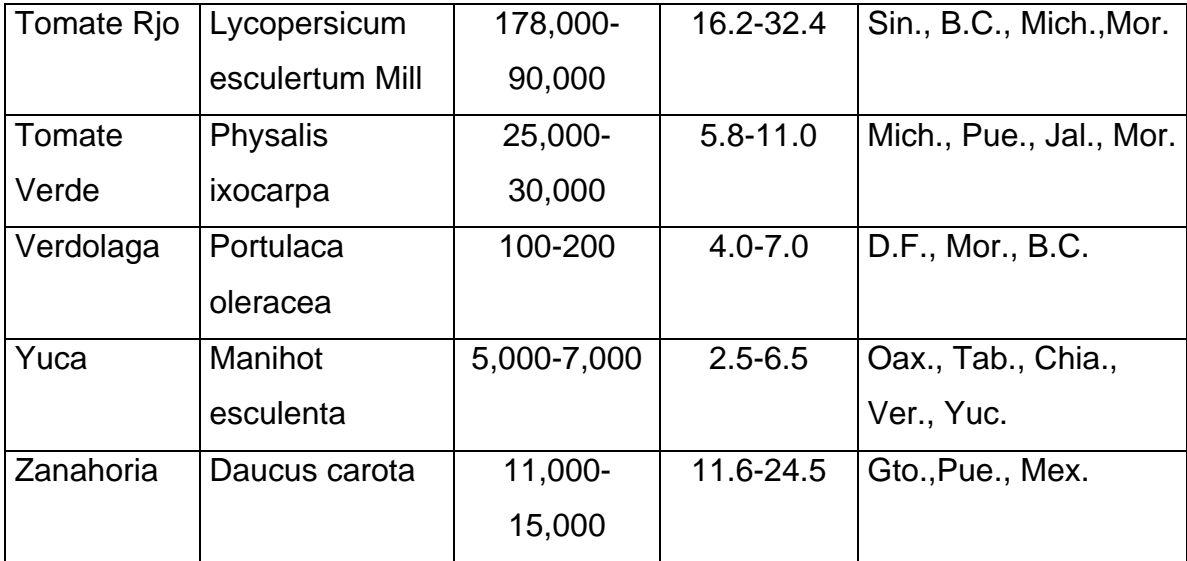

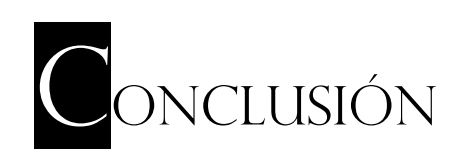

La automatización de riegos cada vez es más eficiente, ya que se ha aumentado la velocidad y capacidad de cultivo. El método de riego por surco o riego por fajas fue una solución donde más rápidamente funcionó y es la más utilizada (por su forma tan amplia, sencilla y fácil de automatizar).

Por su parte, en la programación para la automatización del LOGO, fue utilizado el software establecido por el fabricante. Conociendo que además de la automatización es necesaria la implementación de la programación utilizando diferentes lógicas pero con un mismo fin. Se enfrenta nuevos retos científicos y tecnológicos; contando con una formación humana, comprometida con la sociedad y siendo capaz de responder a las necesidades actuales y futuras del país en materia de computación e informática, apta para promover y participar en actividades de diseño, desarrollo y aplicación de tecnología de vanguardia como lo es ahora en la implementación de esta nueva investigación enfocada a la agricultura.

Donde también se promueve el desarrollo profesional enfocado a la programación y la combinación de electrónica, mecánica, e hidráulica. Dando a conocer que la programación se aplica en diversas actividades de toda la población, únicamente es necesario saber el enfoque de cada una de las nuevas ideas y retos que quiere la sociedad. Con sólidas bases científicas y conocimientos profundos en las áreas de programación de sistemas (software) y sistemas electrónicos digitales y de comunicación (hardware). En esencia, capaz de modelar sistemas y proponer soluciones tecnológicas adecuadas a problemas específicos, mediante el uso de sistemas electrónicos y de cómputo. Aplicando el ingenio y conocimiento para integrar, al campo laboral, diversas herramientas que permitan optimizar la toma de decisiones tendientes a reorganizar los planes estratégicos de uso de nuevas tecnologías en el campo de la computación.

Conociendo cada una de las características de programación del PLC con una amplia visión para el desarrollo del programa, adaptando nuevos dispositivos útiles para el proceso como lo fue: Electroválvula, relevador y sensor. La función del LOGO es dar ordenes a los dispositivos.

Puede manejar un conjunto de I/O entradas y salidas digitales y algunos módulos especiales. Eligiendo a este por su bajo costo y por su programación. Además de tener un display de programación que viene integrado en el logo dando comodidad al programador de actualizar, modificar, crear y observar el diseño o diagrama del programa aunque también la programación al logo se puede hacer instalando el software en la maquina y transferir la información por medio del puerto USB. La computadora de programación es la que permite comunicar al operario con el sistema. Haciendo uso de sus periféricos que no intervienen directamente en el funcionamiento del autómata, pero sin embargo facilitan la labor del operario.

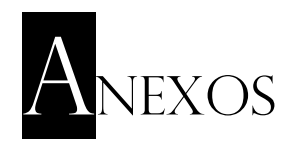

# Secretaria de Agricultura y Desarrollo Rural<br>Dirección General de Agricultura<br>Servicio Nacional de Inspección y Certificación de Semillas

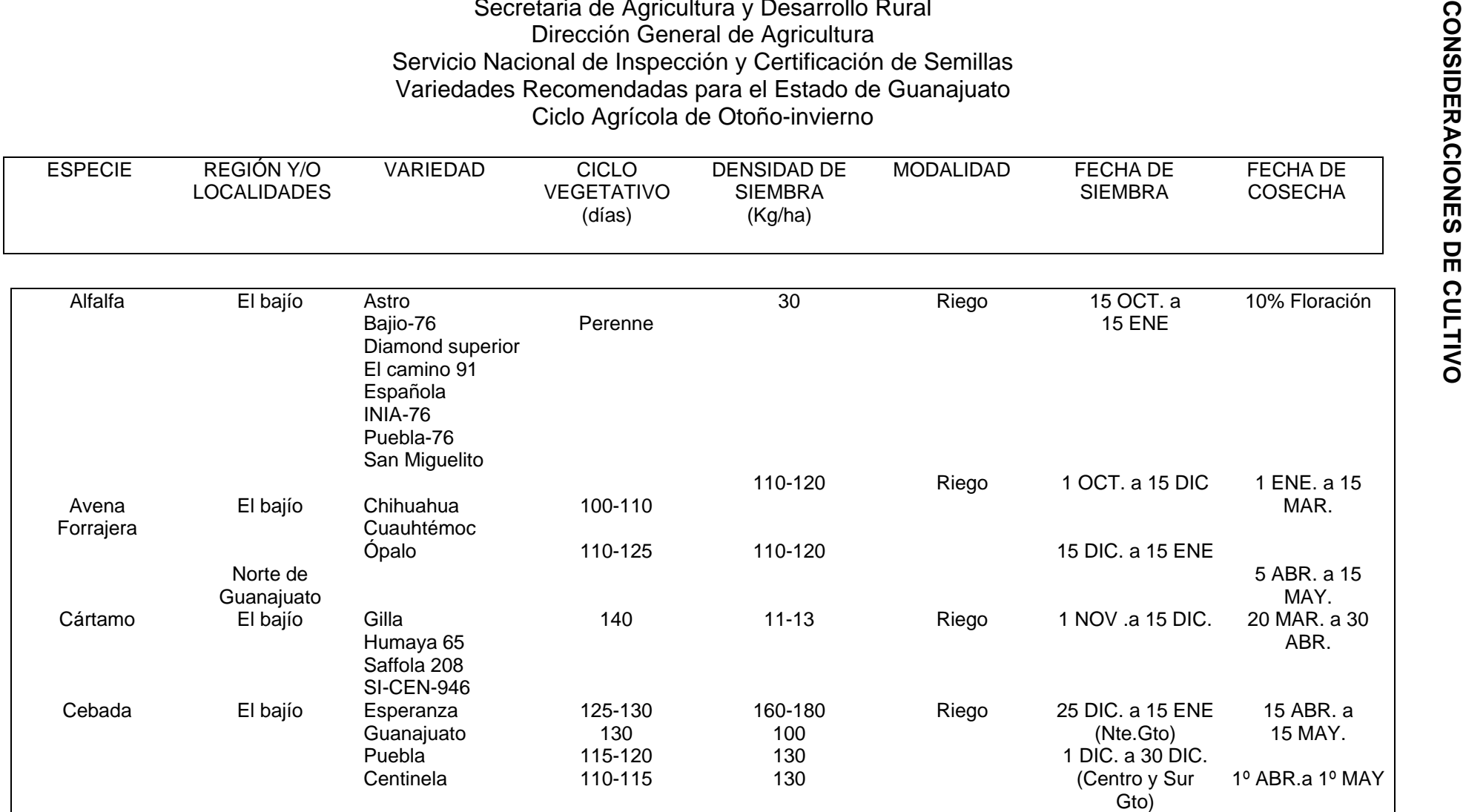

#### Secretaria de Agricultura Ganadería y Desarrollo Rural Dirección General de Agricultura Servicio Nacional de Inspección y Certificación de Semillas Variedades Recomendadas para el Estado de Guanajuato Ciclo Agricultura de Otoño-invierno

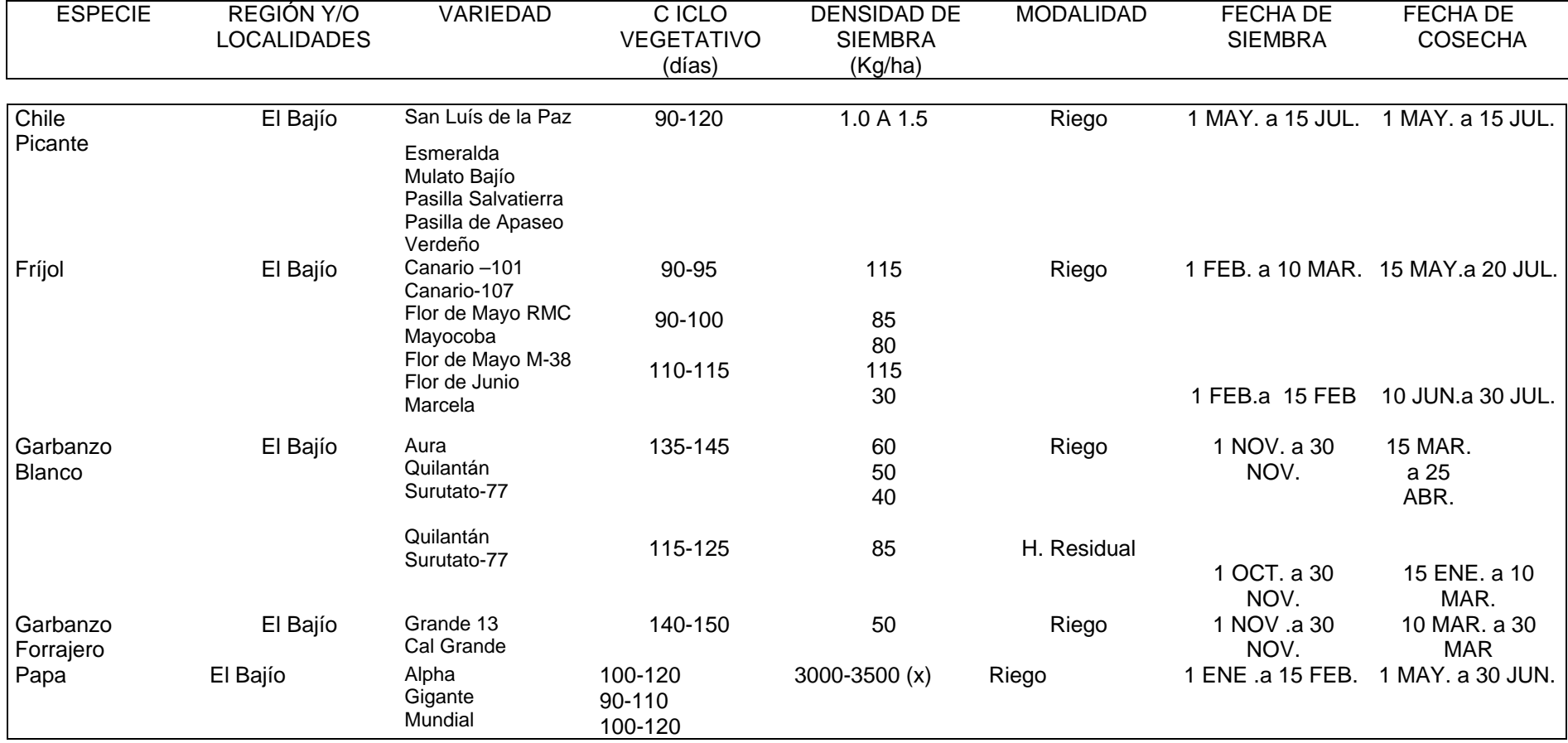
### Secretaría de Agricultura Ganadería y Desarrollo Rural Dirección General de Agricultura Servicio Nacional de Inspección y Certificación de Semillas Variedades Recomendadas para el Estado de Guanajuato Ciclo Agrícola e Otoño-Invierno

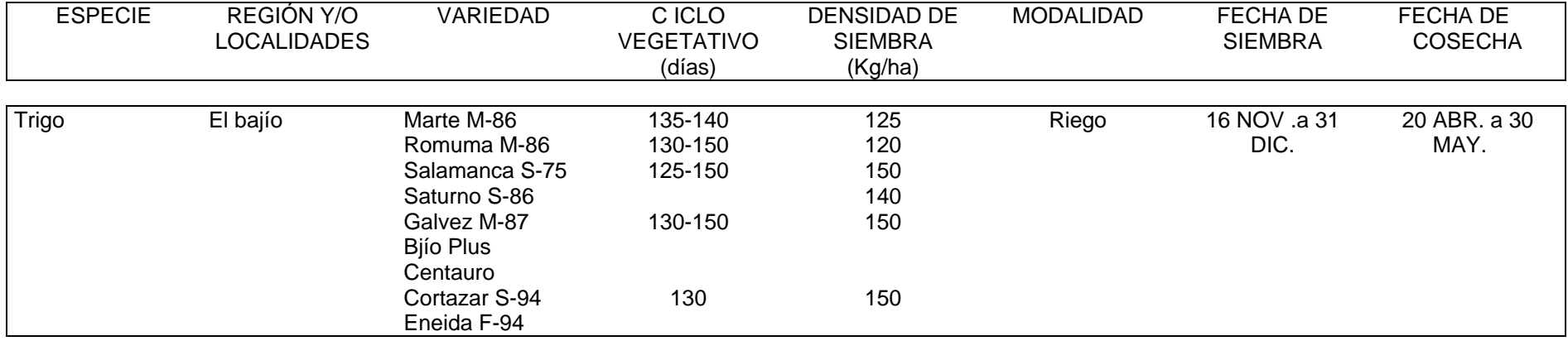

Notas:

(a): Almácigo

(B): Trasplante

(X): Material Vegetativo

### Secretaría de Agricultura Ganadería y Desarrollo Rural Dirección General de Agricultura Servicio Nacional de Inspección y Certificación de Semillas Variedades Recomendadas para el Estado de México Ciclo Agrícola de Otoño-Invierno

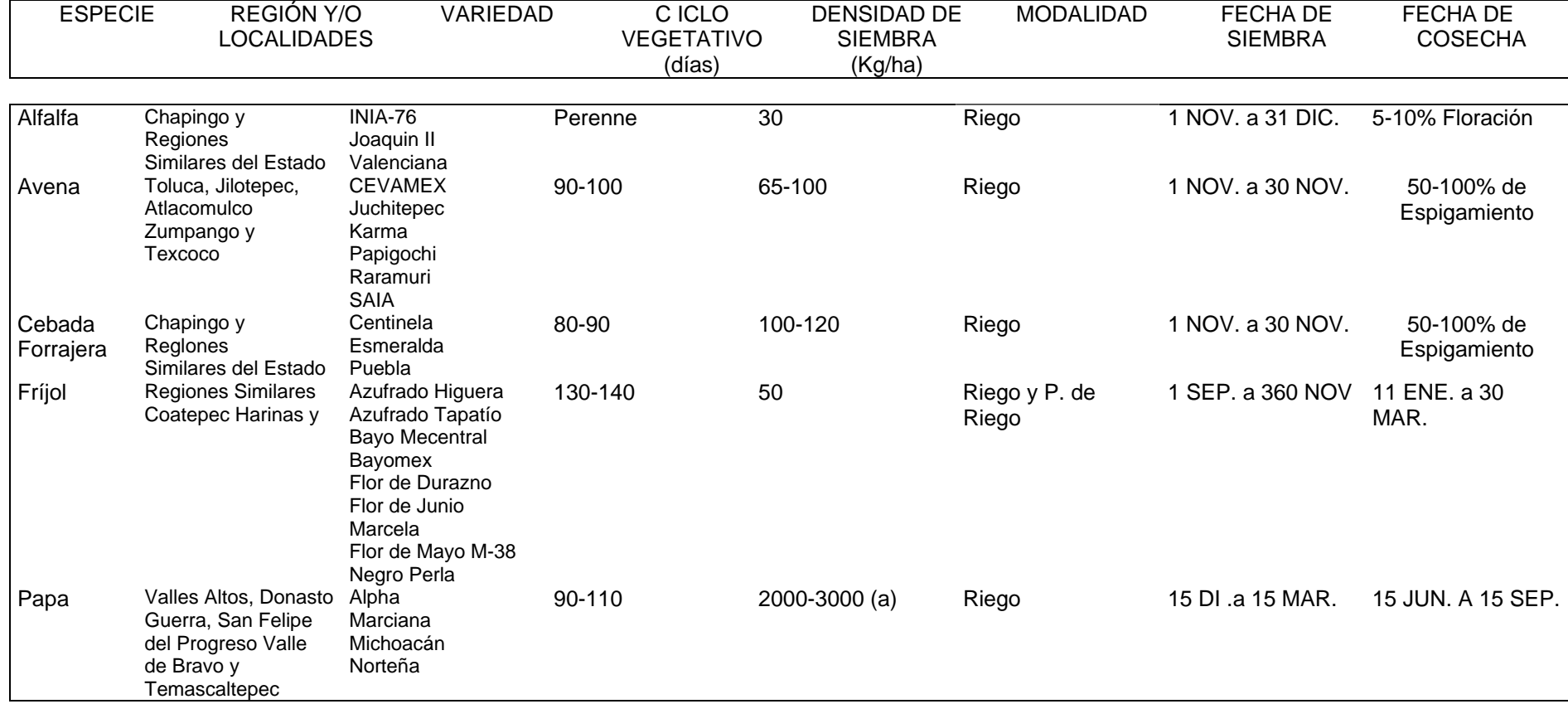

### Secretaría de Agricultura Ganadería y Desarrollo Rural Dirección General de Agricultura Servicio Nacional de Inspección y Certificación de Semillas Variedades Recomendadas para el Estado de México Ciclo Agrícola de OTOÑO-Invierno

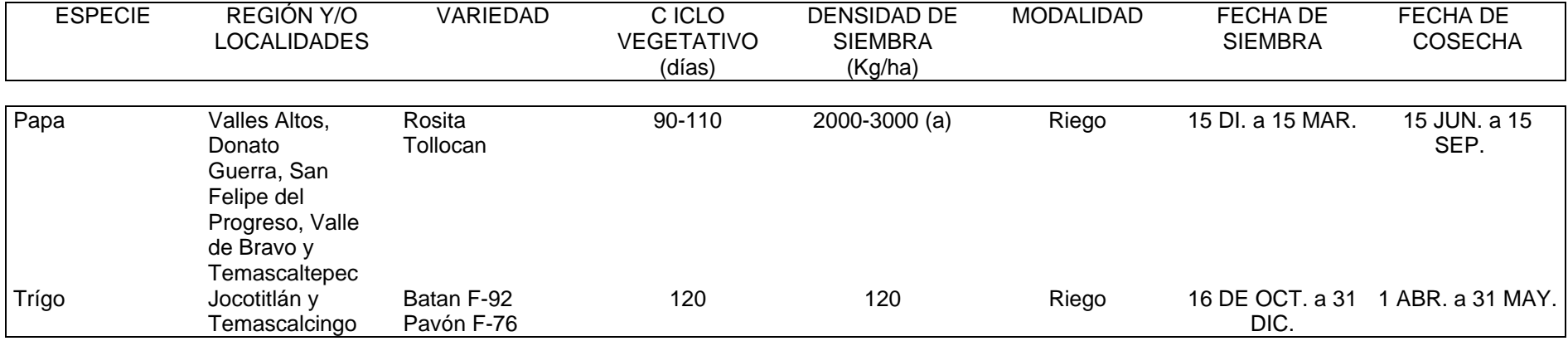

Notas:

(a): Material Vegetativo

#### Secretaría de Agricultura Ganadería y Desarrollo Rural Dirección General de Agricultura Servicio Nacional de Inspección y Certificación de Semillas Variedades Recomendadas para el Estado de Michoacán Ciclo Agrícola de Otoño-Invierno

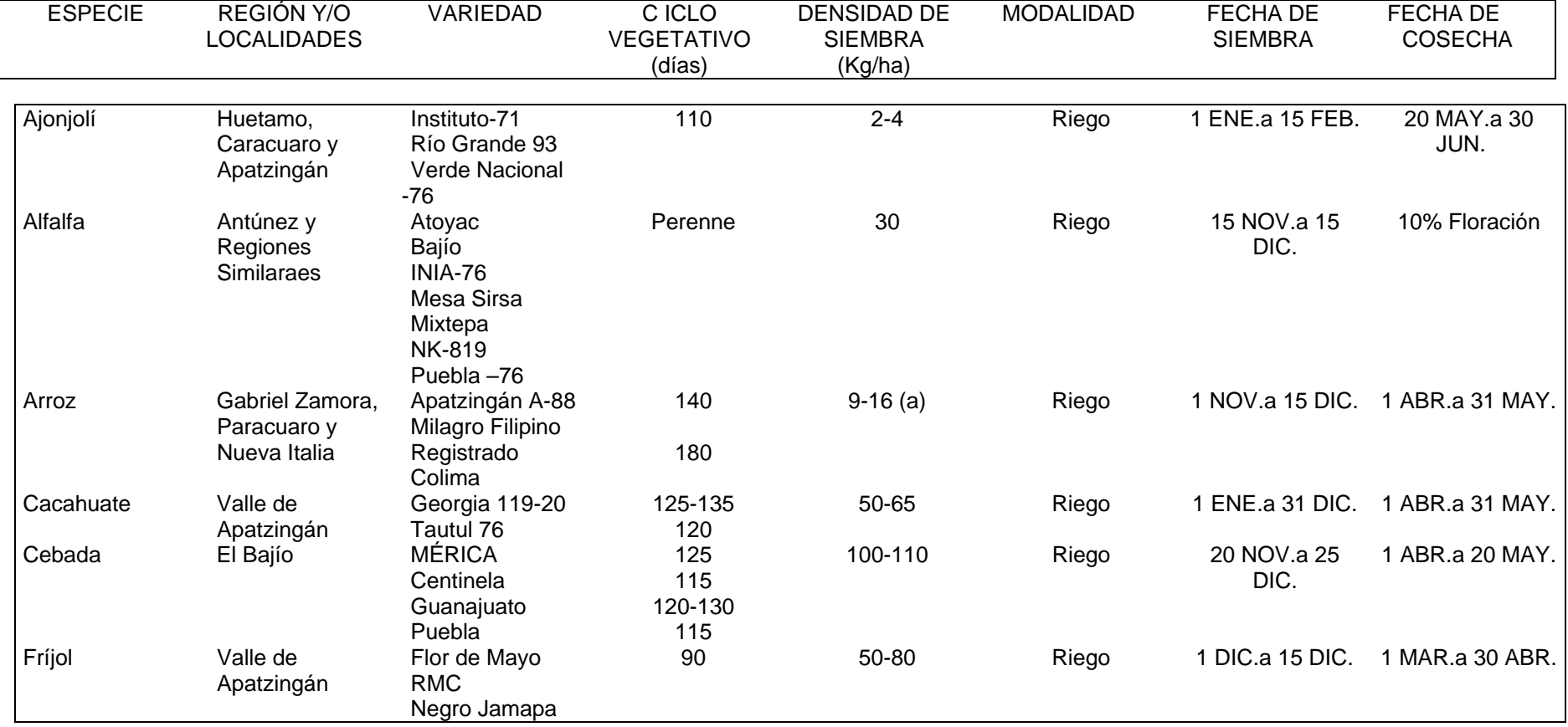

### Secretaría de Agricultura Ganadería y Desarrollo Rural Dirección General de Agricultura Servicio Nacional de Inspección para el Estado de Michoacán Ciclo Agrícola de Otoño-Invierno

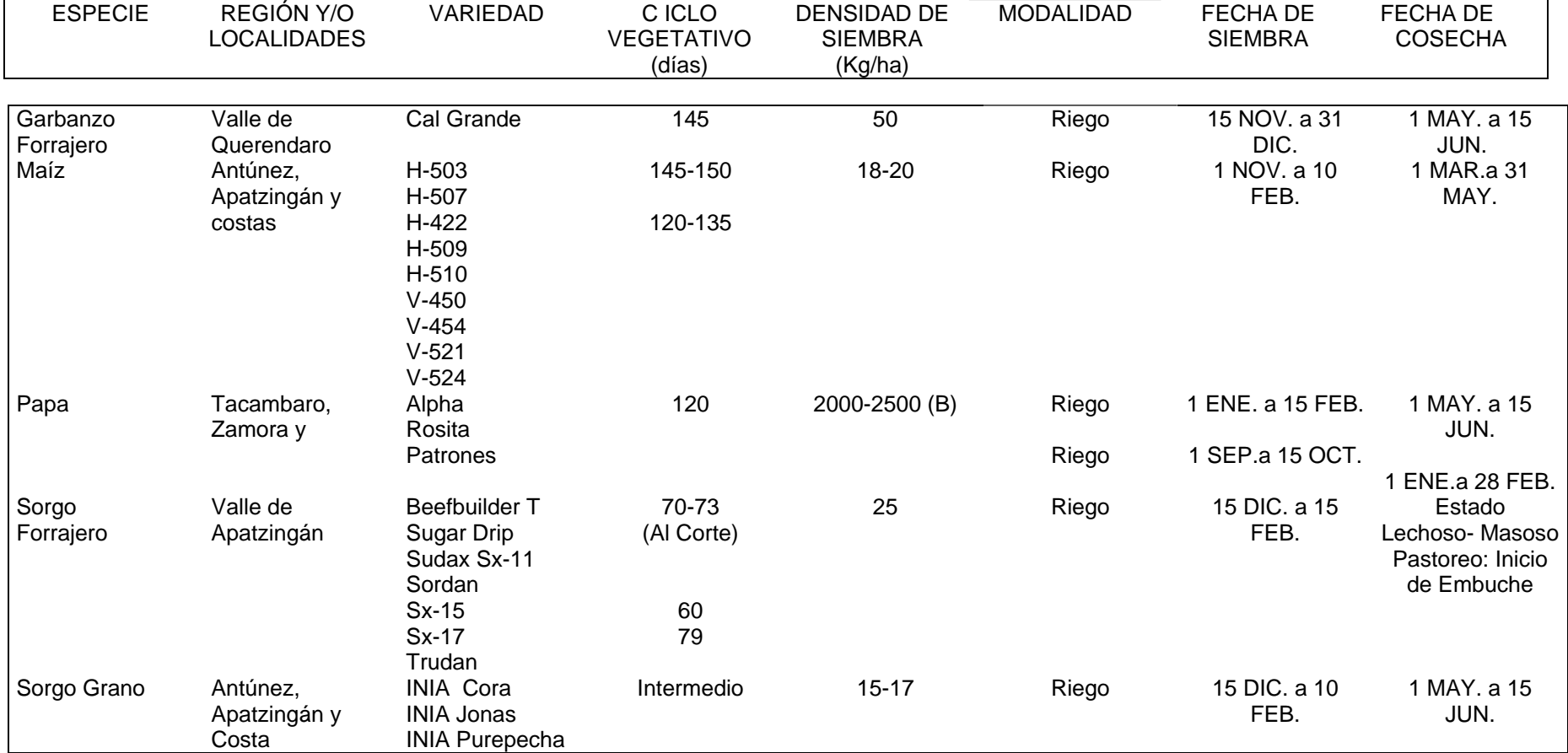

### Secretaría de Agricultura y Desarrollo Rural Dirección General de Agricultura Servicio Nacional de Inspección y Certificación de Semillas Variedades Recomendadas para el Estado de Michoacán Ciclo Agrícola de Otoño-Invierno

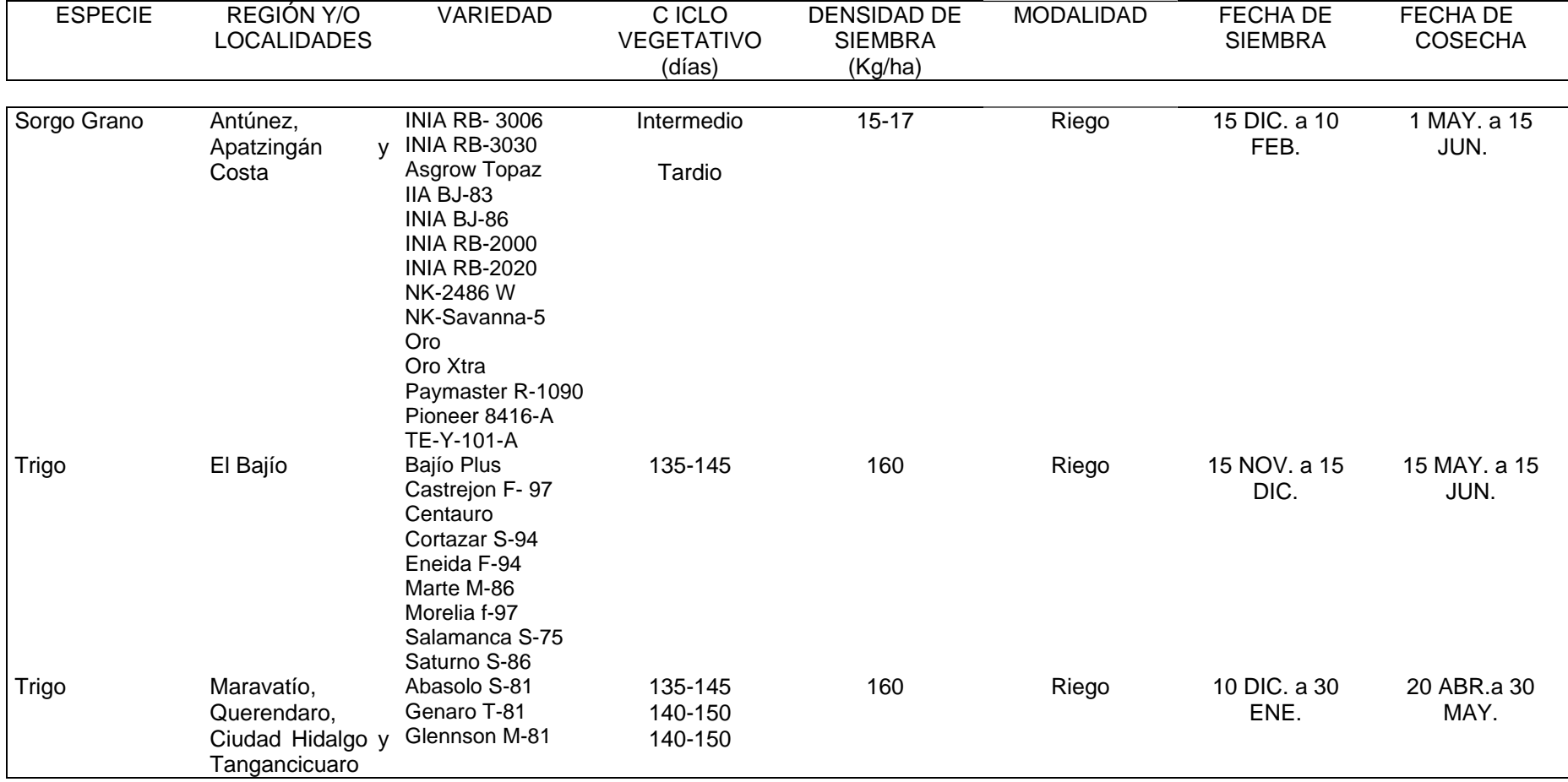

Secretaría de Agricultura Ganadería y Desarrollo Rural Dirección General de Agricultura Servicio Nacional de Inspección y Certificación de Semillas Variedades Recomendadas para el Estado de Michoacán Ciclo Agrícola de Otoño- Invierno

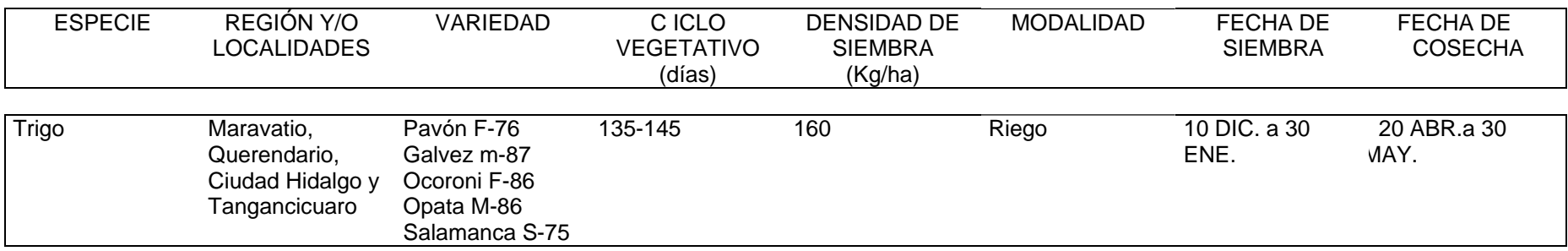

Notas:

(a): Almácigo (B): Material Vegetativo

### Dirección General de Agricultura Servicio Nacional de Inspección y Certificación de Semillas Variedades Recomendadas para el Estado de Querétaro Ciclo Agrícola de Otoño-Invierno

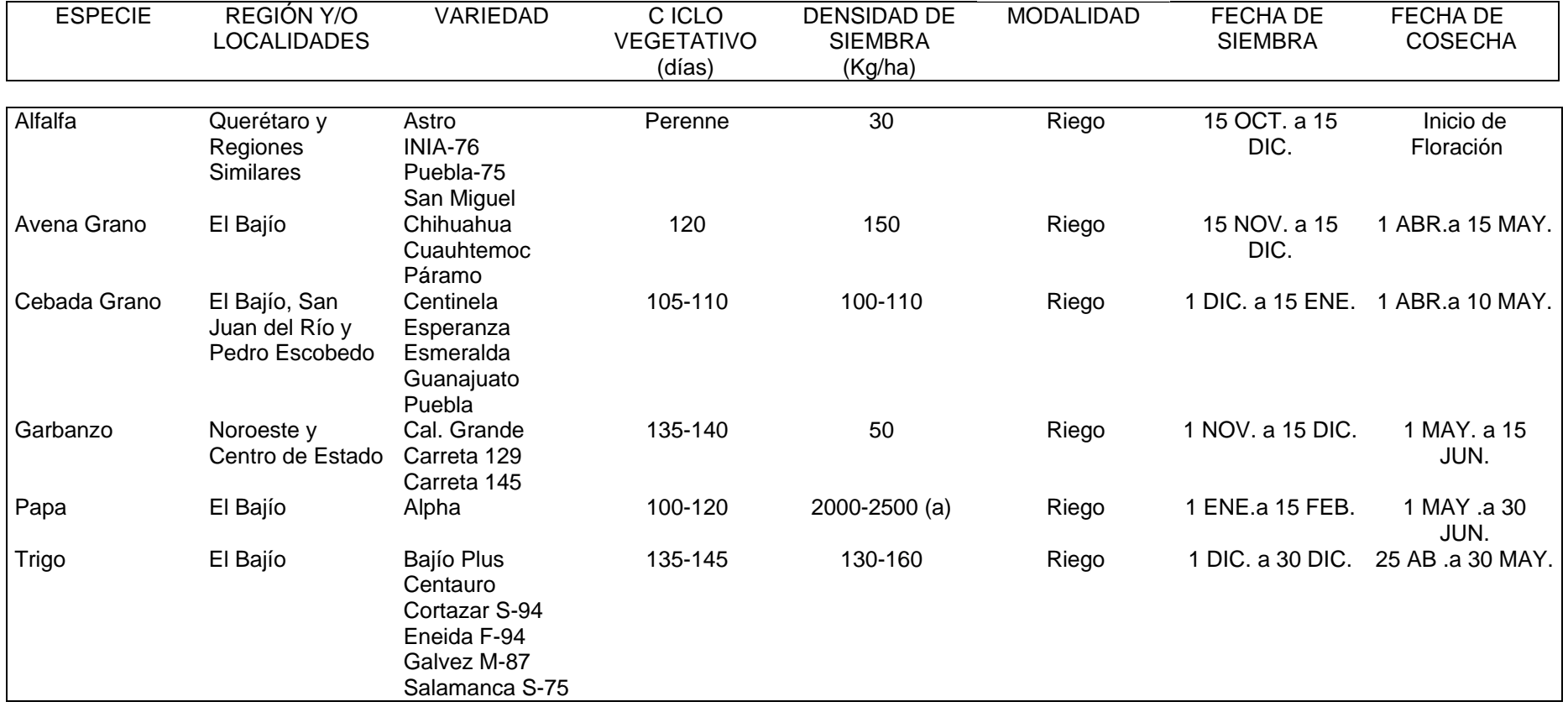

### Secretaría de Agricultura y Desarrollo Rural Dirección General de Agricultura Servicio Nacional de Inspección y Certificación de Semillas Variedades Recomendadas para el Estado de Querétaro Ciclo Agrícola de Otoño-Invierno

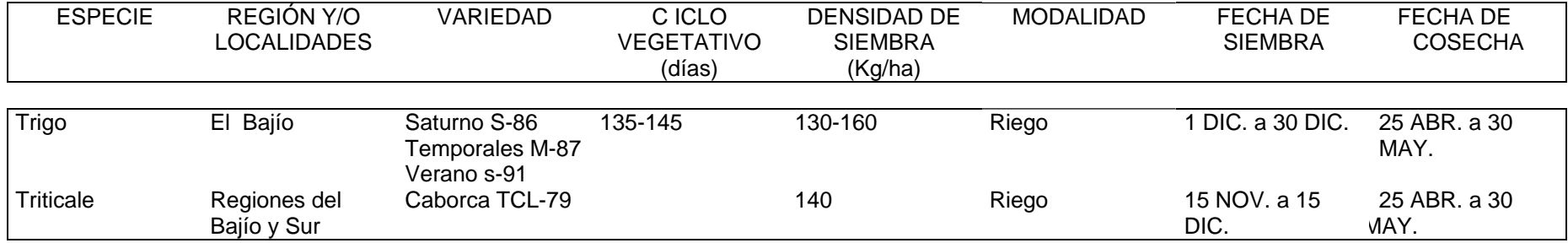

Notas:

(a): Material Vegetativo

#### Secretaria de Agricultura Ganadería y Desarrollo Rural Dirección General de Agricultura Servicio Nacional de Inspección y Certificación de Semillas Variedades Recomendadas para el Estado de San Luís Potosí Ciclo Agrícola de Otoño-Invierno

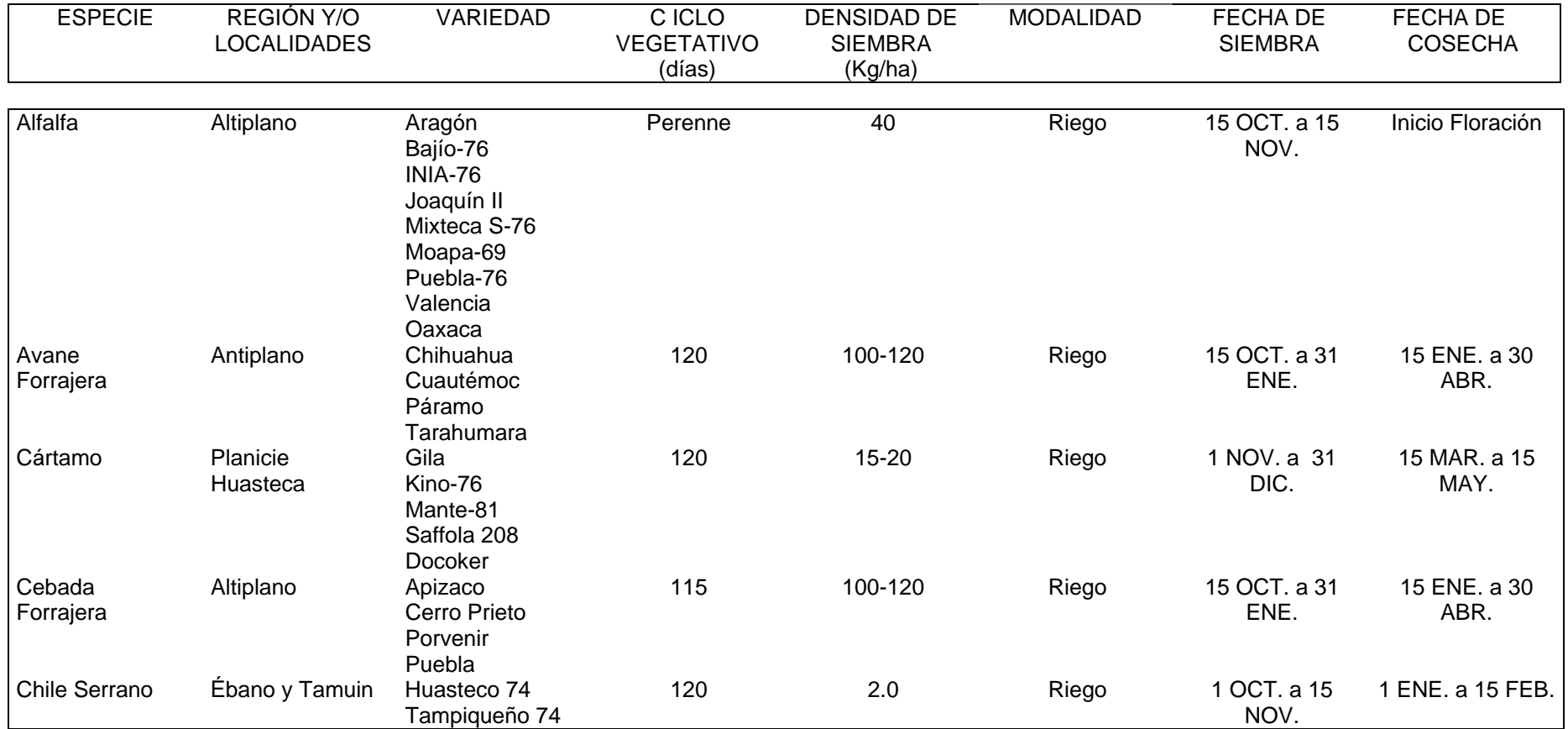

### Secretaría de Agricultura Ganadería y Desarrollo Rural Dirección General de Agricultura Servicio Nacional de Inspección y Certificación de Semillas Variedades Recomendadas para el Estado de San Luís Potosí Ciclo Agrícola de Otoño-Invierno

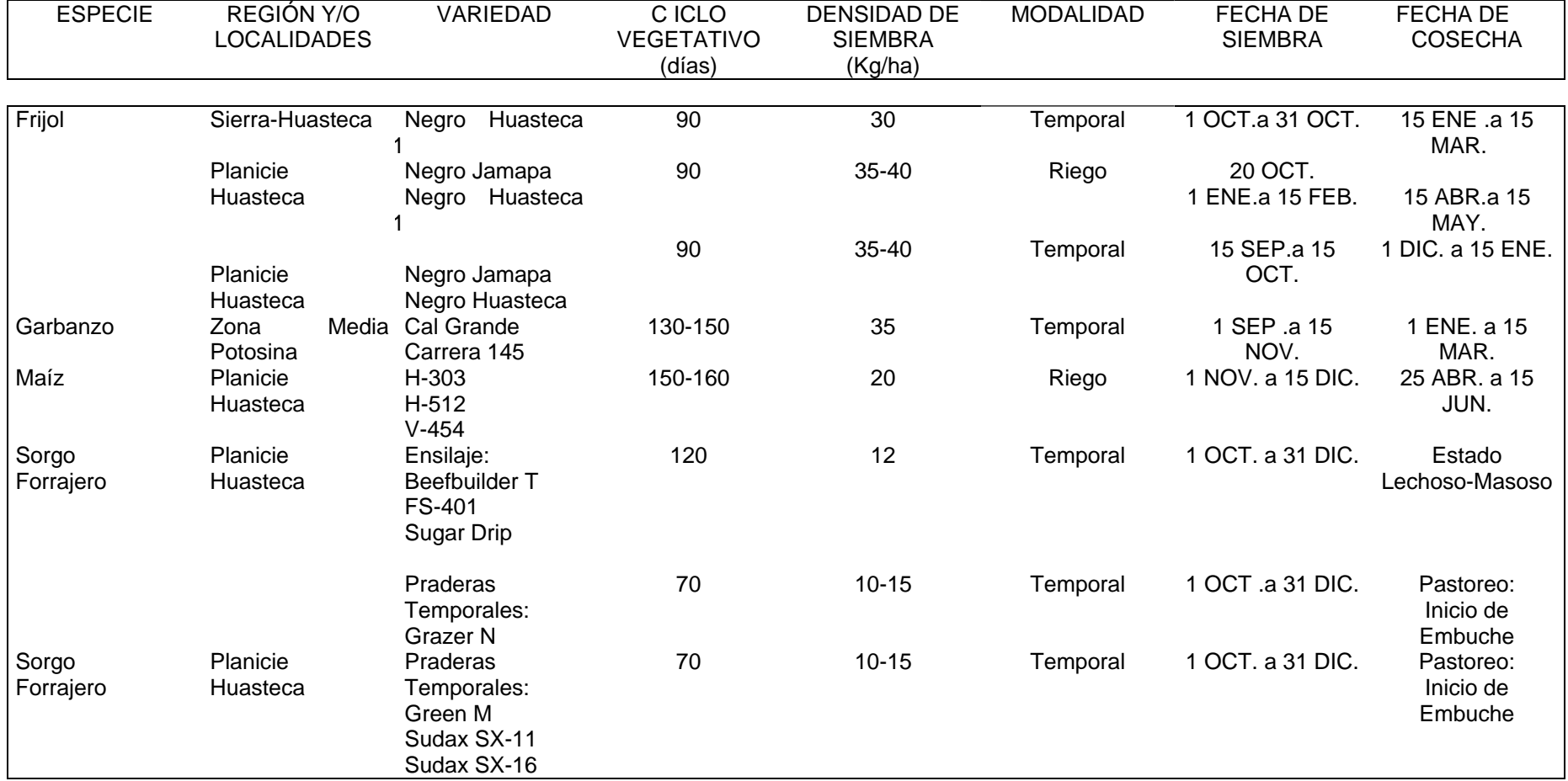

### Secretará de Agricultura Ganadería y Desarrollo Rural Dirección General de Agricultura Servicio Nacional de Inspección y Certificación de Semillas Variedades Recomendadas para el Estado de San Luís Potosí Ciclo Agrícola de Otoño-Invierno

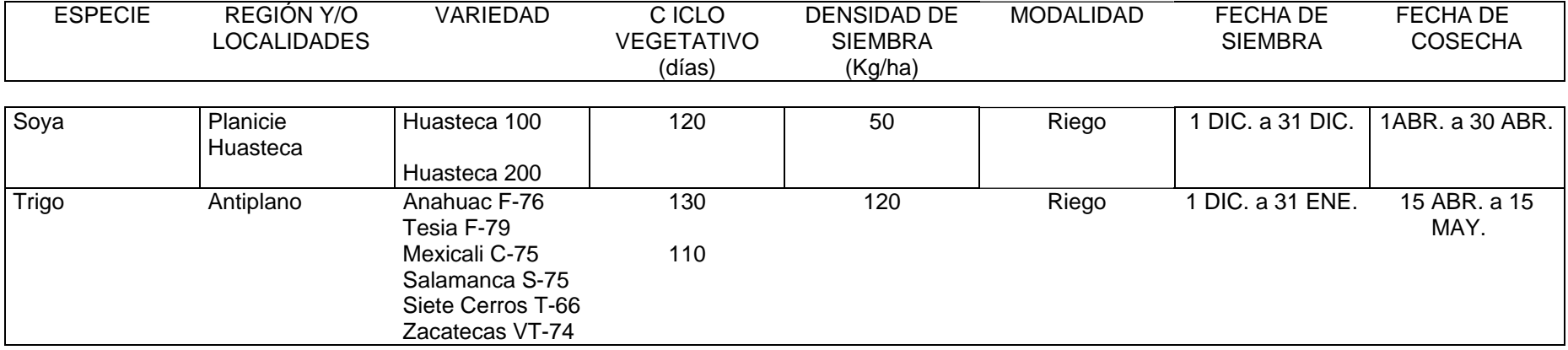

#### Secretaría de Agricultura Ganadería y Desarrollo Rural Dirección General de Agricultura Servicio Nacional de Inspección y Certificación de Semillas Variedades Recomendadas para el Estado de Zacatecas Ciclo Agrícola de Otoño-Invierno

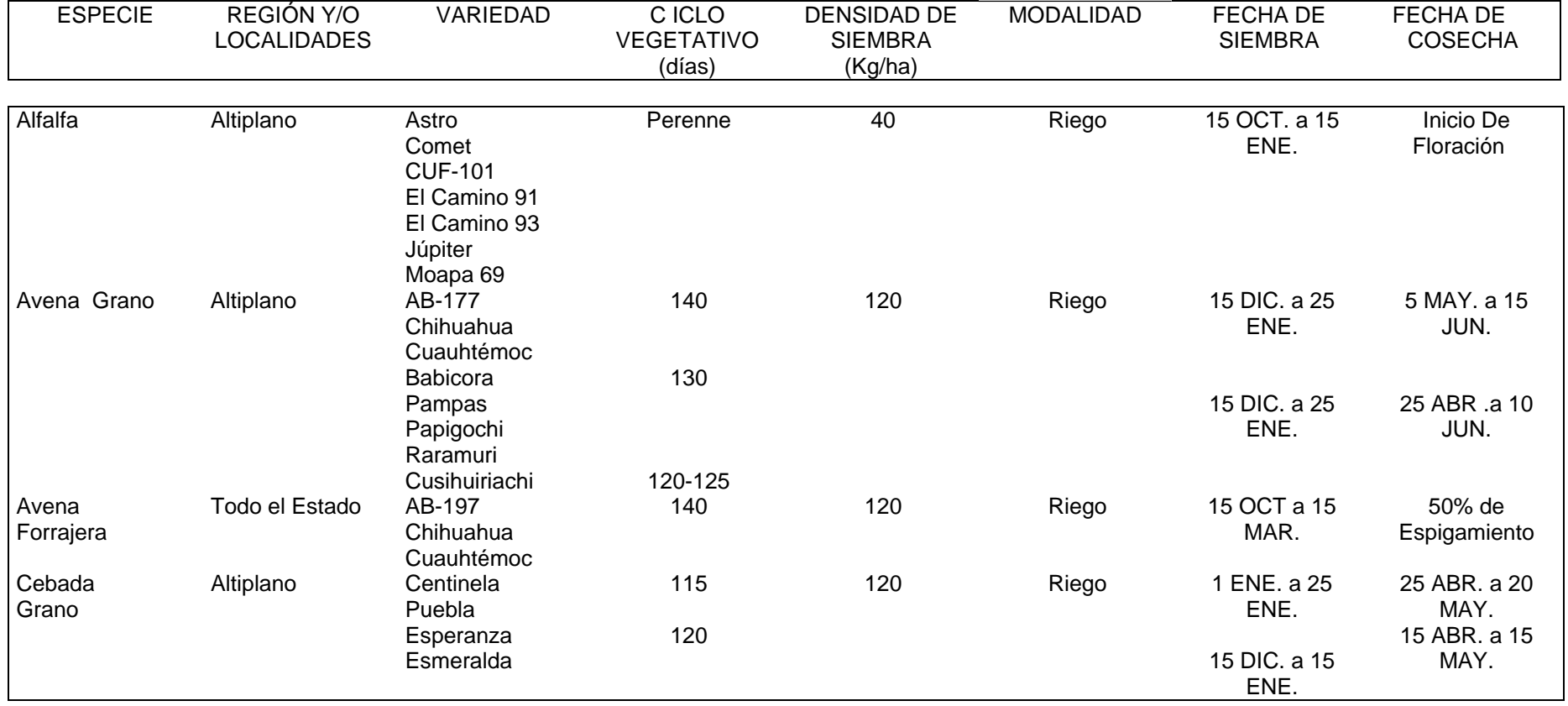

### Secretaría de Agricultura Ganadería y Desarrollo Rural Dirección General de Agricultura Servicio Nacional de Inspección y Certificación de Semillas Variedades Recomendadas para el Estado de Zacatecas Ciclo Agrícola de Otoño-Invierno

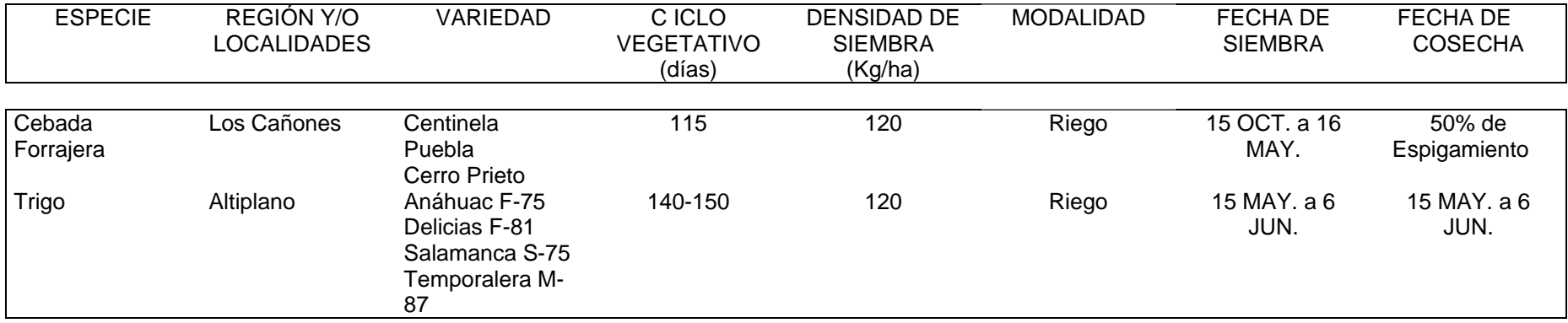

# **Electroválvulas**

Electroválvula para vapor y fluidos a altas temperaturas hasta 180ºC

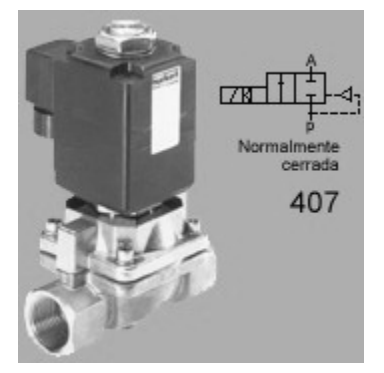

- $2/2$  vías,  $G_{2}$   $G_{2}$ , 0-10 bar
- Presión variable desde 0 bar
- Temperatura del fluido hasta
- 180ºC
- Alta fiabilidad
- Resistente a la corrosión

Electroválvula miniatura de balancín con membrana de separación

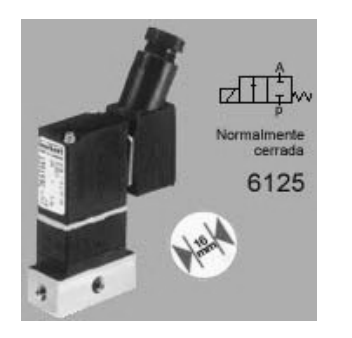

- 2/2 vías, M5, vacio-10 bar
- Aislamiento hermético entre el fluido y el accionamiento
- Insensible a la contaminación
- Presión y contrapresión de 10 bar
- Con autodiagnóstico

Electroválvula miniatura de balancín con membrana de separación con conexión por placa base

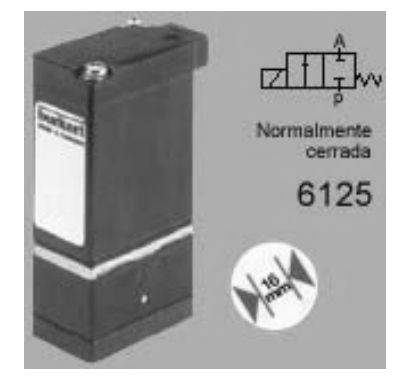

- 2/2 vías, placa base, vacio 10 bar
- Aislamiento hermético entre el fluido y el accionamiento
- Insensible a la contaminación
- Valor nominal de alta presión y de contrapresión de 10 bar
- Con autodiagnóstico

Electroválvula de acero inoxidable para fluidos difíciles y ligeramente agresivos hasta 90ºC

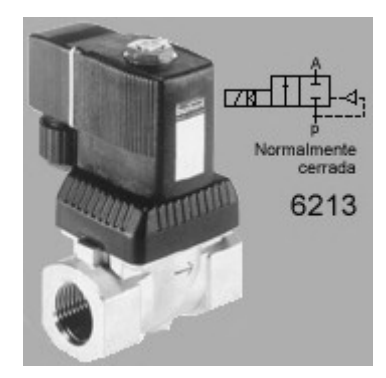

- 2/2 vías, G¼ G1, 0-10 bar
- Presión diferencial 0
- Alta fiabilidad
- Anti golpe de ariete
- Construcción compacta, con elevados caudales circulantes

Accesorios Unidad temporizadora para el mando de válvulas

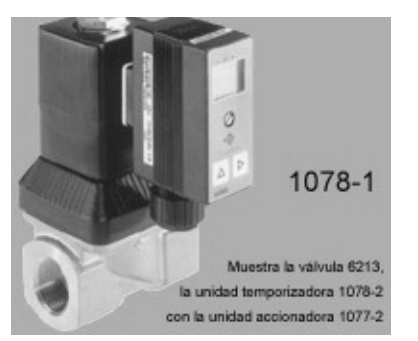

- 0.5 s...10s hasta 0.5 h...10h
- Fácil programación mediante conmutadores DIP y potenciómetros
- Fácil de instalar, de montaje directo y rápido a las electroválvulas

### Electroválvula, antigolpe de ariete para fluidos neutros

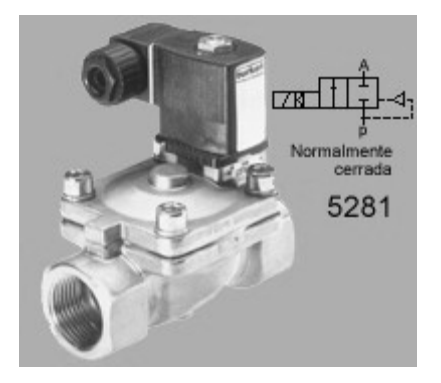

- 2/2 vías, G½ G2, 0.2-16 bar
- Alta fiabilidad
- Sistema de bobina electro-magnética modular
- Anti golpe de ariete, bajo nivel de ruidos
- Construcción compacta, con elevados caudales circulantes

### Electroválvula miniatura con conexión por placa base

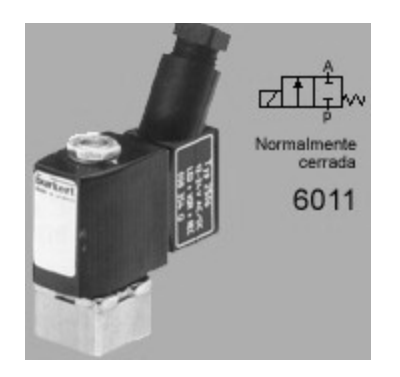

- 2/2 vías, placa base, 0-12 bar
- Construcción compacta
- La bobina se puede cambiar fácilmente con la válvula colocada
- Material de juntas FPM (Viton) estándar de alta calidad

Electroválvula miniatura de balancín con membrana de separación

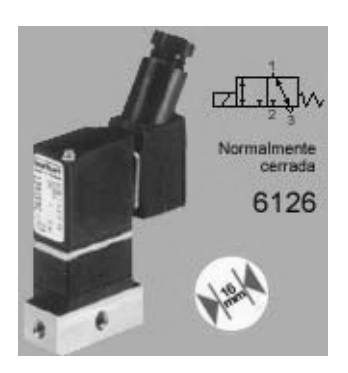

- 3/2 vías, M5, vacio-10 bar
- Aislamiento hermético del fluido respecto al accionamiento
- Insensible a la contaminación
- Funciones universales
- Diagnóstico fácil

Electroválvula para vapor y fluidos a altas temperaturas hasta 180ºC

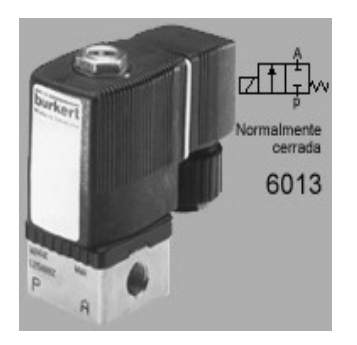

- $2/2$  vías,  $G<sup>2</sup>/<sub>4</sub> g<sup>3</sup>/8$ , 0-16 bar
- Temperatura de fluido hasta 180ºC
- Resistente a la erosión
- Material de juntas de alta calidad PTFE tipo estándar
- El fluido está sólo en contacto con las partes

interiores de la válvula y el cuerpo

### **Relevadores**

G4B Relevador Miniatura

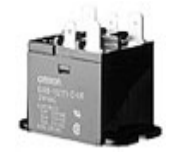

- Relevador miniatura ideal para conmutación de motores, iluminación, o las cargas del calentador.
- Distancia entre contactos de 2,03 milímetros.
- Con modelos de montaje superior para el fácil cableado.

# G7J Relevador de Potencia de 25 Amps

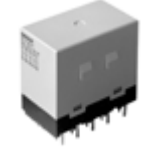

- Ideal para el motor trifásico y otras cargas resistentes/inductivas.
- Aguanta hasta el 50% del voltaje nominal sin que los contactos produzcan "chatter".
- Soporta más de 4 kilovoltios entre los contactos que están de diversa polaridad y entre la bobina y contactos.
- Materiales resistentes al fuego (Ul94v-0) usados para todo el aislamiento. botón "de testeo" en todos los modelos.

### G7L

Relevador de Potencia de 30 Amp.

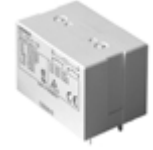

- Aguanta caídas de voltaje momentarias tary.
- Aguanta hasta el 50% del voltaje nominal sin que los contactos produzcan "chatter".
- Estándar de la construcción de la clase B de la UL.
- La bobina activa en 100 a 120 VAC en 50 o 60 hertzios.
- Bisagra miniatura para la capacidad máxima de la conmutación, particularmente para las cargas inductivas.
- Con conexiones rápidas, atornillable, y con terminales en PCB.
- Los modelos estándares son UL, CSA, y TUV . Versiones del VDE disponibles.
- Conforma con IEC 950.

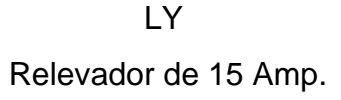

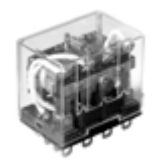

- Equipado con protección contra el arco eléctrico.
- Alta fuerza dieléctrica de 2.000 VAC.
- La vida de servicio confiable es muy larga, asegurada por los contactos de AgCdO.
- Elija los modelos con los contactos normales o bifurcados, el indicador del LED, la supresión de pico por un diodo, el botón "de prueba", o el circuito de RC.
- Todos los modelos tienen aprobaciones de la UL y de CSA. El VDE, LR, y las versiones aprobadas SEV están también disponibles.

# **MGN** Relevador de 30 Amp

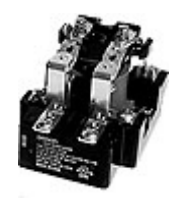

- Relevadores de potencia de 30 amperios.
- Sistema del aislamiento de la bobina de clase F para la temperatura total de  $155^\circ$  C.

La moldeada en DuPont Rynite para la protección del medio ambiente.

• Construcción robusta.

# M.JN

## Relevador de Base Cuadrada

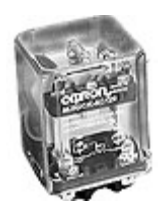

- Este robusto relevador ofrece espaciamientos de 3/16 por aire "y de 3/8" sobre la superficie.
- · El bloque enclavijado del marco y del contacto previenen el desalineamiento del contacto al ser enchufados.
- Abierto o encapsulado, y con LEDs indicadores así como botones "de prueba".
- Reconocimiento de la UL y de CSA como reguladores de un motor con 600 VAC.
- Reconocido para motores de 1/2 hp a 240 / 480 / 600 VAC 1/3 hp a 120 VAC.

UL y CSA aprobado.

MK Relevador de Base Octal

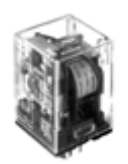

- Relevador excepcionalmente confiable.
- Vida larga asegurada por lo s contactos de plata.
- Indicador LED de oper ación, con diodo y varistor.
- opción de botón de "prueba"
- Conforma con los estándares de CENELEC. •
- Versiones aprobadas por el VDE.

### MY

Relevador de 10 Amp. (El Modelo Herméticamente Sellado es el MY4H)

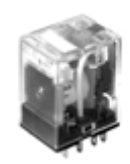

- Las características múltiples disponibles incluyendo el indicador del LED, el botón "de prueba", contactos bifurcados, el diodo incorporado y el CR lo hacen muy versatil.
- Máxima. corriente: de 2 Polos 10 Amp., de 4 Polos 5 Amp. •
- contactos sin Cadmio.
- El indicador y la placa de identificación incorporados de la operación son estándar.

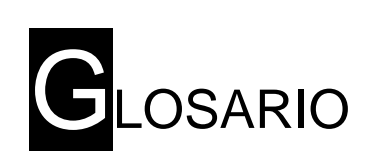

Amelgas - fajas de terreno para sembrar.

Caballones - pequeñas elevaciones de tierra entre 2 surcos.

Cavitación - es un efecto hidrodinámico que se produce cuando el agua o cualquier otro fluido pasa a gran velocidad por una arista afilada, produciendo una descompresión del fluido. Puede ocurrir que se alcance la presión de vapor del líquido de tal forma que las moléculas que lo componen cambian inmediatamente a estado de vapor, formándose burbujas o, más correctamente, cavidades. Las burbujas formadas viajan a zonas de mayor presión e implotan (el vapor regresa al estado líquido de manera súbita, «aplastándose» bruscamente las burbujas) produciendo una estela de gas y un rápido desgaste de la superficie que origina este fenómeno.

ventajas de estos grandes cepellones. Las principales pegas que se argumentan son el difícil arraigo de las plantas adultas y su escaso crecimiento Cepellones - El cepellón se ha utilizado siempre para plantar. En cualquier caso, los profesionales consultados señalan antes los inconvenientes que las en los años posteriores debido alas dificultades de adaptación. En cuanto a las ventajas, el cepellón amplía las posibilidades de arraigo en especies sensibles a los transplantes y, en teoría, prolonga la época hábil para plantar. El cepellón debe tener un tamaño proporcional al perímetro del árbol. Así, un ejemplar de 18-20 cm. De perímetro tendrá un cepellón de 35-50 cm. De diámetro y los de 20-25 cm. Un cepellón mínimo de 40-60. La profundidad de los cepellones varia en función del tipo de raíces: más profundo cuando las raíces son pivotantes y más chatos si son fasciculadas.

Drenar - recoger el líquido de un lugar para sacarlo de allí.

Embolada - desplazamiento del émbolo en un cilindro entre los 2 puntos que limitan su carrera.

o recibe la presión de un fluido. Embolo - pieza deslizante dentro de un cilindro cuyo vaivén genera, transmite

Esta serie se compone de: presostatos standard, presostatos diferenciales y presostatos con regulación de zona neutra . Estas Marítimas - la mayoría de los modelos posee aprobación para uso naval. unidades son aptas para uso en aplicaciones Industriales en general y La serie también incluye presostatos de seguridad para el control de calderas de vapor de agua.

Estanquitad - proveniente de la palabra estanque que significa depósito artificial de agua para el riego.

Mesh - número de orificios por pulgada lineal divididos en un filtro de malla.

presión, donde la posición del contacto depende de la presión en la Presostatos - incorporan un conmutador inversor controlado por conexión de entrada y del valor ajustado en la escala.

Refino - (raffinate) es la solución empobrecida en cobre después del proceso de extracción por solvente y que es enviada de vuelta a las pilas para integrarse al proceso de lixiviación. El refino tiene una concentración de 0,3 gramos por litro (gpl) de Cu y 11-12 gpl de H+.

Solenoides - Es un actuador, que funciona en base a magnetismo; por motor; lo único que necesitamos es enviar corriente positiva a un terminal del solenoide, este se magnetiza; y como consecuencia, atrae un extremo de un ejemplo, si tenemos un motor de arranque y necesitamos que este mueva al núcleo deslizante, al suceder esto; el extremo atraído se coloca haciendo un puente entre un terminal que mantiene corriente positiva conectada directamente de la batería, y el otro terminal que esta conectado al interior del motor de arranque; dando lugar a la activación y funcionamiento del motor de arranque. El solenoide se utiliza para interrumpir o, permitir la circulación de corriente de alto amperaje, que se conduce por el cable o alambre de grueso calibre.

Tiesto - Vaso de barro que sirve para criar plantas: hay que trasplantar esta planta a otro tiesto más grande.

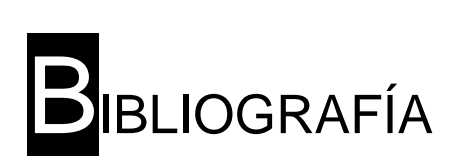

### **BIBLIOGRAFÍA**

CADAHIA, Carlos, *FERTIRRIGACION Cultivos hortícola y ornamentales,* 2ª ed., Editorial Mundi – Prensa, México, 2000, p.p. 480.

CALDENTEY, Pedro y otros, *"Marketing Agrario"*, Ediciones Mundi-Prensa, Madrid, España, 1987, p.p. 310

De Juan Carlos, *VIVEROS De la producción a la plantación*, Editorial Mundi – Prensa, México, 1997, p.p. 430.

FUENTES, José Luís, *Curso de riego para regantes*, 2ª ed., Editorial Mundi – Prensa, Madrid, 1998, p.p. 167.

FUENTES, José Luís, *Técnicas de Riego*, 3ª ed., Editorial Mundi – Prensa, Madrid, 1998, p.p. 460.

SAGPyA *Estudio de competitividad agropecuaria y agroindustrial*. Oleaginosas, aceites y harinas. Documento de trabajo N° CAA/03, 1993.

SANZ, Roselló, Pedro, *Riego Localizado y Fertirrigación,* 2ª ed., Editorial Mundi – Prensa, México, 1994, p.p. 370.

TAMAYO, Rufino, *Atlas de México,* 5º Edición, México, junio 1998, p.p. 127

### OTRAS FUENTES:

Bancomex (Banco Nacional de Comercio Exterior, S.N.C. www.bancomext.com), *Estadísticas de comercio exterior*, México, diciembre, 2000,CD.

http://www.agroinformacion.com/leer-contenidos.aspx?articulo=278

http://www.asysum.com/img/fotos/productes-totdiesel.jpg

http://www.automatismosebi.com/electrovalvulas.htm

http://www.baudracco.com.ar/paginas/logo.htm

http://www.csinnov.com.ar/prod1.htm

http://www.elriego.com/informa\_te/riego\_agricola/fundamentos\_riego/riego\_sup erficie.htm

http://www.fao.org/documents/show\_cdr.asp?url\_file=/DOCREP/006/Y4893S/y 4893s0b.htm

http://www.gabrieleascione.it/images/manometro%20differenziale.jpg

http://www.infojardin.net/glosario/cuarentena/cultivo-en-fajas.htm http://www.interempresas.net/FotosArtProductos/P19452.jpg http://www.itlalaguna.edu.mx/academico/carreras/electronica/plc/LOGO.htm http://www.lang.ltsn.ac.uk/materialsbank/mb029/regadioOrg.html http://www.lowes.com/lowes/lkn?action=noNavProcessor&p=spanish/Safety/Plu mbMaint.html&sec=esp http://www.monografias.com/trabajos11/relevadores/relevadores.shtml http://www.monografias.com/trabajos11/valvus/valvus.shtml http://www.monografias.com/trabajos11/sensor/sensor.shtml http://www.propysa.com/LOGO.htm http://www.rlc.fao.org/prior/segalim/aup/galeria1.htm http://www.siemens.com.ar/sie-pe/pe/automatizacion\_miniautomata\_logo.htm http://www.siemens.com.ar/sie-pe/pe/miniautomata\_logo.htm http://www.sistema.itesm.mx/va/DraMarisa/Modulo5.html http://www.transelec.com.ar/index.cfm?news\_id=29&fuseaction=home.noticias INEGI, *Anuario Estadístico del Comercio Exterior de los Estados Unidos Mexicanos*. LOPEZ, Adolfo, "Aquafim Riego de Precisión, Aspersión, Goteo y Micro aspersión"

Secretaría de Agricultura y Recursos Hidráulicos y Banco de México.

Secretaría de Agricultura, Ganadería y Desarrollo Rural, Centro de Estadística Agropecuaria.

www.azud.com

www.rotomex.com

www.rotoplax.com

www.yardneyfilters.com

http://proton.ucting.udg.mx/expodec/abr99/e17/e\_17.html

http://www.automation.siemens.com/microset/html\_78/products/set24/overview. htm